#### UNIVERSIDADE ESTADUAL DE MARINGÁ CENTRO DE TECNOLOGIA DEPARTAMENTO DE INFORMÁTICA PROGRAMA DE PÓS-GRADUAÇÃO EM CIÊNCIA DA COMPUTAÇÃO

DÉVERSON ROGÉRIO RANDO

Sistema de apoio ao gerenciamento do combate a vetores transmissores de doenças - combate a dengue

> Maringá 2012

#### DÉVERSON ROGÉRIO RANDO

Sistema de apoio ao gerenciamento do combate a vetores transmissores de doenças - combate a dengue

> Dissertação apresentada ao Programa de Pós-Graduação em Ciência da Computação do Departamento de Informática, Centro de Tecnologia da Universidade Estadual de Maringá, como requisito parcial para obtenção do título de Mestre em Ciência da Computação

Orientador: Prof. Dr. Franklin César Flores

Maringá 2012

#### Dados Internacionais de Catalogação-na-Publicação (CIP) (Biblioteca Central - UEM, Maringá – PR., Brasil)

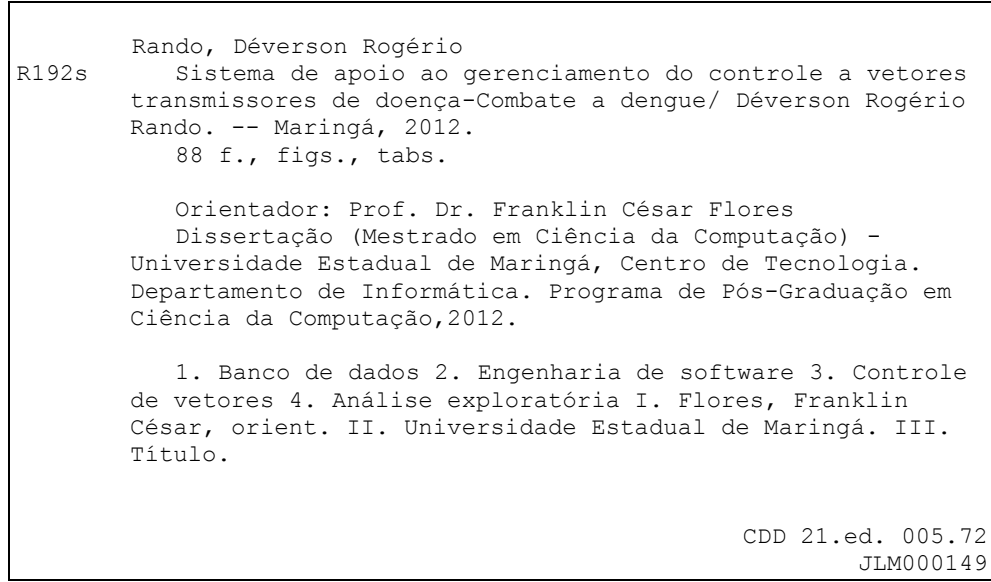

#### FOLHA DE APROVAÇÃO

#### DÉVERSON ROGÉRIO RANDO

#### Sistema de apoio ao gerenciamento do combate a vetores transmissores de doenças - combate a dengue

Dissertação apresentada ao Programa de Pós-Graduação em Ciência da Computação do Departamento de Informática, Centro de Tecnologia da Universidade Estadual de Maringá, como requisito parcial para obtenção do título de Mestre em Ciência da Computação pela Banca Examinadora composta pelos membros:

**BANCA EXAMINADORA** 

Franklin Cesor Floray

Prof. Dr. Franklin César Flores Universidade Estadual de Maringá - DIN/UEM

Profa. Dra. Clélia Franco Universidade Estadual de Maringá - DIN/UEM

UlgnN rua

Prof. Dr. Nilton Nobuhiro Imai Universidade Estadual Paulista "Idio de Mesquita Filho" - FCT/UNESP

Aprovada em: 02 de março de 2012. Local da defesa: Sala 007, Bloco C56, campus da Universidade Estadual de Maringá

#### AGRADECIMENTOS

Esta dissertação é o corolário de um percurso de aprendizagem e estudo. Assim, considero que neste trabalho está um pouco de todos os que comigo partilharam esse percurso.

Não posso, no entanto, deixar de particularizar algumas pessoas, que neste tema se demonstraram de grande influência.

A Professora Dra. Clélia Franco e ao Professor Dr. Airton Marco Polidório pela orientação deste trabalho.

A Secretária de Saúde de Maringá que gentilmente cedeu os dados e forneceu informações relevantes ao estudo.

Aos meus amigos, que sempre estiveram prontos a apoiar meus projetos.

Esta página não estaria completa sem um agradecimento especial pelo apoio familiar, sem o qual esta dissertação não estaria concluída.

Sistema de apoio ao gerenciamento do combate a vetores transmissores de doenças - combate a dengue

#### **RESUMO**

A dengue é uma doença transmitida através da picada do mosquito Aedes aegypti. Atualmente busca-se o controle da doença por meio do cálculo dos índices de infestação predial (IIP) e o Índice de Breteau (IB), que não consideram a motilidade do agente transmissor, e norteiam as políticas públicas no controle da doença. Esse trabalho apresenta uma ferramenta desenvolvida por meio de técnicas de análise exploratória espacial, onde a motilidade do agente transmissor é um dos atributos considerados. Para a validação da mesma foram utilizados dados da Secretaria de Saúde de Maringá, em contra ponto aos resultados obtidos pelos índices de Infestação Predial e de Breteau.

**Palavras-chave:** Banco de Dados. Engenharia de software. Controle de vetores. Análise exploratória.

*System management support of the fight against disease-transmitting vectors combat dengue*

#### *ABSTRACT*

*Dengue is a disease transmitted through the bite of the Aedes aegypti. Currently we try to control the disease by calculating the rates of infestation and the Breteau index, which does not consider the movement of the transmitting agent, and guide public policy on disease control. This paper presents a tool developed by means of geostatistical techniques, where the motility of the transmitting agent is one of the attributes considered. To validate the same data were used from the Secretariat of Health of Maringá, counter point to the results obtained by building infestation and Breteau.*

*Keywords: Database. Software engineering. Vector control. Exploratory analysis.*

# LISTA DE QUADROS E TABELAS

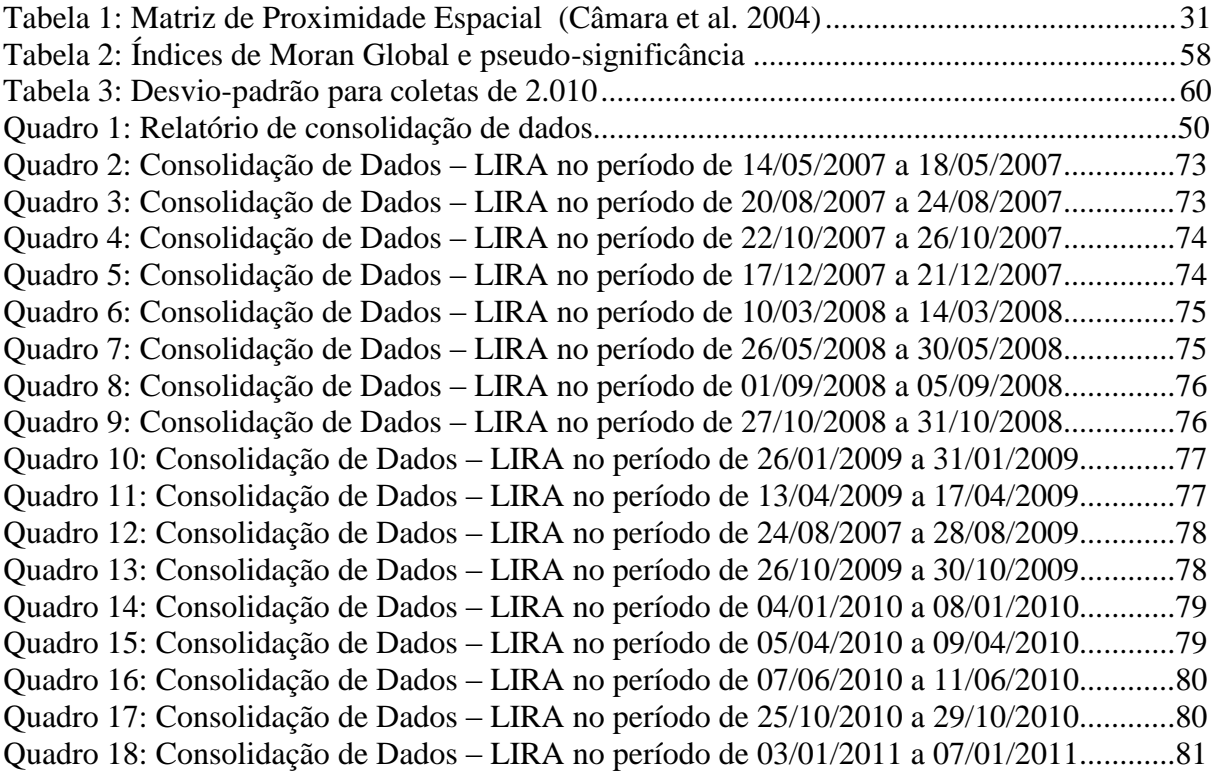

#### LISTA DE FIGURAS

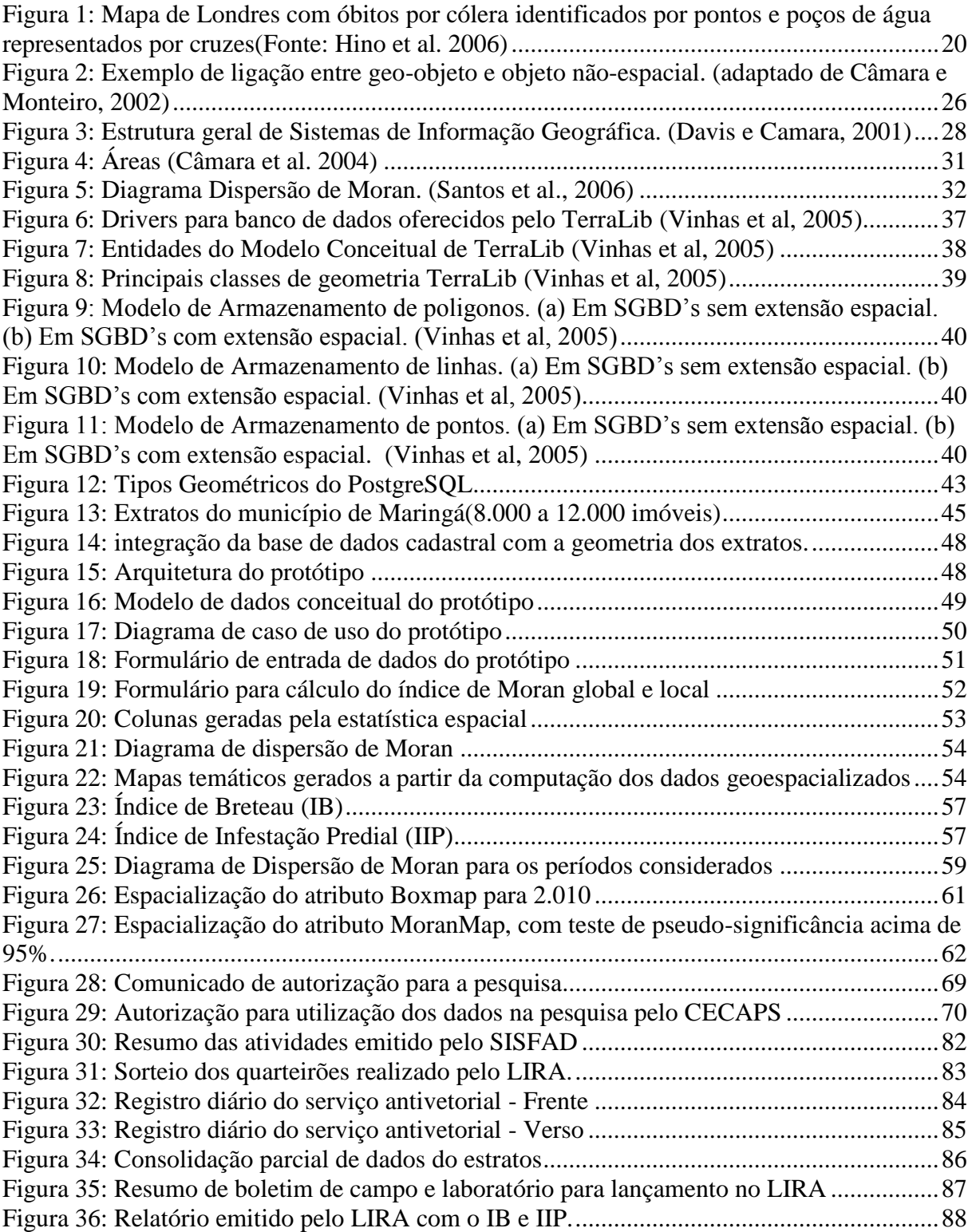

## LISTA DE ABREVIATURAS E SIGLAS

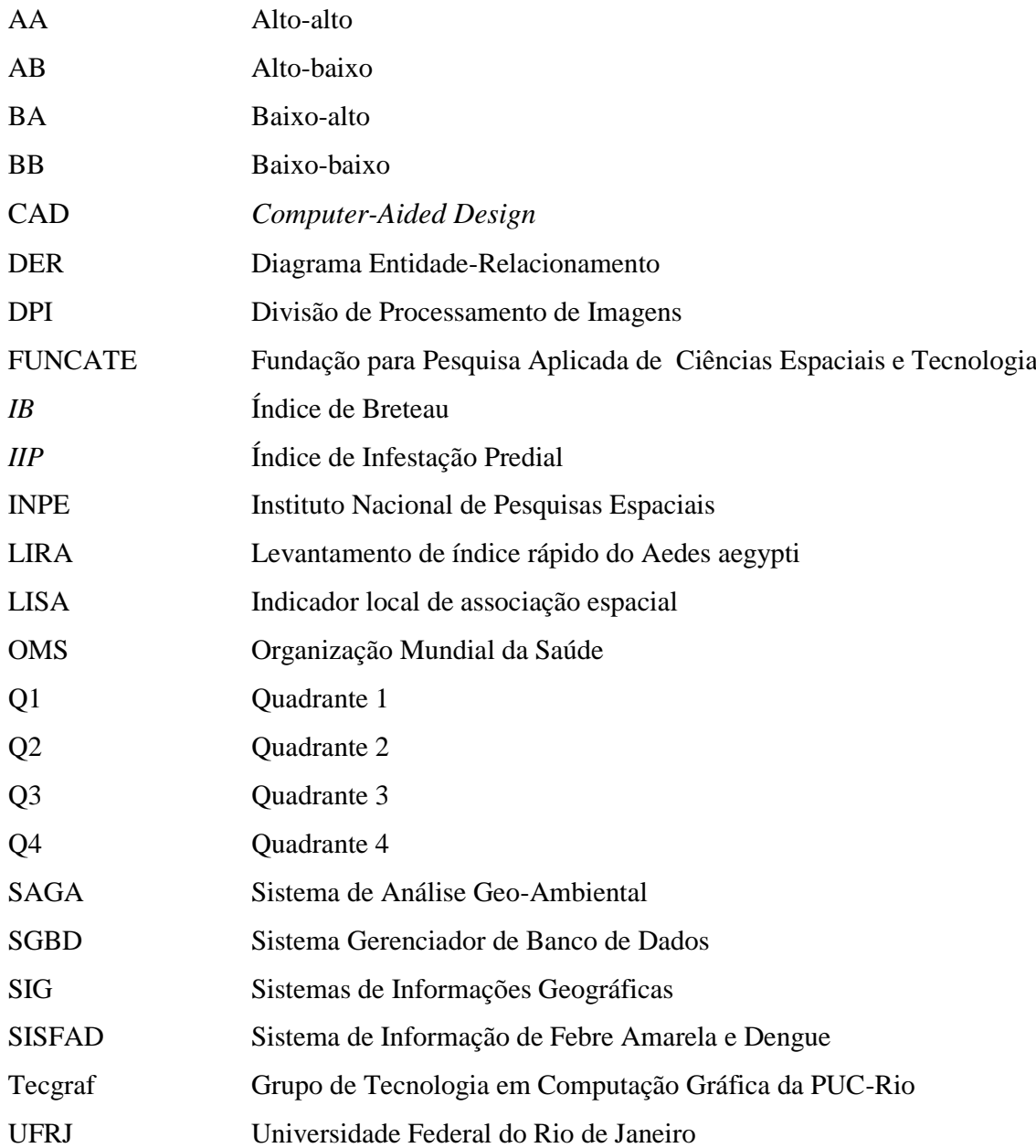

# **SUMÁRIO**

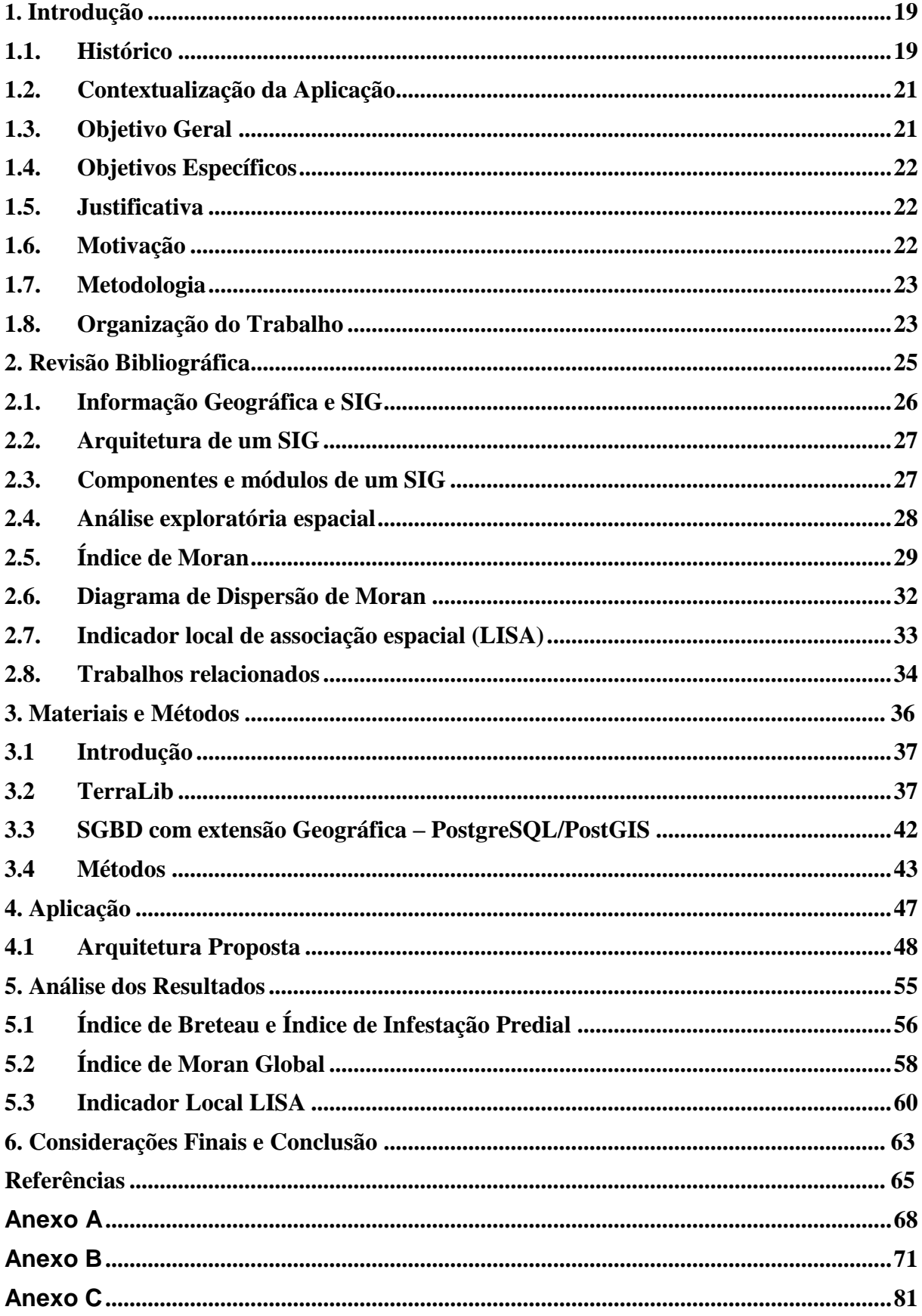

# 1 Capítulo

# **Introdução**

#### **1.1. Histórico**

O estudo da distribuição espacial de dados tornou-se uma parte importante nas atividades da sociedade organizada.

O primeiro estudo da distribuição espacial de dados tem registro no ano de 1.854 em Londres, quando o médico britânico John Snow analisou uma epidemia de cólera por meio da locação dos casos de ocorrência da doença tentando estabelecer relação entre essas ocorrências e um possível agente gerador das mesmas. (Hino et al. 2006).

O abastecimento de água da cidade era realizado por duas companhias a Lambeth Company que, captava água do rio Tamisa antes da entrada de esgoto de Londres e a Southwark and Vauxhall Company, que captava água depois da entrada de esgoto. Snow viu a oportunidade de verificar se a água contaminada pelo esgoto era o agente causador da cólera. (Hino et al. 2006).

De posse da lista de mortes por cólera na cidade, empenhou-se em trabalho de coleta, e registro geoespacial dos dados (Figura 1). A interpretação que fez dessa espacialização permitiu-lhe concluir que em 10 mil casas abastecidas pela Lambeth Company registrou-se 37 mortes, enquanto que em 10 mil casas abastecidas Southwark and Vauxhall Company registrou-se 315 mortes. (Hino et al. 2006).

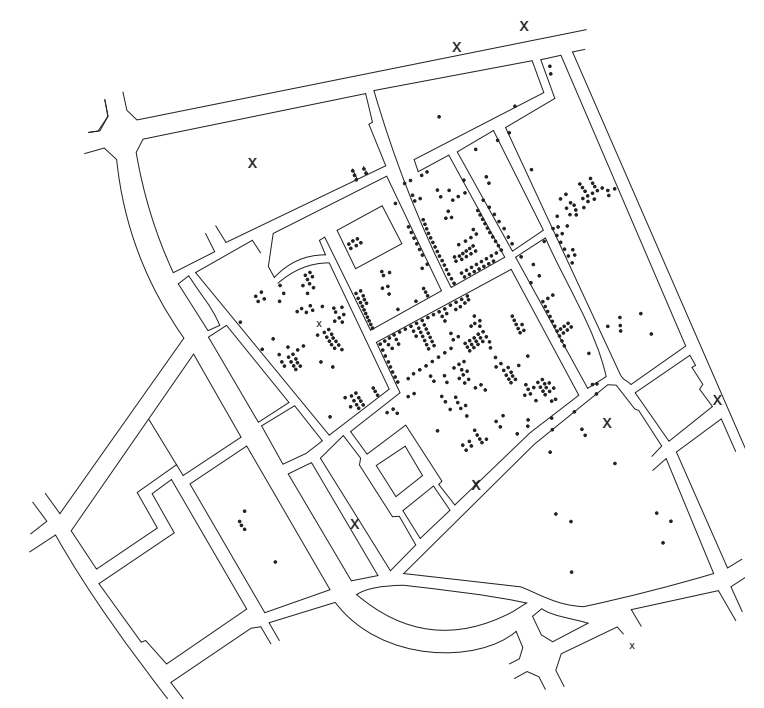

<span id="page-12-0"></span>*Figura 1: Mapa de Londres com óbitos por cólera identificados por pontos e poços de água representados por cruzes (Fonte: Hino et al. 2006)*

Um século após os primeiros estudos de Snow, acontece na Inglaterra e EUA a primeira tentativa de automatizar parte de um processamento de dados com características geoespaciais. Mas, devido à insuficiência do apoio computacional e as elevadas exigências específicas envolvidas com esse problema, tais sistemas ainda não foram classificados como "Sistema de Informação".

Na década de 60, no Canadá, surgem os primeiros Sistemas de Informações Geográficas. Esses sistemas eram de difícil manipulação e não contava com dispostivos gráficos de alta resolução (como monitores e impressoras). Na década de 70 com o desenvolvimento de novos e acessíveis recursos de hardware, tornou-se então viável o desenvolvimento de aplicativos comerciais voltados para problemas SIG, quando surgiu a expressão "*Geographic Information System*" e também os primeiros sistemas comerciais CAD (*Computer-Aided Design*). Na década de 80 os Sistemas de Informações geográficas iniciam seu período de crescimento acelerado que se estende até os dias atuais devido principalmente ao barateamento das estações gráficas e ao surgimento de sistemas gerenciadores de banco de dados relacionais. (Hino et al. 2006)

No Brasil os Sistemas de Informações Geográficas (SIG) foram introduzidos na

década de 80 pelo Prof. Jorge Xavier da Silva (UFRJ – Universidade Federal do Rio de Janeiro) com o desenvolvimento do SAGA (Sistema de Análise Geo-Ambiental) pelo grupo do Laboratório de Geoprocessamento do Departamento de Geografia da UFRJ. Atualmente o INPE (Instituto Nacional de Pesquisas Espaciais - Divisão de Processamento de Imagens – DPI) desenvolve importantes tecnologias de geoprocessamento e sensoriamento remoto, como o SPRING e manutenção do TerraLib.

## **1.2. Contextualização da Aplicação**

Atualmente a Secretaria de Saúde de Maringá, tem mantido vigilância constante sobre pontos estratégicos, porém nesse trabalho diário não são coletados dados para análises estatísticas. No intuito de coletar dados para análises estatísticas, quatro vezes ao ano são realizados levantamentos por amostragem em 20% dos imóveis urbanos. Os dados desses levantamentos são utilizados para o cálculo do "Índice de Infestação Predial" que reflete a probabilidade de uma edificação estar infestada, sem levar em conta a quantidade e o tamanho dos depósitos. Também é produzido pelos dados coletados o "Índice de Breteau" que estima a densidade de proliferação do *Aedes aegypti* e do *Aedes Albopictus* através de um índice de proporção de depósitos positivos encontrados com larvas por edificação.

Porém, esses dados coletados têm potencial para mostrar mais detalhes a respeito do comportamento do vetor no espaço geográfico. A análise exploratória utilizando a estatística *I*  de Moran permite extrair medidas de autocorrelação espacial global e local, fornecendo um indicador que informa o quanto um determinado valor é capaz de influenciar seus vizinhos.

Desta forma, ao usar um SIG é possível armazenar formas geométricas de área mapeadas com os respectivos dados cadastrais é possíbilitndo aplicar a estatística *I* de Moran Global e Local e fornecer ao observador uma visão inédita do problema em questão.

#### **1.3. Objetivo Geral**

Implementar e aplicar metodologias de análise exploratória que vinculem dados de infestação de focos de larvas do mosquito da dengue com o espaço geográfico da cidade de Maringá-Pr.

#### **1.4. Objetivos Específicos**

- o Estudar a forma de coleta e análise dos dados realizados atualmente;
- o Implementar e aplicar métodos de análise exploratória espacial, com base na forma de coleta atual;
- o Especificar um sistema computacional de baixo custo capaz de apoiar satisfatoriamente o uso desse método;
- o Construir mapas temáticos de espacialização de dados sobre os focos do mosquito encontrados no município de Maringá;

#### **1.5. Justificativa**

Os dados de infestação de larvas do mosquito da dengue coletados pela Gerência de Vigilância Ambiental do município de Maringá podem ser mais bem explorados e com isso, extrair desses dados um conhecimento mais completo que aqueles conseguidos com a aplicação do "Índice de Infestação Predial" e do "Índice de Breteau", disponibilizados pelo atual sistema em uso pelos municípios brasileiros para computar dados de infestação dessas larvas nos respectivos territórios.

Uma melhor exploração desses dados pode ser feita com o uso de ferramentas capazes de espacializar esses dados de infestação e fornecer detalhes de sua presença no espaço geográfico monitorado permitindo analisar como regiões que compõe esse espaço geográfico se relacionam entre si quanto a presença, ou ausência, de focos de infestações.

Nesse contexto, este trabalho propõe desenvolver um Sistema de Informação Geográfica (SIG) capaz de integrar a base de dados cadastrais com a geometria dos extratos monitorados. Essa integração permite: 1) visualizar a ocorrência e a prevalência desses focos dispostos sobre as superfícies desses extratos e; 2) usar técnicas relacionadas com a análise espacial e a estatística espacial para processar esse novo conjunto de dados (espaço geográfico e ocorrência de uma variável) e, dessa forma, adquirir um conhecimento mais consistente sobre o padrão de reprodução do mosquito sobre as regiões do município.

#### **1.6. Motivação**

No Brasil, as condições socioambientais favoreceram a expansão do *Aedes aegypti*

possibilitando a dispersão do vetor. Os métodos tradicionalmente empregados para o combate às doenças transmitidas por mosquitos não têm se mostrado suficientes para erradicar esses vetores. Um novo conhecimento deve ser aplicado para melhor definir estratégias de erradicação do mosquito. Este trabalho propõe conhecer a localização geográfica dos focos desse mosquito, e, mostrar como essas localizações se relacionam entre si. Tal conhecimento pode apoiar decisões governamentais mais efetivas para combater esse elemento maléfico.

A cidade de Maringá, situada na região Noroeste do Estado do Paraná, sofre as consequências da proliferação do *Aedes aegypti*. Cortada pelo Trópico de Capricórnio, com um verão que apresenta altas temperaturas e grande quantidade de chuva, oferece condições ideais para a reprodução do *Aedes aegypti.*

## **1.7. Metodologia**

A realização de um estudo de caso sobre dados da dengue coletados pelo Centro de Gerência de Vigilância Ambiental da cidade de Maringá-Pr está organizado da seguinte maneira:

- o Conhecer Sistemas de Informações Geográficas (SIG) e métodos que auxiliem na Análise Espacial.
- o Entrevistar especialistas da Gerência de Vigilância Ambiental da cidade de Maringá-Pr.
- o Implementar um Sistema de Informação Geográfica (SIG) que faça a integração entre os dados cadastrais de cada extrato e sua geo-posição, bem como, das ferramentas de processamento desses dados.
- o Validar o Sistema de Informação Geográfica (SIG) desenvolvido por meio das análises de especialistas da Gerência de Vigilância Ambiental da cidade de Maringá-Pr.

#### **1.8. Organização do Trabalho**

Este trabalho está organizado em cinco capítulos. Os Capítulos 1 e 2 apresentam uma contextualização do problema e faz um levantamento de alguns métodos relacionados com o tratamento do problema central deste trabalho: detectar, extrair e mensurar elementos de risco presentes no ambiente urbano. O Capítulo 3 apresenta os materiais e métodos utilizados neste trabalho para auxiliar na solução dos problemas relacionados com a integração das formas

geométricas das regiões geográficas com os dados cadastrais; calcular os índices de Moran e LIRA; contruir mapas temáticos a partir dos dados cadastrais e análise espacial. O Capítulo 4 apresenta um estudo de caso de aplicação do sistema proposto. O Capítulo 5 se faz a análise dos resultados produzidos. Por fim o Capítulo 6 apresenta as considerações finais sobre o desenvolvimento deste trabalho.

2 Capítulo

# **Revisão Bibliográfica**

Este Capítulo apresenta a fundamentação teórica relevante para o desenvolvimento do trabalho proposto e inclui conceitos referentes a Sistemas de Informação Geográfica e análise espacial.

### **2.1. Informação Geográfica e SIG**

Os Sistemas de Informação Geográfica(SIG) são instrumentos computacionais de Geoprocessamento que permitem realizar análises complexas ao integrar dados georreferenciados de diversas fontes. Câmara e Monteiro (2002) conceituam um SIG como um conjunto de software e hardware que armazenam, organizam, computam e exibem dados espaciais e, ainda, são capazes de fornecer elementos necessários ao bom planejamento e à boa tomada de decisões sobre problemas que variam no tempo e no espaço.

Dados georreferenciados podem ser incorporados em um SIG para o mapeamento temático e, com isso permitir a visualização e a análise de dados integrados ao espaço e não como entidades individuais. Os dados espaciais (geo-objetos) e descritivos (objeto nãoespacial) são combinados num SIG permitindo a análise de sua interação dentro de um mapa ou entre vários mapas, e dar origem a um novo mapa com características específicas (Figura 2). Para Hino et al. (2006) os mapas temáticos são instrumentos poderosos na análise espacial, apresentando as seguintes características:

- o permite descrever e visualizar a distribuição espacial de eventos;
- o permite explorar, sugerir e determinar os centros dos locais onde eventos e fatores etiológicos desconhecidos que possam ser formulados em termos de hipóteses e apontar associações entre um evento e seus determinantes.

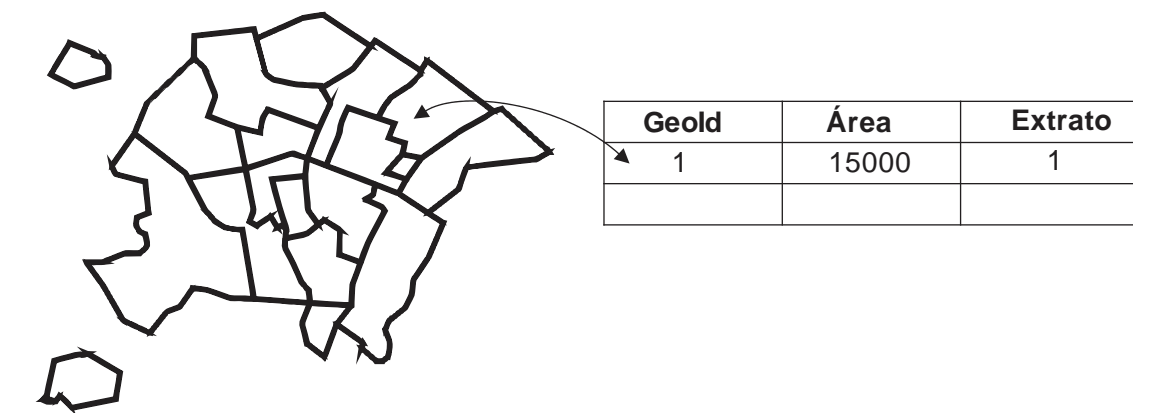

<span id="page-18-0"></span>*Figura 2: Exemplo de ligação entre geo-objeto e objeto não-espacial. (adaptado de Câmara e Monteiro, 2002)*

A combinação dos dados espaciais e descritivos fornece uma forma de representar o espaço geográfico. Contudo, transformar os conceitos de espaço geográfico para representálo coerentemente em processos computacionais, não é uma tarefa trivial, uma vez que o conceito de espaço geográfico é abstrato e conceitos diferentes podem ser formados de acordo com o ponto de vista do observador. Para Câmara et al (2004) um cientista social, um ecólogo

ou um pedólogo, lida com conceitos de sua disciplina (ex., exclusão social, fragmentos, distribuição de propriedades do solo) e precisam de representações que traduzam esses conceitos para o computador. Após essa tradução, o pesquisador pode compartilhar seus estudos intra ou interdisciplinarmente.

Segundo Câmara e Davis (2001) o uso de um SIG deve ser considerado quando a palavra "onde" aparecer entre as questões a serem resolvidas por um sistema computacional. E essa é a questão fundamental que diferencia um sistema de informação convencional de um SIG. A característica de armazenar, integrar e recuperar tantos os atributos descritivos como as geometrias associadas com os diferentes objetos geográficos, é que permite aplicar procedimentos relacionados com a análise espacial e, fornecer ao interessado uma visão inédita do ambiente geográfico estudado.

# **2.2. Arquitetura de um SIG**

A dualidade dos SIGs é representada pelo armazenamento da geometria dos objetos e seus atributos. Os SIGs devem armazenar as representações gráficas e associar outros tipos de atributos com esses gráficos. Os SIG apresentam muitas aplicações incluindo temas como agricultura, floresta, cartografia, cadastro urbano, redes de concessionárias, saúde, etc.,

Davis e Câmara (2001) apresentam três grandes aplicações de um SIG:

- > Como ferramenta para produção de mapas;
- $\triangleright$  Como suporte para análise espacial de fenômenos;
- Como um banco de dados geográficos, com funções de armazenamento e recuperação de informação espacial.

#### **2.3. Componentes e módulos de um SIG**

Segundo Davis e Câmara (2001) um Sistema SIG é composto por cinco componentes que se relacionam de forma hierárquica entre si. (figura 3)

No nível mais próximo ao usuário, a interface homem-máquina define como o sistema é operado e controlado. No segundo nível os mecanismos de processamento de dados espaciais dão suporte a entrada e a integração de dados. No terceiro nível as funções de consulta e análise espacial permitem a extração de informação do SIG, pela aplicação de métodos geoestatísticos capazes de mostrar que na "aparente aleatoriedade dos dados", existe uma possível estruturação espacial entre os atributos e as áreas geográficas consideradas. O quarto nível permite a visualização dos dados. No nível mais interno, está um sistema de gerência de bancos de dados geográficos que oferece funções para armazenar e recuperar dados espaciais e seus atributos relacionados.

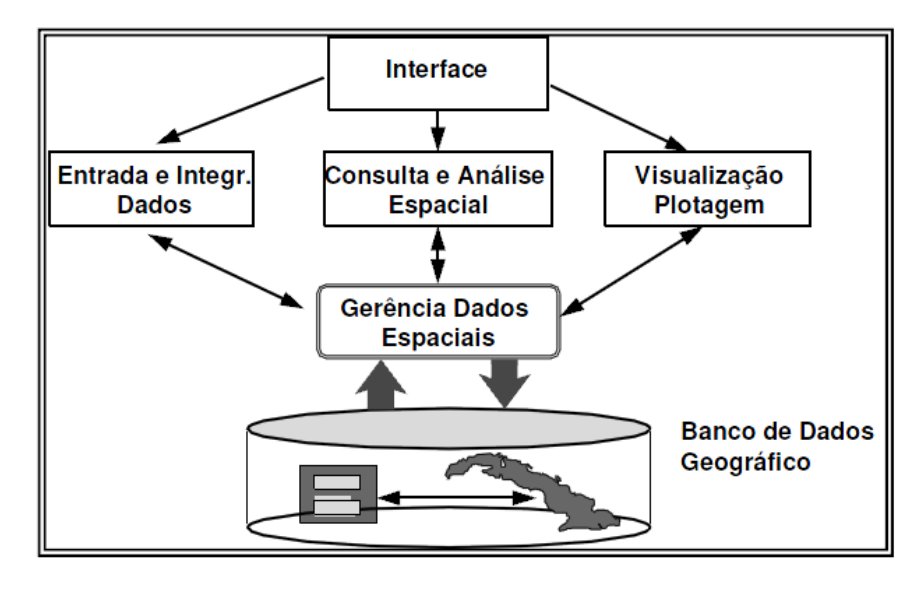

<span id="page-20-0"></span>*Figura 3: Estrutura geral de Sistemas de Informação Geográfica. (Davis e Camara, 2001)*

## **2.4. Análise exploratória espacial**

Para Câmara et al. (2004) as operações realizadas em um SIG ficam restritas ao uso de visualizações, onde as conclusões inferidas são puramente intuitivas. Porém, quando ocorre um padrão espacial é importante que seja traduzido em considerações objetivas, ou seja, capaz de responder as seguintes perguntas:

- (a) O padrão que se observa é aleatório ou apresenta uma agregação definida?
- (b) Essa distribuição pode ser associada a causas mensuráveis?
- (c) Os valores observados são suficientes para analisar o fenômeno espacial a ser estudado?
- (d) Existem agrupamentos de áreas com padrões diferenciados no interior da região de estudo?

Para evoluir as conclusões inferidas para considerações objetivas é necessário utilizar de ferramentas da estatística espacial. A Estatística espacial disponibiliza instrumentos para estimar valores locais de propriedades que variam no espaço para dados amostrados, ou seja, é um ramo da estatística que faz a junção dos conceitos de variáveis aleatórias e variáveis

regionalizadas. A estatística espacial incorpora a interpretação da distribuição estatística, bem como a autocorrelação espacial intra amostras. As técnicas de estatística espacial provisionam ferramentas para o entendimento de uma aparente aleatoriedade dos dados, porém apresenta possibilidades de estruturação espacial e, estabelece uma função de correlação espacial, responsável por representar a base da estimativa da variabilidade espacial. (Oliver e Webster, 1991)

Os métodos geoestatísticos são amplamente utilizados em Sistemas de Informações Geográficas (SIG) fornecendo as funções de consulta e análise espacial que permite a extração de informação do Sistema de Informação Geográfica (SIG). Para Hino et al. (2006) o estudo da variação espacial dos eventos produz um diagnóstico comparativo que pode fundamentar explicações causais, além de permitir definir prioridades entre as possíveis intervenções e avaliar o impacto dessas intervenções. Compreender a distribuição espacial de dados relacionados com fenômenos ocorridos no espaço constitui um grande desafio para a elucidação de questões centrais em diversas áreas de conhecimento (Perobelli et al, 2007).

Hino et al. (2006) modulariza os métodos para análise espacial da seguinte forma:

- o Visualização de onde os eventos mapeados ocorrem é a ferramenta primária, variando desde a distribuição pontual de eventos até superposições complexas de mapas os quais descrevem a distribuição de determinadas variáveis de interesse.
- o Análise exploratória de dados, usada para descrever padrões espaciais e para construir relações entre diferentes mapas.
- o Modelagem utilizada quando se pretende realizar testes de confiabilidade de hipóteses ou estimar relações, como, por exemplo, entre a incidência de uma determinada doença e variáveis ambientais.

# **2.5. Índice de Moran**

Perobelli et al. (2007) considera que a análise exploratória de dados espaciais se baseia nos aspectos espaciais da base de dados e, trata diretamente as questões:

- dependência espacial;
- heterogeneidade espacial;
- descrição da distribuição espacial;
- padrões dessa associação espacial e;
- verifica a existência de diferentes regimes espaciais.

A partir da análise exploratória de dados espaciais é possível extrair medidas de autocorrelação espacial tanto global como local. A autocorrelação é uma medida que informa o quanto um determinado valor, associado a uma variável aleatória, é capaz de influenciar seus vizinhos, ou seja, o quanto que a prevalência de valores elevados (ou pequenos) de um atributo de uma região condiciona valores elevados (ou pequenos) associados com esse mesmo atributo nas regiões vizinhas. Câmara et al. (2002) explica que a autocorrelação é um termo derivado do conceito estatístico de 'correlação', o qual é utilizado para se medir o relacionamento entre diferentes variáveis aleatórias. A preposição 'auto' indica que a medida de correlação é realizada com a mesma variável aleatória, mensurada em locais distintos do espaço.

A estatística *I* de Moran (eq. 1) calcula a autocorrelação espacial por meio da determinação de um valor chamado, indicador, que mostra o grau de associação linear entre os valores observados e a média ponderada dos valores associados com as regiões vizinhas. Os possíveis valores *I* de Moran pertencem ao intervalo [1,-1]. O valor 1 mostra a existência de autocorrelação espacial positiva máxima. O valor -1, indica a existência de autocorrelação espacial negativa máxima. O valor 0 indica a ausência de autocorrelação espacial. (Câmara et al, 2004).

$$
I = \frac{\sum_{i=1}^{n} \sum_{j=1}^{n} w_{ij} (z_i - \bar{z}) (z_j - \bar{z})}{\sum_{i=1}^{n} (z_i - \bar{z})^2}
$$
(1)

Onde:

*n* representa o número de áreas investigadas;

*wij* representa a matriz de proximidade espacial normalizada;

*z<sup>i</sup>* representa o valor do atributo da *i-esima* área *;*

 $\overline{z}$  representa o valor médio do atributo na região de interesse;

A matriz de proximidade espacial é uma ferramenta básica para se estimar a variabilidade de dados de área. De acordo com Câmara et al. (2004) dado um conjunto de *n* áreas  $\{A_1, \ldots, A_n\}w_{ij}$ , construímos a matriz  $w_{(1)}(n \times n)$ , onde cada um dos elementos  $w_{ij}$ representa uma medida de proximidade entre *A<sup>i</sup>* e *Aj.* Essa medida de proximidade pode ser calculada a partir de um dos seguintes critérios:

- a)  $w_{ij} = 1$ , se o centróide de A<sub>i</sub> está a uma determinada distância de A<sub>j</sub>, caso contrário  $w_{ij} =$ 0;
- b)  $w_{ij} = 1$ , se  $A_i$  compartilha um lado com  $A_{j}$ , caso contrário  $w_{ij} = 0$ ;
- c)  $\int_i^{i}$   $l_i$ *ij ij l l*  $w_{ij} = \frac{v_{ij}}{l_i}$  onde  $l_{ij}$  é o comprimento da fronteira entre  $A_i$  e  $A_j$  e  $l_i$  é o perímetro de  $A_i$ .

As linhas da matriz de proximidade espacial são normalizadas para que a soma dos pesos de cada linha seja unitário, a fim de simplificar os cálculos dos índices de autocorrelação espacial como mostrado na figura 4 e na tabela 1.

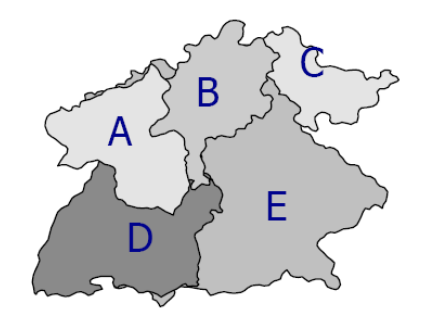

*Figura 4: Áreas(Câmara et al. 2004)*

<span id="page-23-1"></span>

|   |                   | В    | €    | Ð            | E.   |
|---|-------------------|------|------|--------------|------|
| A |                   | 0,50 |      | 0,50         |      |
| B | 0.25              | 0    | 0.25 | 0,25         | 0.25 |
| C | $\mathbf{\Omega}$ | 0,50 | 0    | $\mathbf{O}$ | 0,50 |
| D | 0.33              | 0.33 | 0    | 0            | 0.33 |
| E |                   | 0.33 | 0,33 | 0,33         |      |

*Tabela 1: Matriz de Proximidade Espacial (Câmara et al. 2004)*

<span id="page-23-0"></span>A estatística *I* de Moran é uma medida global e, portanto, não permite observar a estrutura de correlação local. Segundo Perobelli et al. (2007) a Estatística global *I* de Moran pode esconder padrões locais de autocorrelação espacial pela ocorrência de, três situações distintas:

1) envolvendo a indicação de um valor *I* de Moran global insignificante estatisticamente, onde ocorre indicações de autocorrelação espacial local significantes, positiva ou negativa;

2) quando há uma indicação positiva do *I* de Moran global que, oculta uma autocorrelação espacial negativa e significante estatisticamente e;

3) quando se evidencia uma autocorrelação espacial global negativa que pode acomodar indícios de autocorrelação espacial local positiva para alguns grupos de dados.

Para se obter um maior nível de detalhamento é necessário avaliar o padrão local da

autocorrelação espacial. Perobelli et al. (2007) sugere que sejam implementadas medidas de autocorrelação espacial local com o objetivo de observar a existência de agrupamentos espaciais locais de valores elevados ou pequenos e determinar quais regiões contribuem para a existência dessa autocorrelação espacial.

#### **2.6. Diagrama de Dispersão de Moran**

Uma forma de interpretar a estatística *I* de Moran é utilizar o diagrama de dispersão de Moran (Figura 5). Perobelli et al. (2007) define um gráfico de dispersão como uma representação do coeficiente de regressão que permite visualizar a correlação linear entre *z,* que armazena o vetor dos desvios dos valores observados, e *Wz*, que armazena o vetor da média ponderada local, entre duas variáveis. No caso específico da estatística *I* de Moran, tem-se um gráfico de *Wz* e *z*. Portanto, o coeficiente *I* de Moran é a própria inclinação da reta de regressão de *Wz* contra *z*, cujo valor indica o grau desse ajustamento.

Perobelli et al. (2007) mostra que esse diagrama de dispersão de Moran é dividido em quatro quadrantes(Q1, Q2, Q3 e Q4). Esses quadrantes correspondem a quatro padrões de associação local espacial entre as regiões e seus vizinhos (Figura 5).

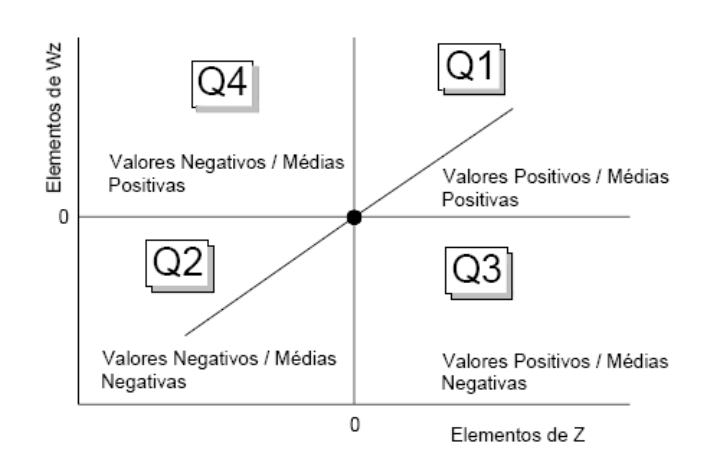

*Figura 5: Diagrama Dispersão de Moran. (Santos et al., 2006)*

<span id="page-24-0"></span>No intuito de identificar pontos com associação espacial positiva ou negativa, o diagrama (figura 5) é dividido em quadrantes: (Santos et al., 2006)

- $\triangleright$  Q1 valores positivos, médias positivas;
- $\triangleright$  Q2 valores negativos, médias negativas;
- Q3 valores positivos com médias negativas;
- $\triangleright$  Q4 valores negativos com médias positivas.

No canto superior direito, denominado quadrante Q1, são evidenciadas as regiões que

apresentam valores altos associados com a variável em análise, cujas regiões vizinhas também apresentam valores altos para essa mesma variável, sendo classificado como alto-alto (AA). No canto superior esquerdo, denominado de quadrante Q4, são evidenciadas as regiões que apresentam valores baixos para a variável em análise, cercadas por regiões que apresentam valores altos para a variável em análise, sendo classificado como baixo-alto (BA). No canto inferior esquerdo, denominado quadrante Q2, são evidenciadas as regiões que apresentam valores baixos para a variável em análise, cercadas por regiões que também apresentam valores baixos, sendo classificado como baixo-baixo (BB). No canto inferior direito, denominado quadrante Q3, são mostradas as regiões com valores altos para a variável em análise, cercados por regiões com valores baixo, sendo classificado como alto-baixo (AB) (Perobeli et al. , 2007).

As regiões localizadas nos quadrantes Q1 e Q2 e classificadas respectivamente como AA e BB apresentam autocorrelação espacial positiva, ou seja, essas regiões formam agrupamentos de valores similares. Análogo a isso, as regiões localizadas nos quadrantes Q3 e Q4 são classificadas respectivamente como AB e BA e apresentam autocorrelação espacial negativa, ou seja, essas regiões formam agrupamentos com valores inversamente correlacionados. Os pontos localizados nos quadrantes Q3 e Q4 são denominados de extremos por dois motivos: 1) estão afastado da reta obtida na regressão linear, cujo valor da tangente é o Índice de Moran e; 2) pertencem a regiões que não seguem o mesmo processo de dependência espacial com as demais observações feitas em outras regiões. Valores extremos geralmente apontam para problemas na matriz de proximidade ou com a escala usada na observação dos dados, ou ainda indicar regiões de transição de regimes distintos. (Santos et al., 2006)

#### **2.7. Indicador local de associação espacial (LISA)**

O diagrama de dispersão de Moran não avalia a incerteza estatística das regiões classificadas como AA, BA, BB ou AB. Para resolver esse problema, foi desenvolvido indicadores de investigação do padrão local da associação espacial, Câmara et al. (2004) coloca que os Indicadores Locais de Associação Espacial (LISA) servem a dois propósitos: 1) eles podem ser interpretados como indicadores locais de agrupamentos de nãoestacionaridade, ou *hot spots* e; 2) podem ser usados para avaliar a influência das posições individuais sobre a magnitude da estatística global e identificar *outliers*.

Anselin (1995) sugeriu uma definição operacional para indicadores locais de

associação espacial (LISA), como sendo qualquer estatística que satisfaça a dois requisitos:

- Um indicador local de associação espacial (LISA), para cada observação, deve fornecer uma indicação do grau de agrupamento espacial significativo para valores semelhantes em torno da observação;
- O somatório dos valores de indicadores locais de associação espacial (LISA) obtidos para cada região deve ser proporcional ao indicador de autocorrelação espacial global.

Devido ao fato do índice de Moran fornecer um único valor de medida de associação espacial para todo o conjunto de dados, ele é útil na caracterização da região de estudo em escala macro (Câmara et al., 2004). Existe a possibilidade de ocorrer diferentes regimes de associação espacial em que apareçam máximos locais de associação espacial, quando o número de regiões for grande. Para tanto, se faz necessário examinar padrões usando um maior nível de detalhes. O Indicador Local de Associação Espacial (LISA) tem a função de produzir um valor específico para cada entidade em análise, permitindo a identificação de agrupamentos. O índice local de Moran pode ser expresso para cada área *i* a partir dos valores normalizados *z<sup>i</sup>* do atributo (Equaçao 2).

$$
I_{i} = \frac{z_{i} \sum_{j=1}^{n} w_{ij} z_{j}}{\sum_{j=1}^{n} (z_{j})^{2}}
$$
 (2)

Anselin (1995) explica que os índices LISA são utilizados para medir a hipótese nula de ausência de associação espacial local. Salientando que, assim como na investigação da distribuição pela aplicação de ferramentas das estatísticas globais, a investigação da distribuição genérica para a estatística LISA também é de difícil apuração. Portanto, para solucionar tal problema, deve-se trabalhar com resultados assintóticos. Logo, a alternativa é utilizar mecanismos de uma aleatorização que permita auferir pseudoníveis de significância.

#### **2.8. Trabalhos relacionados**

Vários trabalhos já foram desenvolvidos com o objetivo de realizar análise exploratória de dados espaciais que se baseia nos aspectos espaciais da base de dados e, trata diretamente as questões: dependência espacial; heterogeneidade espacial; descrição da distribuição espacial; padrões dessa associação espacial e verifica a existência de diferentes regimes espaciais.

Hino et al (2006) estabeleceu a distribuição espacial da tuberculose no município de Ribeirão Preto. Os resultados contribuíram para o conhecimento da distribuição espacial da incidência da tuberculose em Ribeirão Preto, ressaltando a importância da categoria espaço como alternativa metodológica para auxiliar no planejamento, monitoramento e avaliação das ações em saúde. Esse trabalho não usou nenhum índice para análise espacial, preocupou-se somente em espacializar fenômeno pontualmente.

Santos et. al. (2007) propôs um estudo da estratificação de áreas prioritárias para o controle da malária no Estado de Mato Grosso, Brasil, com base na análise espacial. O índice *I* de Moran Global e Local foram aplicados para apontar a importância do fenômeno entre os municípios vizinhos na definição de áreas prioritárias, assim destacando as vantagens da técnica para o controle e vigilância da malária.

Machado et. Al. (2009) fizeram uma análise da ocorrência de dengue e sua relação com as condições de vida na cidade de Nova Iguaçu, Rio de Janeiro, 1996. Dados sobre ocorrência de dengue foram obtidos do Sistema de Notificação de Doenças Nacional Brasileiro (SINAN). Um indicador composto de variáveis de infra-estrutura sócio-econômicos e urbanos foi criado para caracterizar as condições de vida prevalecentes. A estatística *I* de Moran Global e Local foi utilizada para identificar associações espaciais entre o indicador composto e incidência de dengue por bairro.

Hung eYasuoka (2000) utilizou técnicas de análise espacial integrado com SIG para analisar problemas de desenvolvimento regional associada com a rápida expansão da cidade regional de Chiang Mai - Lamphun na Tailândia do Norte. Um conjunto de procedimentos combinados é utilizado para integrar a base cadastral com informações de sensoriamento remoto e dados sócio-econômicos, a fim de criar um amplo banco de dados espacial para a região de estudo. Os padrões espaciais de desenvolvimento regional na área de Chiang Mai - Lamphun são traçados ao longo do tempo em vários aspectos de desenvolvimento utilizando autocorrelação espacial.

Soares e Terron (2008) empregou conceitos e métodos de análise espacial para averiguar qual a relação entre a distribuição do auxílio governamental "Bolsa Família" e o crescimento eleitoral do presidente da república Luiz Inácio Lula da Silva nos municípios mais pobres do norte e nordeste e, também para mostrar um novo padrão na distribuição espacial dos votos de Lula.

Perobelli et. al. (2007) utilizou a análise exploratória de dados espaciais para evidenciar os padrões de localização representados pelos efeitos espaciais(heterogeneidade e dependência espacial) para analisar qual influência exercida por esses efeitos espaciais na produtividade agrícola da terra para três momentos do tempo - 1991, 1997 e 2003 - em nível microrregional.

Capítulo

3

# **Materiais e Métodos**

Este Capítulo apresenta a biblioteca de funções Terralib e o SGBD PostgreeSQL 8.4 e faz uma descrição funcional dos componentes utilizados neste trabalho e é, realizado uma engenharia de requisitos para compreender e delimitar o domínio do problema.

## **3.1 Introdução**

O sistema implementado neste trabalho faz uso de uma biblioteca de classes para desenvolver SIGs denominado TerraLib (Carneiro, 2005), desenvolvido pela DPI(Divisão de Processamento de Imagens) do INPE, Tecgraf(Grupo de Tecnologia em Computação Gráfica da PUC-RJ) e FUNCATE (Fundação para Pesquisa Aplicada de Ciências Espaciais e Tecnologia). Funções disponibilizadas nessa biblioteca são usadas por um programa de computador desenvolvido na linguagem object pascal e com o SGBD o PostgreSQL 8.4 com a extensão geográfica PostGis.

#### **3.2 TerraLib**

TerraLib é implementado como uma biblioteca de classes C++ e define um modelo de dados geográficos com suporte a diferentes SGBDs, tais como: MySQL, PostgreSQL, Oracle e Access (figura 6) e permite o desenvolvimento rápido de aplicativos geográficos, funcionando como camada de acesso entre o banco de dados e a aplicação final (Câmara et al., 2000).

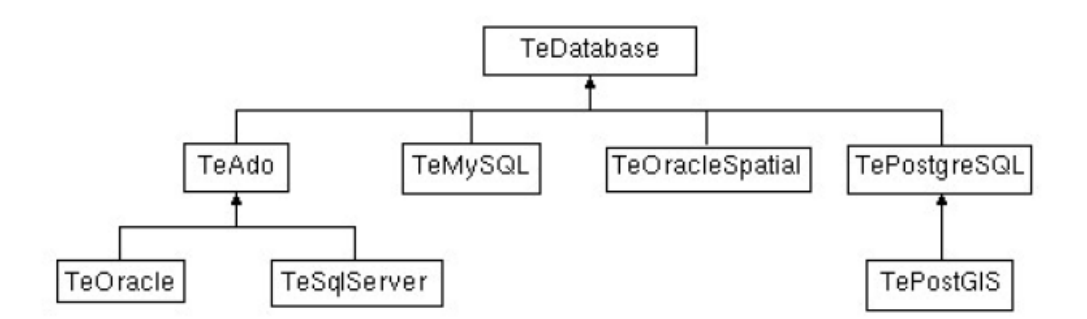

<span id="page-29-0"></span>*Figura 6: Drivers para banco de dados oferecidos pelo TerraLib(Vinhas et al, 2005)*

Desenvolvido como uma biblioteca multi-camadas, o TerraLib inclui em seu nível superior, classes abstratas de dados para gerir e representar a informação geográfica, em seu nível intermediário fornece suporte para estruturas geométricas de dados, formatos de dados, representação de mapas e algoritmos e no seu nível mais baixo, fornece estruturas de indexação espacial para a manipulação eficiente de grandes conjuntos de dados.(Câmara et al, 2000).

Vinhas et al (2005) explica que a TerraLib propõe um modelo conceitual de banco de dados geográfico, o qual é composto das seguintes entidades (figura 7):

1. Banco de Dados: repositório de informações que armazena representações de dados

geográficos e o respectivo modelo de organização;

- 2. *Layer*: estrutura de agregação de um conjunto de dados espaciais sobre uma região, representando tanto dados geográficos matriciais como vetoriais, os quais podem ser relacionados por meio de projeções cartográficas. Essa estrutura instanciada por intermédio da classe *TeLayer;*
- 3. Representação: Suporta dois modelos de representações: 1) vetorial que é capaz de distinguir representações formadas por pontos, linhas e áreas; 2) matricial que oferece suporte a representação de grades regulares multidimensionais. Esses objetos são instanciados por intermédio da classe *TeRepresentation***.**
- 4. Projeção Cartográfica: responsável por representar a referência geográfica do componente espacial de dados geográficos. A instanciação é feita por intermédio da classe *TeProjection*.
- 5. Tema: Define uma seleção sobre os dados de um layer, sendo responsável também pela definição da forma de apresentação gráfica do componente espacial dos objetos do tema. É instanciado na memória por intermédio da classe *TeTheme;*
- 6. Vista: Responsável por definir os temas que serão processados ou visualizados em conjunto. É instanciado na memória por intermédio da classe *TeView;*
- 7. Visual: Representa as características de apresentação de primitivas geométricas, tais como: cores, contornos, espessuras de linhas, símbolos, entre outros;
- 8. Legenda: Representa um grupo de dados em um tema, sendo apresentados como o mesmo visual.

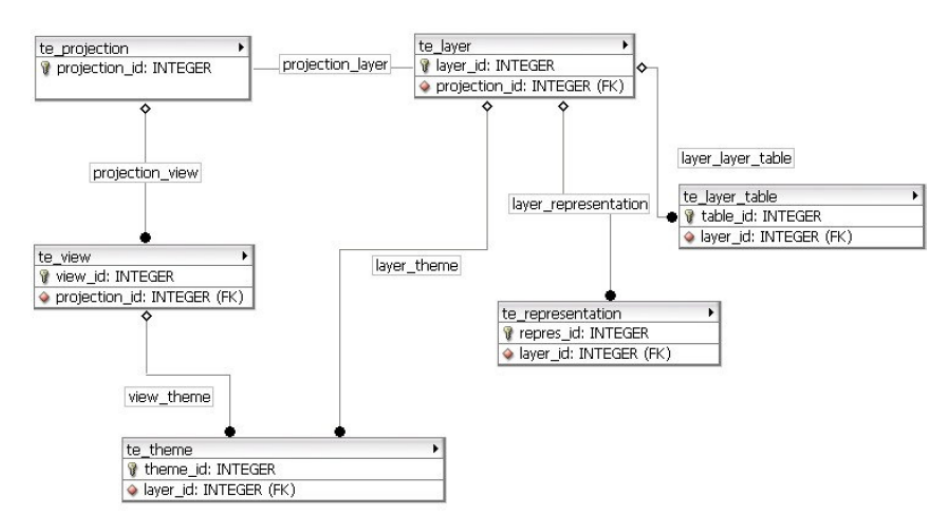

*Figura 7: Entidades do Modelo Conceitual de TerraLib(Vinhas et al, 2005)*

<span id="page-30-0"></span>De acordo com Carneiro(2005), para todos os SGBDs o TerraLib adota o mesmo modelo de armazenamento de geometria por intermédio do uso de uma classe abstrata

denominada *TeGeometry* e outras classes que implementam diversas geometrias de um SIG, como mostrado na Figura 8 que apresenta o diagrama com as principais classes de geometria.

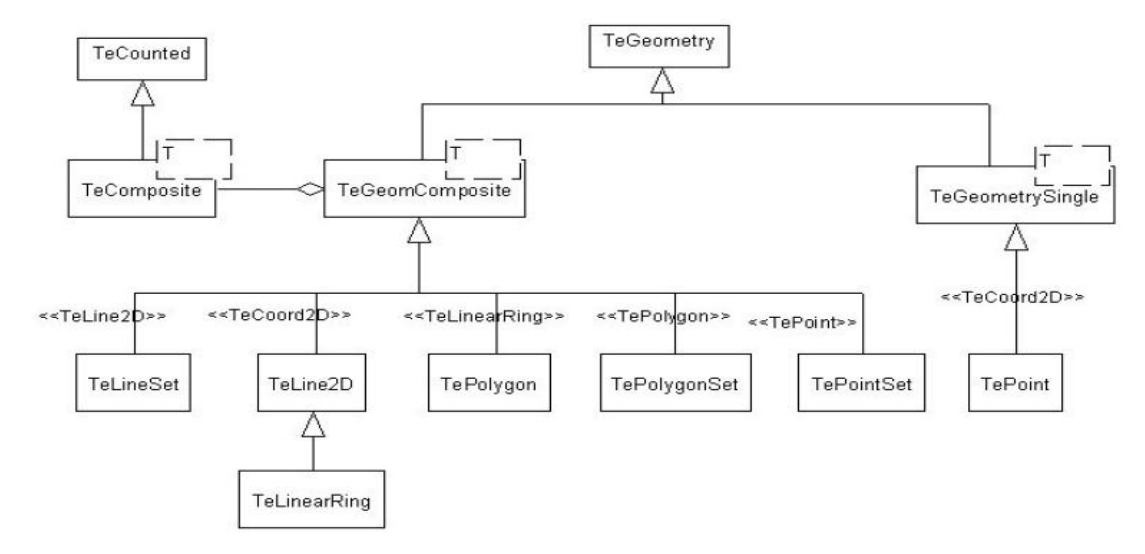

*Figura 8: Principais classes de geometria TerraLib(Vinhas et al, 2005)*

<span id="page-31-0"></span>Os bancos de dados podem ser construídos em Sistemas Gerenciadores de Banco de Dados(SGDBs) com extensões espaciais, bem como em SGBDs que oferecem somente a capacidade de criar tabelas com campos do tipo binário longo. Ambos SGBDs são utilizados pelo TerraLib de forma transparente ao se acessar a classe *TeDatabase*. (Vinhas et al, 2005).

Para melhor gerenciar o armazenamento e a recuperação de dados e, também, para suportar a possibilidade de definição de um tipo espacial de dados no SGBD, todas as tabelas possuem os campos *geom\_id* do tipo inteiro, que armazena a identificação única da geometria; *object\_id* do tipo texto, que armazena a identificação única do objeto geográfico ao qual a geometria está relacionada; e *spatial\_data* que armazena os dados geométricos. Naqueles SGBD's que não apresentam extensão espacial são acrescentados os campos *lower\_x, lower\_y, upper\_x, upper\_y,* todos do tipo real e com o objetivo de armazenar as coordenadas do retângulo mínimo que envolve a figura geométrica. . (Vinhas et al, 2005).

De acordo com Filho(2001), em uma estrutura vetorial as representações espaciais do tipo ponto, linha ou polígono são abstraídos no banco de dados por um objeto com identificação própria. A figura 9 apresenta as tabelas internas do TerraLib que armazenam geometrias do tipo polígonos em SGBD's sem e com extensão espacial respectivamente. Na figura 10 são apresentadas as tabelas que armazenam geometrias do tipo linhas em SGBD's sem e com extensão espacial respectivamente. Na figura 11 são apresentadas as tabelas que armazenam geometrias do tipo pontos em SGBD's sem e com extensão espacial respectivamente.

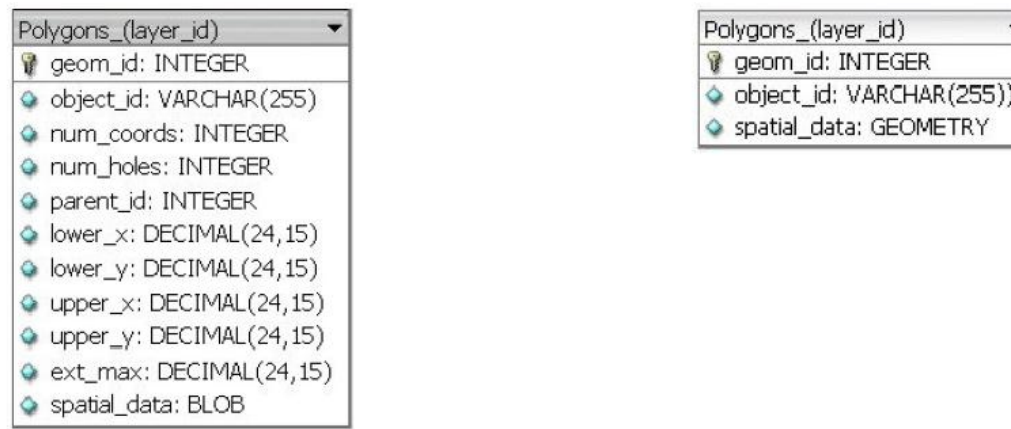

*(b)* 

<span id="page-32-0"></span>*Figura 9: Modelo de Armazenamento de poligonos. (a) Em SGBD's sem extensão espacial. (b) Em SGBD's com extensão espacial. (Vinhas et al, 2005)*

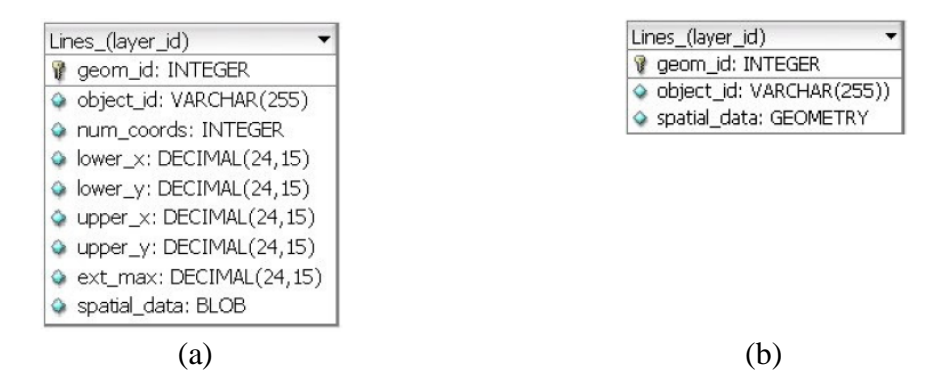

<span id="page-32-1"></span>*Figura 10: Modelo de Armazenamento de linhas. (a) Em SGBD's sem extensão espacial. (b) Em SGBD's com extensão espacial. (Vinhas et al, 2005)*

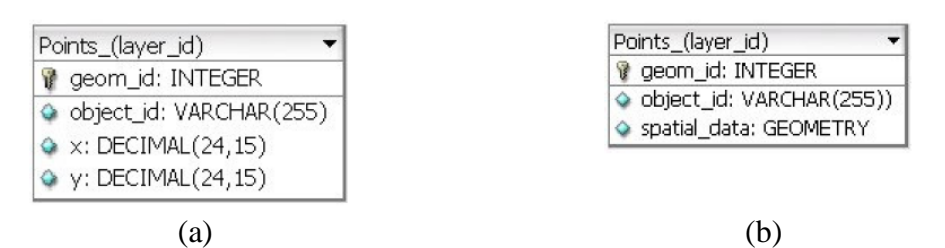

<span id="page-32-2"></span>*Figura 11: Modelo de Armazenamento de pontos. (a) Em SGBD's sem extensão espacial. (b) Em SGBD's com extensão espacial. (Vinhas et al, 2005)*

Uma funcionalidade que distingue um SIG dos demais sistemas de informações é a capacidade de realizar operações de análise espacial envolvendo atributos espaciais e descritivos de forma conjunta, e a TerraLib, disponibiliza várias funções que computam dados aplicados à análise espacial. Entre essa funções, encontram-se(INPE/DPI, 2011):

1. A função *TeGlobalMoranSignificance* que calcula a significância de Moran *I* global de um atributo para um conjunto de objetos onde:

*double TeGlobalMoranSignificance (Set \* elemSet, Matrix \* proxMatrix, int indexAttr, unsigned int permutationsNumber, double moranIndex)* 

- *elemSet*: um conjunto de objetos;
- *proxMatrix*: matriz de proximidade do conjunto de objetos;
- *indexAttr*: posição no vetor de objetos de propriedades que contém os desvios (Z)
- *permutationsNumber*: numero de permutações utilizados para calcular a significância;
- *moranIndex*: Índice de Moran Global.
	- 2. A função TeMoranIndex calcula o índice local e global de Moran de um atributo para um conjunto de objetos onde:

#### *double TeMoranIndex (Set \* elemSet, int indexZ, int indexWZ)*

- *elemSet:* um conjunto de objetos;
- *indexZ:* posição no vetor de objetos de propriedades que contém os desvios (Z);
- *indexWZ*: posição no vetor de objetos de propriedades que contém os desvios que contém a média dos desvios(*WZ*).
	- 3. A função *TeMoranIndex2* calcula o índice global de Moran de um atributo para um conjunto de objetos onde:

*double TeMoranIndex2 (Set \* elemSet, const double & mean, const double & var, Matrix \* proxMatrix, int indexAttr = 0)*

- *elemSet*: um conjunto de objetos;
- *mean*: média global para o atributo selecionado;
- *var*: variância para o atributo selecionado;
- *proxMatrix*: matriz de proximidade;
- *indexAttr*: a posição no vetor de objetos das propriedades que contém o atributo solicitado.

4. A função *TeMoranMap* classifica os objetos com base no índice de dispersão de Moran e sua significância estatística onde:

*void TeMoranMap (Set \* elemSet, int indexLISAMap, int indexBoxMap)*

*elemSet*: um conjunto de objetos;

- *indexLISAMap*: a posição no vetor de objetos de propriedades que contém a significância estatística dos índices de Moran local (LISA);
- *indexBoxMap*: a posição no vetor de objetos de propriedades que contém a classificação da significância estatística dos índices de Moran local;

Este trabalho tem especial interesse nas funções citadas acima, uma vez que elas compõem o sistema SIG proposto.

# **3.3 SGBD com extensão Geográfica – PostgreSQL/PostGIS**

O PostgreSQL é um SGBD, ainda em evolução, inicialmente desenvolvido na Universidadse de Berkeley (Monjian, 2001) . Atualmente ele é mantido como um projeto open source coordenado pelo PostgreSQL Global Development Group. O código desenvolvido pela comunidade é submetido à equipe que coordena esse projeto que pode aceitá-lo e incluí-lo nas novas versões ou recusá-lo. (Ramsey, 2005).

Um recurso importante desse SGBD é o seu mecanismo de extensibilidade, que permite a criação de tipos de dados, funções e operadores definidos pelo usuário. O projeto resultante, chamado Postgres, era orientado a introduzir a menor quantidade possível de funcionalidades para completar o suporte a tipos. Em 1996, o projeto foi renomeado para PostgreSQL a fim de refletir a linguagem SQL usada para realizar operações de consulta ao banco de dados (Monjian, 2001).

Em sua versão de distribuição ele apresenta os tipos de dados geométricos: **Point**, **LSeg**, **Path**, **Box**, **Polygon**, **Circle** como ilustrado na Figura 12. Uma R-Tree implementada da forma original permite indexar as tabelas com esses tipos geométricos, e operadores espaciais simples. (Hellerstein et al, 1995)

A implementação da R-Tree do PostgreSQL possui uma limitação quanto ao tamanho do dado da coluna: máximo de 8 Kbytes. Uma solução alternativa para essa limitação é o uso da R-Tree construída no topo do mecanismo de indexação GiST, que também está disponível para manipular tipos geométricos. (Hellerstein et al, 1995)

A integração de um SIG por tipos geométricos padrão feita pelo PostgreSQL não é muito vantajosa devido ao fato de existirem poucos operadores espaciais, os quais realizam a computação apenas sob o retângulo mínimo envolvente de uma determinada geometria e não exatamente sobre elas. Ainda os tipos de dados são simples, como polígonos que não permitem, por exemplo, a representação de buracos numa figura. Também, não há a possibilidade de representar geometrias de objetos mais complexos formados por conjuntos de polígonos.

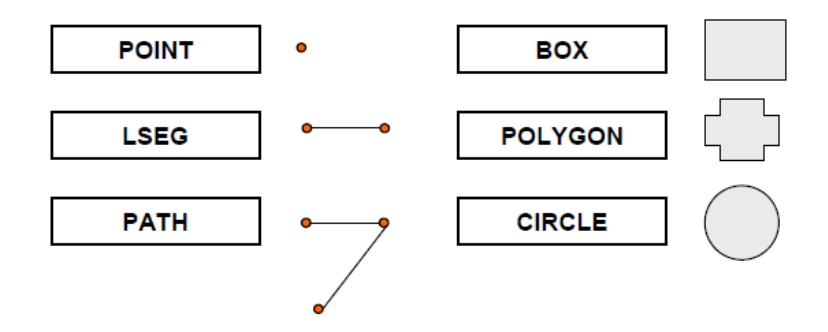

*Figura 12: Tipos Geométricos do PostgreSQL*

<span id="page-35-0"></span>PostGIS é uma extensão ao sistema de banco de dados objeto-relacional PostgreSQL, desenvolvido por Refractions Research Inc como uma tecnologia de banco de dados espacial que permite o uso e armazenamento de objetos SIG em banco de dados, permitindo o armazenamento de point, linestring, polygon, multipoint, multiline, multipolygon, e coleções geométricas. (Ramsey, 2005)

O PostGIS inclui suporte para computar índices espaciais GiST-based, R-Tree e funções para análise e processamento de objetos SIG, fornecendo ao PostgreSQL mecanismos importantes para o gerenciamentos de dados representados de forma vetorial (Ramsey, 2005).

#### **3.4 Métodos**

Com o propósito de realizar uma engenharia de requisitos para compreender e delimitar o
domínio do problema para produzir um documento desse entendimento (Pressman, 2005), foram realizadas entrevistas com funcionários da Gerência de Vigilância Ambiental de Maringá para conhecer os procedimentos praticados na coleta de dados efetuada pelos agentes sanitários, como esses dados são registrados e qual a estrutura de apoio computacional é usada para processá-los.

A Secretaria de Saúde de Maringá, por ação da Gerência de Vigilância Ambiental, tem trabalhado para diminuir os focos de infestação do mosquito. Atualmente é feito uma vigilância constante sobre alguns pontos estratégicos (borracharias, depósito de lixo) por meio de visitas de inspeção, porém no trabalho diário de combate ao vetor, quando o agente de saúde encontra um foco do mosquito, o mesmo é simplesmente eliminado. A existência e a localização desses focos não são catalogadas. Tais visitas são registradas em um sistema computacional denominado SISFAD que basicamente controla a quantidade de localidades existentes e localidades visitadas. Esses dados não apresentam relevância para serem aplicados em um SIG e serem transformado em um conhecimento efetivo no combate ao vetor da dengue. (Anexo C, Figura 29)

Como o trabalho diário de combate ao *Aedes aegypti* não oferece dados para o uso de ferramentas estatísticas o Ministério da Saúde determinou que quatro vezes ao ano fosse realizada uma pesquisa utilizando o sistema computacional LIRA (Levantamento de índice rápido do *Aedes aegypti*). No caso de Maringá, o sistema LIRA divide o município em dezesseis extratos, são necessários de 8.000 a 12.000 imóveis em uma área para ser considerado um extrato, portanto um extrato pode ser formado por um ou mais bairros. A figura 13 apresenta o mapa do município de Maringá dividido em extratos.

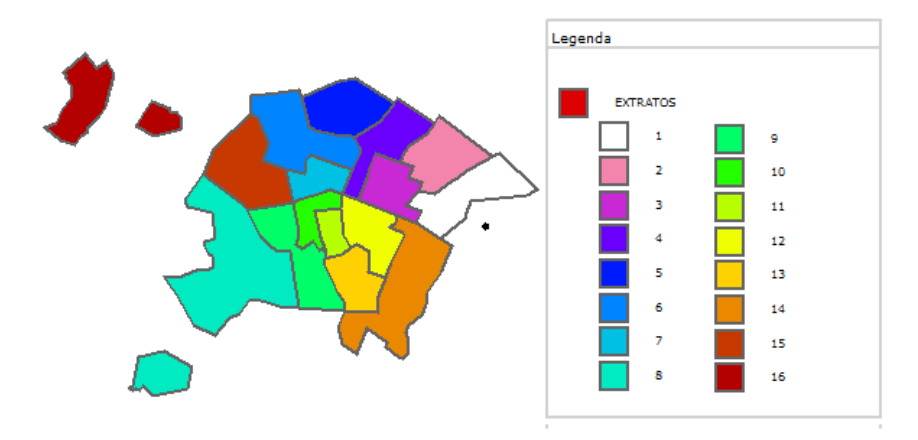

### Divisão do Município de Maringá em Extratos

*Figura 13: Extratos do município de Maringá(8.000 a 12.000 imóveis)*

A partir do cadastro de todas as localidades existentes nos extratos, o sistema LIRA sorteia aleatoriamente 20% do total de localidades de cada extrato para serem visitados pelos agentes sanitários, os quais registram essas visitas e, quando detectado eliminam focos de larvas dos mosquitos, principalmente dos *Aedes aegypti* (transmissor da dengue) e *Aedes albopictus* (transmissor da febre amarela). Os resultados dessas visitas são registrados no formulário de Registro Diário de Serviço Antivetorial. (Anexo C, Figuras 30 e 31)

Os dados coletados em campo, são transportados para uma planilha, uma para cada extrato, denominada de "Resumo do Boletim de Campo e Laboratório", nesse resumo são registrados a quantidade de imóveis programados para a visita e a quantidade de imóveis efetivamente visitados. Também são registradas as freqüências de ocorrência de focos de larvas dos mosquitos *Aedes aegypti* e *Aedes albopictus* encontradas em terrenos baldios e imóveis. São registrados também a quantidade e o tipo de recipientes que abrigavam essas larvas (Anexo C, Figuras 34), a saber:

- Tipo A1: Caixa de água ligada à rede (depósitos elevados);
- Tipo A2: Depósitos ao nível do sol (barril, tina, tambor, tanque, poço);
- Tipo B: Depósitos móveis (vasos/frascos, pratos, pingadeiras, bebedouros, etc.);
- $\triangleright$  Tipo C: Depósitos fixos (tanques obras e borracharias, calhas, lajes, etc.);
- $\triangleright$  Tipo D1: Pneus e outros materiais rodantes;
- $\triangleright$  Tipo D2: Lixo (recipiente plástico, garrafas, latas, sucatas em ferro velho);
- $\triangleright$  Tipo E: Depósitos naturais.

Esses dados coletados alimentam o sistema computacional LIRA, que após o processamento fornece relatórios estatísticos gerais do município e separados por extrato. Esses relatórios apresentam o *IP* - Índice de Infestação Predial – Equação(3), que apenas reflete a probabilidade de uma edificação estar infestada (Gomes, 1998). Porém não leva em conta a quantidade nem o tipo de recipientes positivos por edificação.

$$
IP = 100 \frac{P}{PI} \quad (3)
$$

Onde:

*IP* representa o Índice de Infestação Predial

*P* representa o Número de Edifícios Infestados

*PI representa o*=Número de Edifícios Inspecionados

O relatório também fornece o "Índice de Breteau", Equação (4), o qual é um índice de proporção de recipientes positivos encontrados com larvas por edificação (Gomes, 1998). Esse índice é utilizado para estimar a densidade de proliferação do *Aedes aegypti* e do *Aedes Albopictus*.

$$
IB = 100 \frac{L}{PI}
$$
 (4)

Onde:

*IB* representa o Índice de Breteau

*L* representa o Número de Recipientes com Larva

*PI* representa o Número de Edíficios Inspecionados

# 4 Capítulo

# **Aplicação**

Neste capítulo é apresentada a arquitetura proposta para o protótipo do sistema. É definido um modelo conceitual da base de dados e apresentado as estruturas dos formulários e relatórios principais, bem como os resultados produzidos na forma de gráficos de dispersão de Moran e mapas temático.

### **4.1 Arquitetura Proposta**

Usando elementos disponibilizados pela engenharia de requisitos, é proposto neste trabalho o desenvolvimento de um (SIG) capacitado para integrar da base de dados cadastral com a geometria dos extratos monitorados, permitindo aplicar metodologias de análise espacial exploratória.

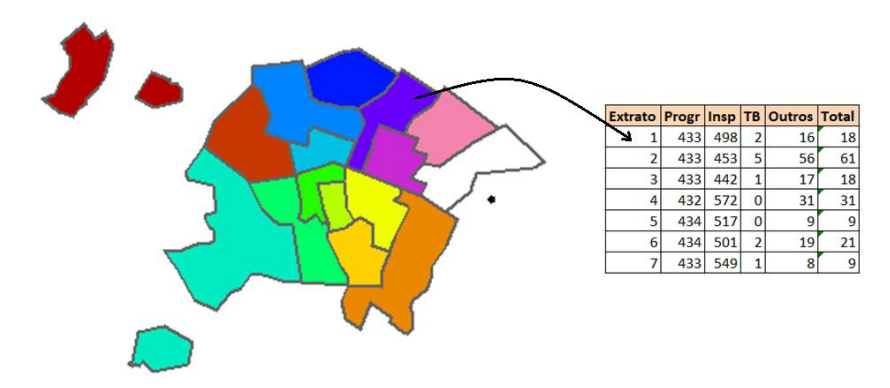

*Figura 14: integração da base de dados cadastral com a geometria dos extratos.*

Na fase seguinte ao estudo do domínio do problema foi realizado um levantamento de informações sobre o contexto da aplicação e desenvolvido um sistema protótipo para aplicar as técnicas de geoprocessamento.

Com o intuito de produzir um protótipo de baixo custo e sem restrições de licença de uso, foi utilizado na implementação das interfaces a linguagem de programação Object Pascal. A biblioteca de classes TerraLib foi utilizado como camada de acesso entre o banco de dados e a aplicação e o Sistema Gerenciador de Banco de Dados empregado é o PostgreSQL com a biblioteca de extensão geográfica PostGis. (Figura 15)

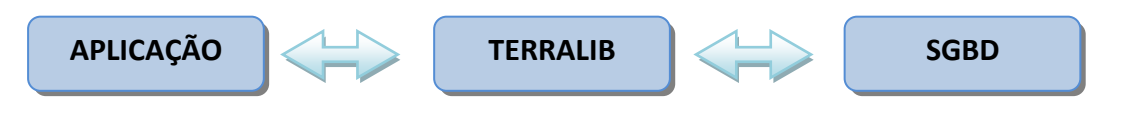

*Figura 15: Arquitetura do protótipo*

Foi escolhido o modelo de geo-objetos como modelo formal para representar do espaço absoluto da cidade de Maringá. Essa estratégia permite, representar o espaço geográfico como uma coleção de entidades distintas e identificáveis, onde cada entidade é definida por uma fronteira fechada. (Câmara, 2005).

A engenharia de requisitos apontou a necessidade da criação da entidades identificadas na figura 16. Foram identificadas às entidades chaves necessárias para elaborar um modelo de dados que, em acordo com Elmasri e Navathe(2004), é um conjunto de conceitos que podem ser usados para descrever a estrutura e as operações em um banco de dados.

As entidades: extrato, regional, bairro, polígono, matriz\_vizinhanca e deposito foram reunidas para representar o modelo lógico em alto nível do protótipo. Foi empregado um diagrama entidade relacionamento (DER) com tais entidades e seus relacionamentos.

O modelo apresentado na Figura 16 define o extrato como uma composição de bairros. Tais extratos possuem depósitos onde é possível verificar a existência de larvas. Os extratos estão integrados aos polígonos que determinam as fronteiras. Esses polígonos representam os extratos e por meio da análise espacial dos mesmos é gerada uma matriz de vizinhança, necessária para a aplicação do Índice de Moran.

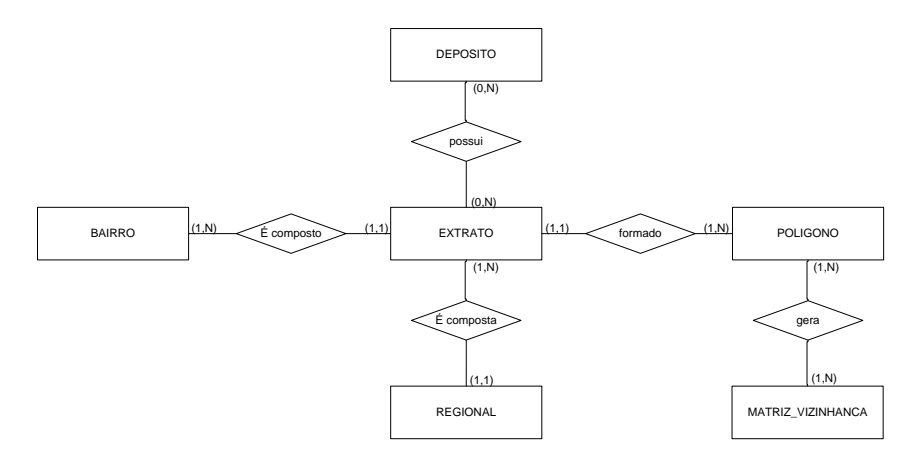

*Figura 16: Modelo de dados conceitual do protótipo*

Com o modelo conceitual definido, foi possível realizar um levantamento mais detalhado dos dados essenciais para atender os objetivos do protótipo.

Uma das preocupações envolvidas no projeto do sistema é como desenvolver um protótipo que seja utilizável, ou seja, um protótipo fácil de aprender, eficaz no uso e que proporciona ao usuário uma experiência agradável (Preece et. al.,2005).

Conforme ilustrado no diagrama de caso de uso (figura 17), ao usuário são atribuídas poucas tarefas, uma vez que a maioria dos processos é executada de forma transparente.

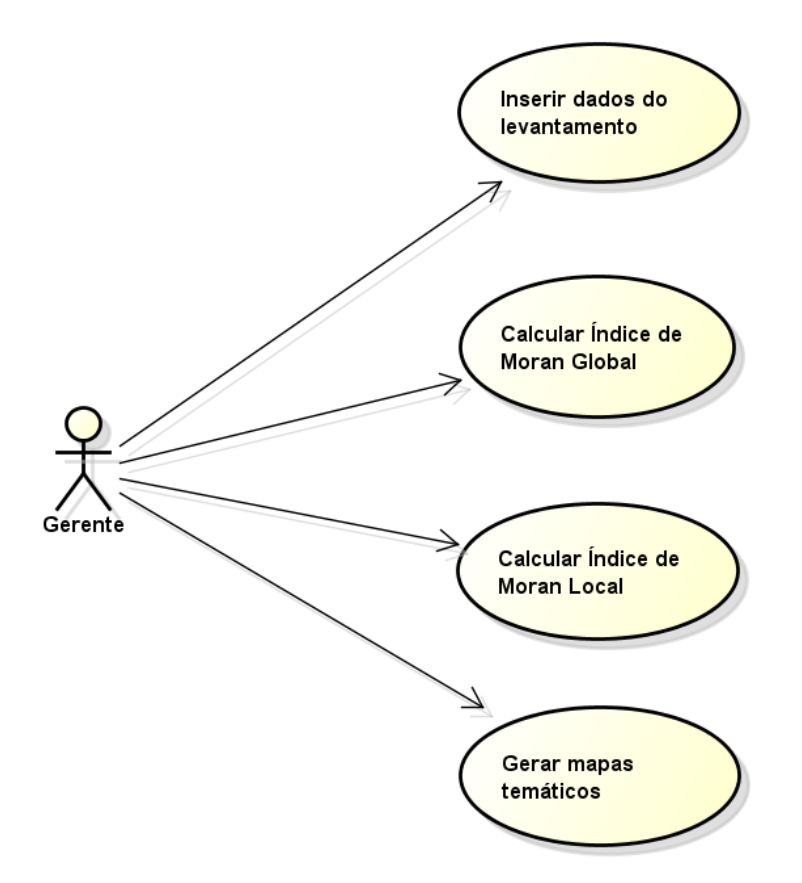

*Figura 17: Diagrama de caso de uso do protótipo*

O formulário de entrada de dados do protótipo teve seu *design* baseado no relatório de Consolidação de Dados(quadro 1) emitido pelo sistema LIRA, pois os usuários já estão familiarizados com a estrutura desse layout (figura 18).

|                |       |         |              |                     |            |                | Levantamento de Índice Rápido do Aedes Aegypti - LIRA |                |          |                |                    |          |                |                |                |              |                |
|----------------|-------|---------|--------------|---------------------|------------|----------------|-------------------------------------------------------|----------------|----------|----------------|--------------------|----------|----------------|----------------|----------------|--------------|----------------|
|                |       |         |              |                     |            |                | <b>Consolidação de Dados</b>                          |                |          |                |                    |          |                |                |                |              |                |
|                |       | Maringá |              |                     |            |                |                                                       |                |          |                | <b>PERÍODO</b>     |          |                |                |                |              |                |
|                |       | UF: PR  |              |                     |            |                |                                                       |                |          |                | 03/01 A 07/01/2011 |          |                |                |                |              |                |
|                |       |         |              | <b>Aedes Aegipt</b> |            |                | <b>Aedes Albopictus</b>                               |                |          |                | <b>Depósitos</b>   |          |                |                |                |              |                |
| <b>Extrato</b> | Progr | Insp    | TВ           | Outros              | Total   TB |                | Outros   Total                                        |                | A1       | A2             | B                  | C        | D <sub>1</sub> | D <sub>2</sub> | E              | <b>TOTAL</b> | AA             |
| 1              | 433   | 498     | 2            | 16                  | 18         | 1              | 2                                                     | 3              | 1        | 2              | 4                  | 0        | 4              | 9              | 0              | 20           | 3              |
| 2              | 433   | 453     | 5            | 56                  | 61         | $\Omega$       | 6                                                     | 6              | $\Omega$ | 10             | 4                  | 0        | 3              | 43             | 1              | 61           | 6              |
| 3              | 433   | 442     | 1            | 17                  | 18         | 0              | 1                                                     | 1              | 0        | $\overline{2}$ | 4                  | 0        | 0              | 12             | $\Omega$       | 18           | $\mathbf 1$    |
| 4              | 432   | 572     | $\mathbf{0}$ | 31                  | 31         | 0              | $\overline{2}$                                        | $\overline{2}$ | $\Omega$ | 3              | 12                 | 0        | 4              | 12             | $\overline{1}$ | 32           | $\overline{2}$ |
| 5              | 434   | 517     | $\mathbf{0}$ | 9                   | 9          | $\overline{0}$ | 0                                                     | 0              | $\Omega$ | 4              | $\overline{2}$     | 1        | 0              | 2              | 0              | 9            | $\mathbf 0$    |
| 6              | 434   | 501     | 2            | 19                  | 21         | $\overline{0}$ | 4                                                     | 4              | $\Omega$ | $\Omega$       | 6                  | 0        | 0              | 21             | $\overline{0}$ | 27           | 4              |
| 7              | 433   | 549     | 1            | 8                   | 9          | $\Omega$       | 6                                                     | 6              | 0        | 1              | 4                  | 1        | 0              | 10             | 0              | 16           | 6              |
| 8              | 428   | 436     | 1            | 11                  | 12         | 1              | 2                                                     | 3              | $\Omega$ | 3              | 4                  | 0        | 0              | 7              | $\Omega$       | 14           | 3              |
| 9              | 432   | 463     | $\mathbf{0}$ | 6                   | 6          | $\Omega$       | 0                                                     | 0              | $\Omega$ | 1              | 0                  | $\Omega$ | 0              | 6              | 0              | 7            | $\mathbf 0$    |
| 10             | 432   | 401     | $\mathbf{0}$ | 8                   | 8          | $\mathbf{0}$   | 1                                                     | 1              | $\Omega$ | $\Omega$       | 4                  | 2        | 4              | 1              | 0              | 11           | 1              |
| 11             | 426   | 467     | $\mathbf{0}$ | 13                  | 13         | $\overline{0}$ | 0                                                     | 0              | 0        | 2              | 4                  | $\Omega$ | 0              | 9              | $\Omega$       | 15           | $\mathbf 0$    |
| 12             | 434   | 474     | 1            | 11                  | 12         | $\mathbf 0$    | 0                                                     | 0              | 0        | 6              | $\overline{2}$     | 0        | 2              | 3              | 0              | 13           | 0              |

*Quadro 1: Relatório de consolidação de dados.*

Projetar um protótipo interativo ergonômico requer considerar o perfil do usuário final. Preece et. al. (2005) constatam que as pessoas não gostam de usar muito tempo para aprender como sistema deve ser operado. O que elas desejam é tornarem-se competentes, rapidamente, para realizar tarefas sem muito esforço.

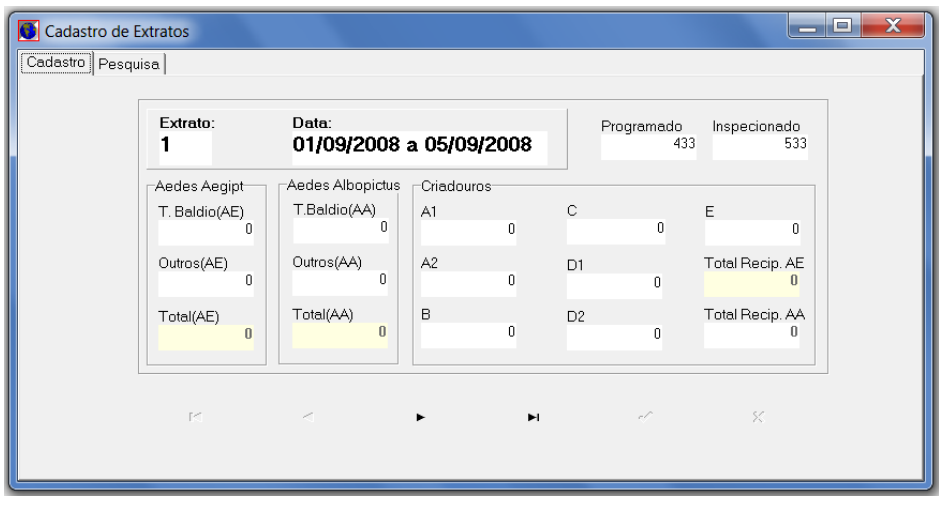

*Figura 18: Formulário de entrada de dados do protótipo*

Após suprir o sistema com os dados colhidos em cada extrato, o mesmo está capacitado para, automaticamente, computar os cálculos de natureza geoespacial e gerar tabelas e visualizações gráficas adequadas para que um perito nessa atividade possa proceder com a análise espacial.

A figura 19 apresenta o formulário de especificação de parâmetros necessários aos métodos da estatística espacial que permite computar o Índice de Moran Global e Local e prover ao perito uma métrica de significância para os resultados apresentados. Neste formulário, o usuário deve fornecer o número de permutações. O sistema protótipo desenvolvido permite computar índices de Moran para qualquer variável numérica distribuída sobre um espaço geográfico e não apenas para focos do mosquito.

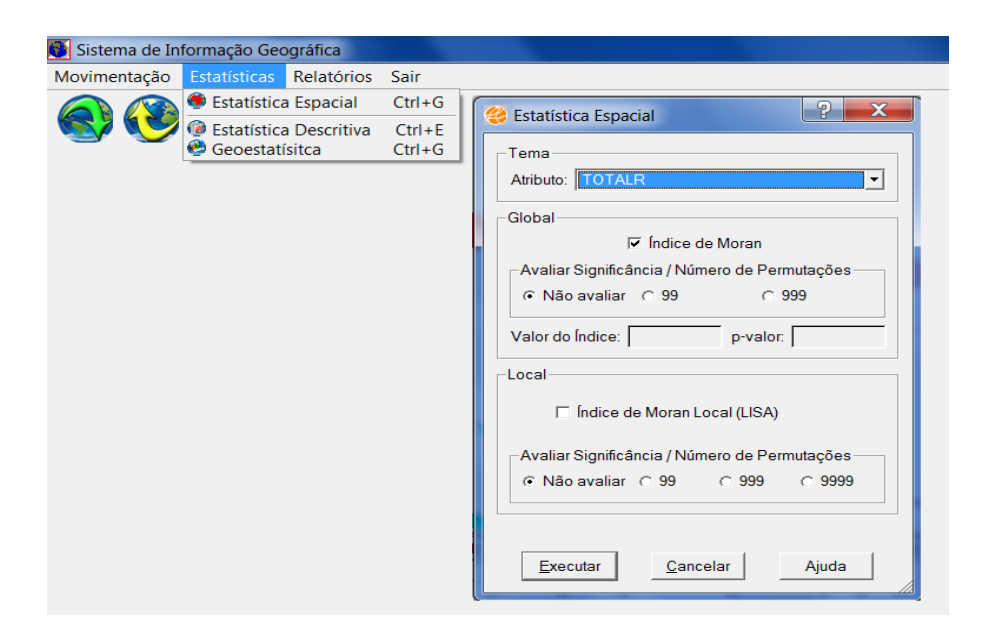

*Figura 19: Formulário para cálculo do índice de Moran global e local*

Após gerar a estatística espacial os valores são armazenados em uma base de dados e apresentados em uma tabela que contém as seguintes colunas: (figura 20)

- $\triangleright$  z: armazena o vetor dos desvios dos valores observados;
- Wz: armazena o vetor da média ponderada local;
- $\triangleright$  MoranIndex: armazena o Índice de Moran Local;
- BoxMap: armazena os valores que indicam a relação entre os valores de Z e Wz em um Gráfico de Dispersão dividido em quadrantes (Q). Os valores variam de 1 a 4, onde 1 corresponde aos valores de Q1 (alto-alto – valores altos de Z e valores altos de Wz), 2 (Q2) baixo-baixo, 3 (Q3) alto-baixo e 4 (Q4) baixo-alto. O BoxMap não considera a significância;
- LISASig: armazena o valor do teste de significância para o Índice de Moran Local(estatística *p*);
- LISAMap: Os valores inteiros dessa coluna pertencentes ao intervalo [0, 4], são gerados quando o usuário selecionar algum nível de significância na interface. Na geração do LISAMap, os índices locais são classificados como:
	- o não significantes (0);
	- o com confiança de 95% (1, *p*=0.05), 99% (2, *p*=0.01) e 99,9% (3, *p*=0.001).
- MoranMap: armazena os valores que correspondem à relação entre os valores de z e Wz em um Gráfico de Dispersão dividido em quadrantes (Q). Os valores dessa coluna são gerados quando o usuário selecionar algum nível de significância disponível na interface do sistema. Nesse resultado, apenas aquelas regiões que apresentaram

resultados significativos (com confiança > 95%) são apresentados. Os valores possíveis são: 0 (sem signifiância estatística), 1 – Q1 (alto-alto), 2 - Q2 (baixo-baixo), 3 – Q3 (alto-baixo) e 4 - Q4 (baixo-alto).

| z       | Wz             | <b>MoranIndex</b> | BoxMap | <b>LISASig</b> | <b>LISAMap</b> | MoranMap       |
|---------|----------------|-------------------|--------|----------------|----------------|----------------|
| $-0.75$ | $-0.25$        | 0.142857143       | 2      | 0.287          | 0              |                |
| $-0.75$ | 0.583333333    | $-0.333333333$    |        | 0.337          |                |                |
| $-0.75$ |                |                   | 4      | 0.531          | 0              | n              |
| 1.25    | $-0.416666667$ | $-0.396825397$    | 3      | 0.133          | 0              | 0              |
| 0.25    | $-0.25$        | $-0.047619048$    | 3      | 0.229          | 0              |                |
| $-0.75$ | 0.05           | $-0.028571429$    | 4      | 0.405          | n              | 0              |
| $-0.75$ | $-0.75$        | 0.428571429       | 2      |                | 3              | $\overline{2}$ |
| $-0.75$ |                |                   | 4      | 0.999          | 0              | 0              |
| 3.25    | 0.75           | 1.857142857       |        | 0.109          | 0              | 0              |
| 0.25    | 0.85           | 0.161904762       |        | 0.021          |                |                |
| 1.25    | 0.25           | 0.238095238       |        | 0.326          | n              |                |
| 1.25    |                |                   |        | 0.999          | O              |                |
| $-0.75$ | $-0.083333333$ | 0.047619047       | 2      | 0.553          | o              | n              |
| $-0.75$ | 0.25           | $-0.142857143$    | 4      | 0.282          | 0              | 0              |
| $-0.75$ | $-0.75$        | 0.428571429       | 2      |                | 3              | $\overline{2}$ |
| $-0.75$ | $-0.55$        | 0.314285714       | 2      | 0.1            | 0              | 0              |

*Figura 20: Colunas geradas pela estatística espacial*

Por meio dos valores dos índices calculados pode-se gerar o Diagrama de Dispersão (figuras 5 e 21), ou gráfico XY, no qual cada medida individual é representada por um ponto e, a posição de cada ponto é determinada pelos valores observados em um indivíduo para as duas características(z e Wz)

A figura 21 ilustra quais parâmetros devem ser informados para gerar o gráfico. Para o atributo x deve ser selecionado o vetor dos desvios z e para o atributo(Y) deve ser selecionado o vetor da média ponderada local Wz. Em seguida é gerado o Diagrama de Dispersão de Moran.

Para cada uma das colunas geradas a partir dos cálculos geoestatísticos (BoxMap, LISASig, LISAMap, MoranMap) é possível criar mapas temáticos pela espacialização desses dados sobre o mapa da região monitorada (Cidade de Maringá – figura22).

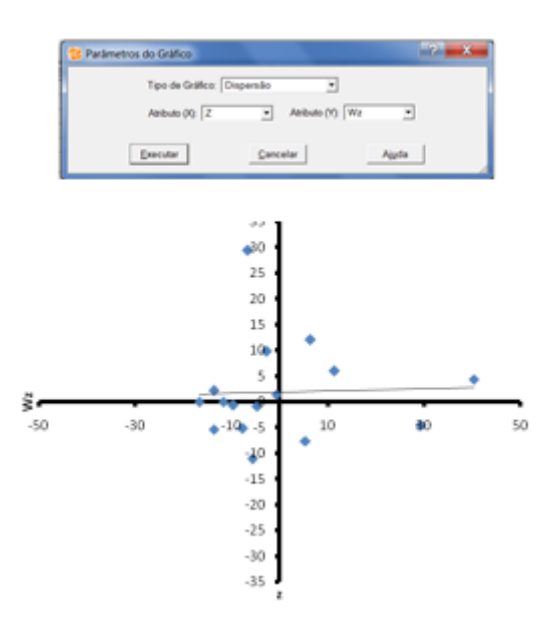

*Figura 21: Diagrama de dispersão de Moran*

Para cada uma das colunas geradas a partir dos cálculos da estatística espacial (BoxMap, LISASig, LISAMap, MoranMap) é possível criar mapas temáticos pela espacialização desses dados sobre o mapa da região monitorada (Cidade de Maringá) figura 22.

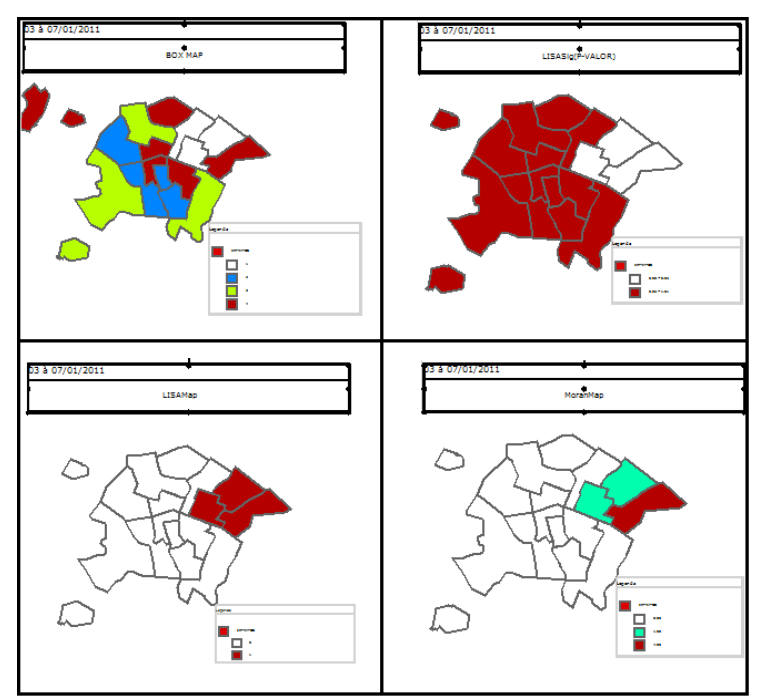

*Figura 22: Mapas temáticos gerados a partir da computação dos dados georreferenciados*

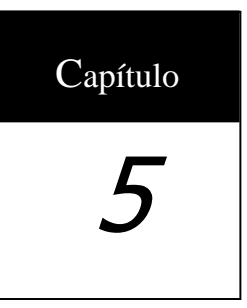

# **Análise dos Resultados**

Neste capítulo são apresentados os mapas temáticos gerados pelo sistema proposto para o Índice de Breteau e para o Índice de Infestação predial fazendo-se um comparativo com Índice de Moran global e local.

### **5.1 Índice de Breteau e Índice de Infestação Predial**

O Índice de Breteau(*IB*) e o índice de infestação predial (*IP*) são valores numéricos que permitem estimar uma quantidade de insetos que estão em fase de desenvolvimento em convívio com humanos. O *IB* considera a quantidade de depósitos positivos, entendendo-se por "depósito" como sendo aqueles recipientes capazes de reter água e que foram negligenciados no ambiente. Enquanto o *IB* reflete o valor probabilístico de infestação de um imóvel. Esses dois índices são usados em todo território brasileiro para determinar uma taxa de infestação do mosquito da dengue. (Neto et. al., 2002)

Para Tauil(2002) o *IB* e o Índice de Infestação Predial(*IIP)* não são suficientemente capazes de medir a intensidade de infestação. No caso do *IIP*, um prédio pode ter um ou vários recipientes positivos para larvas e é considerado apenas como um prédio infestado. No caso do cômputo do *IB*, o tipo do depósito das larvas não é considerado, ou seja, um tonel de água com larvas e um prato de vaso para xaxim com larvas são contabilizados da mesma maneira, embora o número de larvas num tonel seja em geral, superior que no prato de vaso.

Tauil(2002) explica que na literatura há referência de que com um *IIP* menor que 1% e um *IB* menor que 5% não haveria transmissão de dengue. Entretanto, Kuno(1995) relata que, houve transmissão de dengue em Cingapura com *IB* abaixo de 5%. Desta forma é possível inferir que baixos valores de índices de infestação pelo *Aedes aegypti* reduzem o risco de transmissão de dengue, porém não o eliminam.

Portanto, na medida em que os valores *IB* e *IIP* são altos há a indicação que a probabilidade de ocorrer um aumento nos casos de Dengue é elevada, sendo necessário intensificar as ações de controle do vetor transmissor, porém onde concentrar essas ações não são reveladas por ambos os índices.

A partir dos dados coletados pela Gerência de Vigilância Ambiental no ano de 2010, foram gerados mapas temáticos apresentados na figura 23 para o *IB* e na figura 24 para o *IP*. São quatro levantamentos de dados em estações diferentes do ano de 2010, a saber:

- O primeiro levantamento realizado no verão, no período de 04 a 08 de Janeiro;
- $\triangleright$  O segundo levantamento realizado no outono, no período de 05 a 09 de Abril;
- $\triangleright$  O terceiro levantamento realizado no inverno, no período de 07 a 11 de Junho;
- $\triangleright$  O quarto levantamento realizado na primavera, no período de 25 a 29 de Outubro.

Pode-se observar nas figuras 23 e 24, que o *IB* e o *IIP* são similares, ou seja, apresentam o valor percentual de depósitos positivos para o *Aedes aegipt*. Porém, esses dados coletados têm potencial para mostrar mais detalhes a respeito do comportamento do vetor de

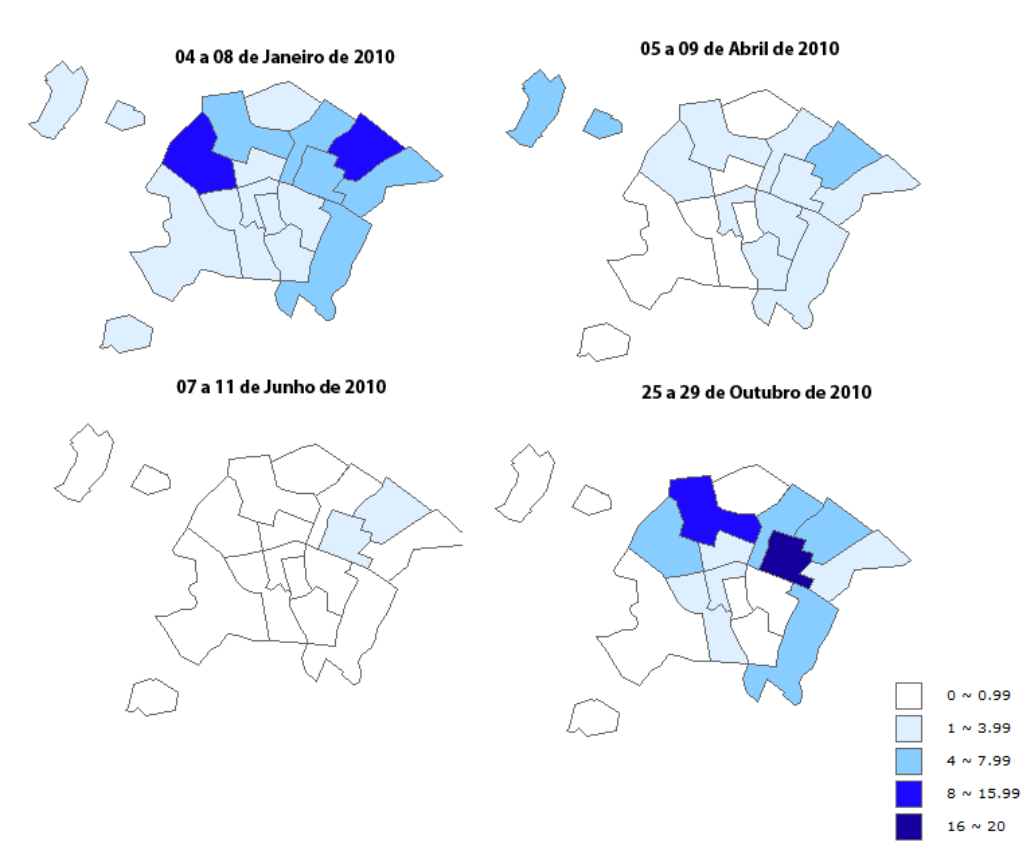

infestação no espaço geográfico por meio da aplicação dos Índices de Moran Global e Local.

*Figura 23: Índice de Breteau(IB)*

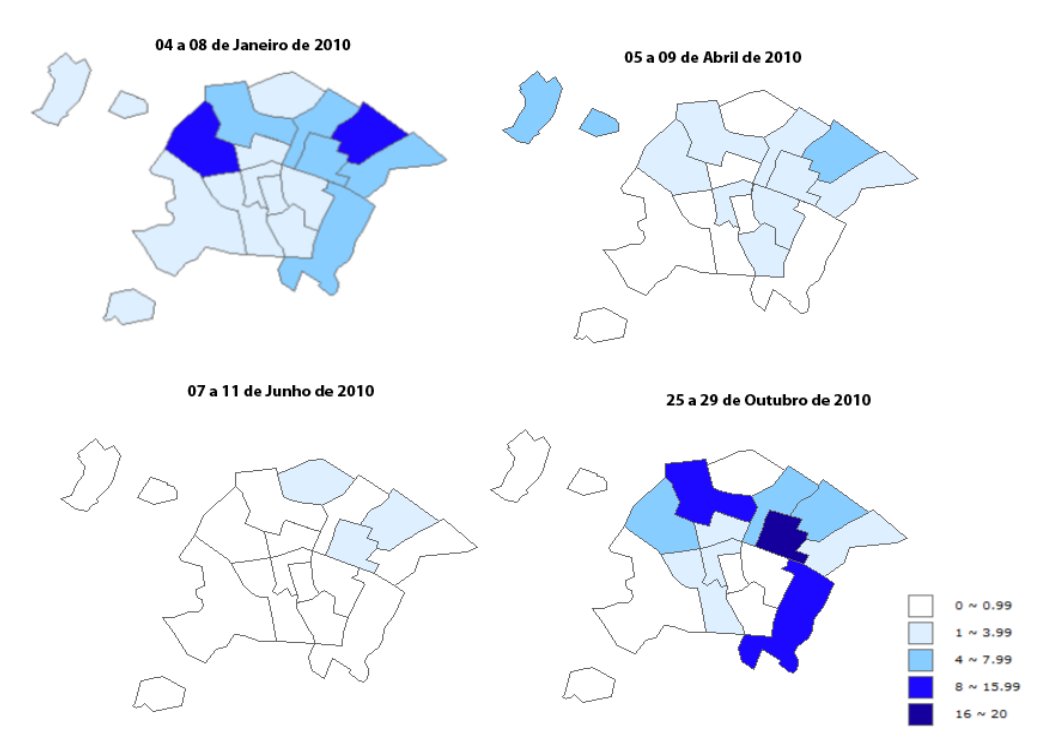

*Figura 24: Índice de Infestação Predial(IIP)*

### **5.2 Índice de Moran Global**

A partir desses dados coletados é possível fazer uma análise espaço-temporal do comportamento do mosquito da dengue.

O Índice de Moran Global permite identificar uma estrutura de correlação espacial que descreve melhor esses dados e possibilita caracterizar a existência de dependência espacial, devido ao fato desses índices serem capazes de mostrar, como esses valores estão correlacionados no espaço.

A hipótese nula para o Índice de Moran Global é de independência espacial, caso em que o valor do índice é zero. A prevalência de valores positivos pertencentes ao intervalo (0, 1] indicam uma correlação direta e, os negativos entre [0, -1) indicam uma correlação inversa.

A aplicação do cômputo do Índice de Moran para a variável TOTALR, que totaliza os depósitos positivos, permite verificar se não há a presença de autocorrelação espacial interregiões, uma vez que o índice de Moran apresenta valores pequenos para todos os levantamentos realizados no ano de 2.010 conforme apresentado na tabela 2.

Uma vez calculado o Índice de Moran Global, é importante estabelecer sua significância estatística. Para estimar essa significância do índice, a abordagem mais comum é realizar um teste de pseudo-significância. De acordo com Câmara et. al. (2004) no teste de pseudo-significância são geradas diferentes permutações dos valores de atributos associados com as diferentes regiões, cada permutação produz um novo arranjo espacial, onde os valores são redistribuídos entre as áreas. O teste de pseudo-significância com 999 permutações apresentou valores de significância maiores que 0.05 para todos os levantamentos feitos, como mostra a tabela 2.

| Levantamentos     | Moran        | Pseudo-significância |
|-------------------|--------------|----------------------|
| 04 a 08/01/2010   | 0.0211056    | 0.421                |
| 05 a $09/04/2010$ | $-0.0475529$ | 0.424                |
| 07 a $11/06/2010$ | 0.181855     | 0.178                |
| 25 a 29/10/2010   | 0.102696     | 0.269                |

*Tabela 2: Índices de Moran Global e pseudo-significância*

Um Índice de Moran Global baixo com significância acima de 0.05 apresenta evidências de que não se deve rejeitar a hipótese: "não há autocorrelação espacial intraregião". Como o Índice de Moran fornece apenas um único valor de medida da associação espacial para todo o conjunto de dados da área, foi examinado padrões numa escala maior de

detalhes para verificar se a hipótese de estacionariedade do processo pode ser verificada localmente.

O diagrama de dispersão de Moran revela padrões locais de associação espacial, já que o valor *I* de Moran apenas indica a tendência geral de agrupamento dos dados. Os diagramas de dispersão de Moran (Figura 25) apresentam no eixo horizontal os desvios dos recipientes positivos (z) para os levantamentos do ano de 2.010, na vertical são apresentados os valores das médias dos vizinhos (Wz) para a variável de interesse no mesmo período.

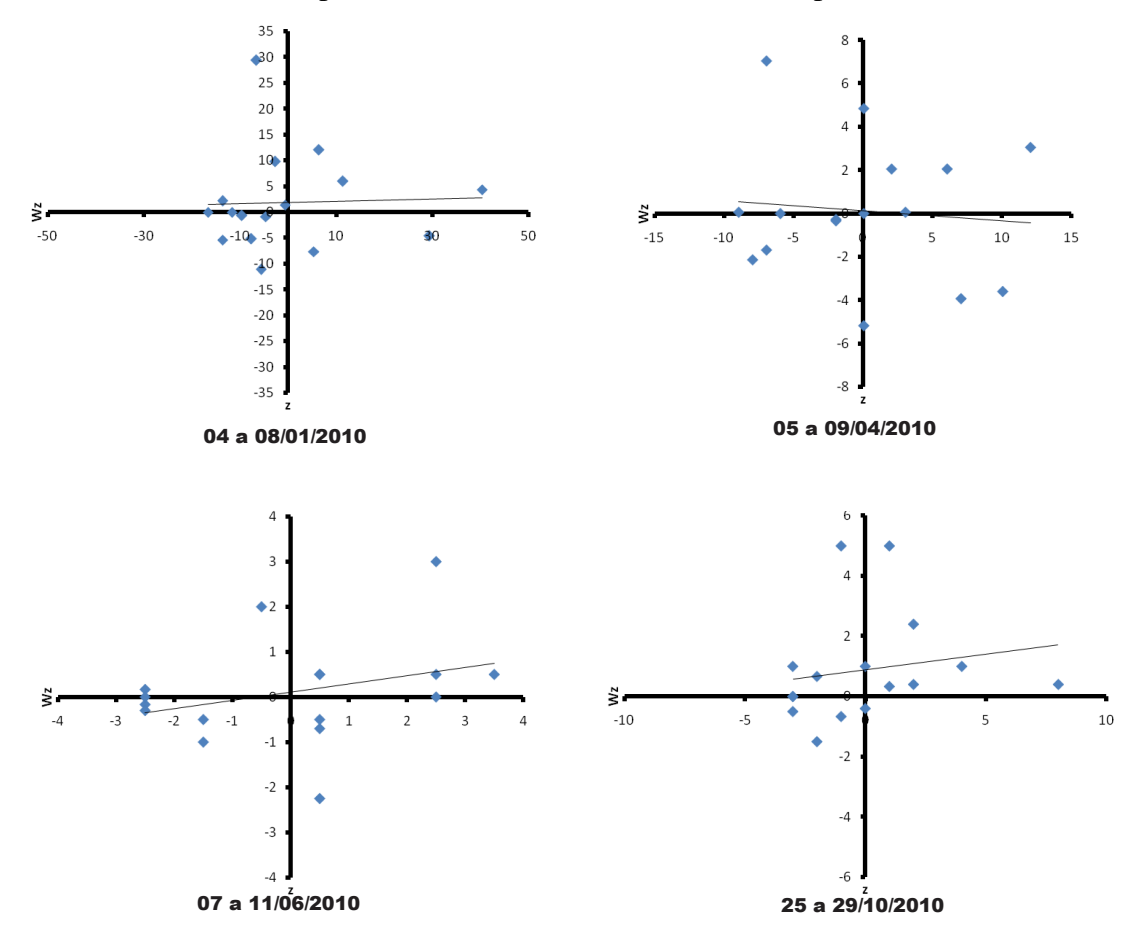

*Figura 25: Diagrama de Dispersão de Moran para os períodos considerados*

Os resultados de autocorrelação espacial, mostrados na tabela 2, podem ser confirmados no diagrama de dispersão (figura 25) pelo fato das regiões se localizarem nos quadrantes Q1 e Q2(AA e BB) para todos os levantamentos avaliados, mesmo para o levantamento efetuado no mês de abril que apresentou valor de autocorrelação negativa, confirmado pela inclinação da reta de regressão.

No diagrama de dispersão também é possível identificar possíveis *Outliers* e pontos de alavancagem, Varga (1998) explica que os *outliers* não apresentam o mesmo processo de dependência espacial que a maioria das observações, essas localizações são extremas em

relação à tendência central, são identificados como *outliers* os pontos que estão localizados a mais de dois desvios-padrões do centro do quadrante Q3 e Q4 (AB e BA) se a reta de regressão de Wz contra z apresentar inclinação positiva. Já os pontos de alavancagem apresentam grande influência sobre a tendência central e são identificados nos quadrantes Q1 e Q2 (AA e BB) e que estão localizados a mais de dois desvios-padrões do centro do quadrante. É possível verificar no diagrama de dispersão pontos *outliers* e pontos de alavancagem em todos os levantamentos de acordo com o desvio-padrão apresentado na tabela 3.

|                 | Desvio-Padrão |
|-----------------|---------------|
| 04 a 06/01/2010 | 15.77         |
| 05 a 09/04/2010 | 6.48          |
| 07 a 11/06/2010 | 2.03          |
| 25 a 29/10/2010 | 3.01          |

*Tabela 3: Desvio-padrão para coletas de 2.010*

### **5.3 Indicador Local LISA**

Para verificar a hipótese de estacionariedade local, é preciso utilizar indicadores de associação espacial que possam ser associados às diferentes possibilidades de espacialização de uma variável. Para isso, se utiliza o Índice de Moran Local para encontrar a correlação espacial entre essas áreas. Por se tratar de um indicador local, tem-se um valor específico de correlação para cada área armazena os valores que indicam a relação entre os valores de Z e Wz em um Gráfico de Dispersão dividido em quadrantes (Q). Os valores variam de 1 a 4, onde 1 corresponde aos valores de Q1 (alto-alto – valores altos de Z e valores altos de Wz), 2 (Q2) baixo-baixo, 3 (Q3) alto-baixo e 4 (Q4) baixo-alto. O BoxMap não considera a significância.

O mapa temático da figura 25 apresenta o resultado da espacialização dos valores da relação entre Z e Wz, registrados por Boxmap, No caso em estudo, quando o vetor dos desvios (Z) e o das médias (Wz) apresentam valores altos para uma determinada região geográfica, essa região é visualizada com atributo de cor 1 (branco) no mapa temático, significando que nessa região existe um grande número de depósitos positivos para o mosquito da dengue, cercada por outras regiões que também apresentam essa mesma tendência. Caso a relação entre os valores de z e Wz seja baixo o valor desse atributo de cor é 2 (azul), por se tratar de regiões onde o número de depósitos positivos é baixo, cercada por outras regiões com a mesma tendência. O valor 3 (verde) indica que há regiões com grande número de depósitos positivos, localizada perto de regiões com pequeno número de depósitos positivos. Finalmente, o valor 4 (vermelho) indica que há regiões com pequeno número de depósitos positivos, localizadas perto de regiões com grande número de depósitos positivos.

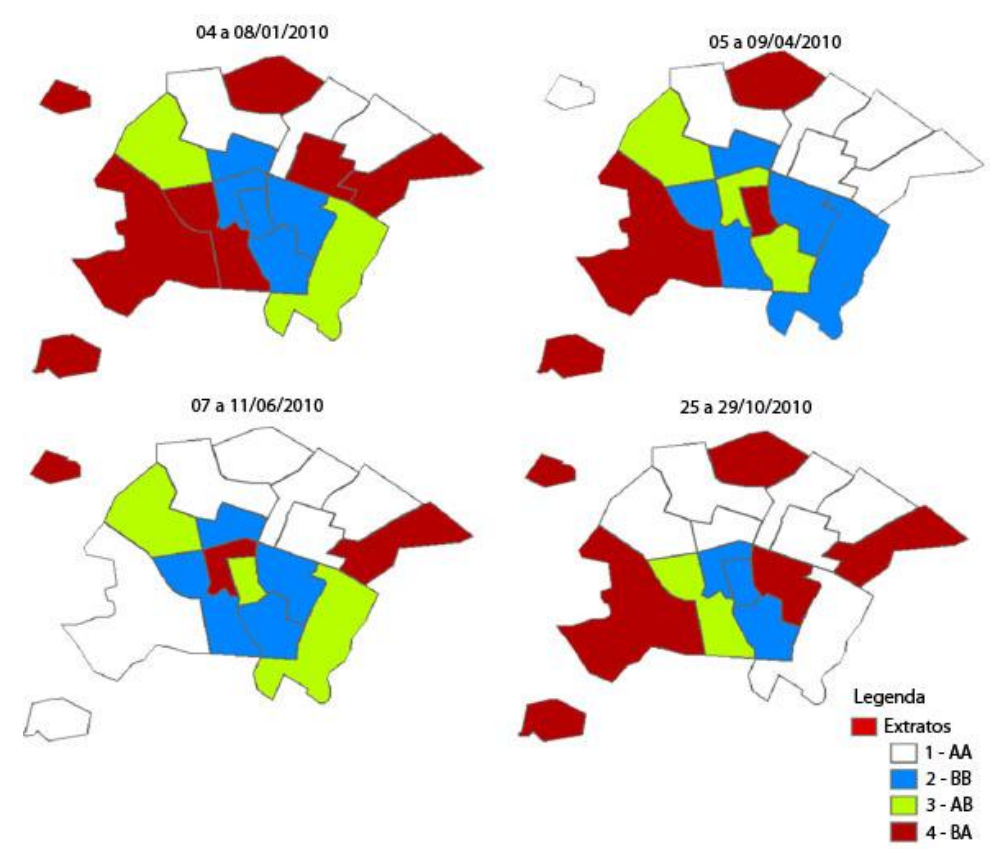

*Figura 26: Espacialização do atributo Boxmap para 2.010*

O mapa temático apresentado na figura 27 mostra os padrões de resposta da espacialização quando se considera a significância estatística acima de 95%. Nesse mapa é possível observar todas as regiões sobre as quais não se tem certeza de estarem correlacionadas entre si, ou seja, onde o teste de significância foi menor que 95%, entretanto, são evidenciadas todas as regiões onde o Índice de Moran Local tem significância maior que 95%.

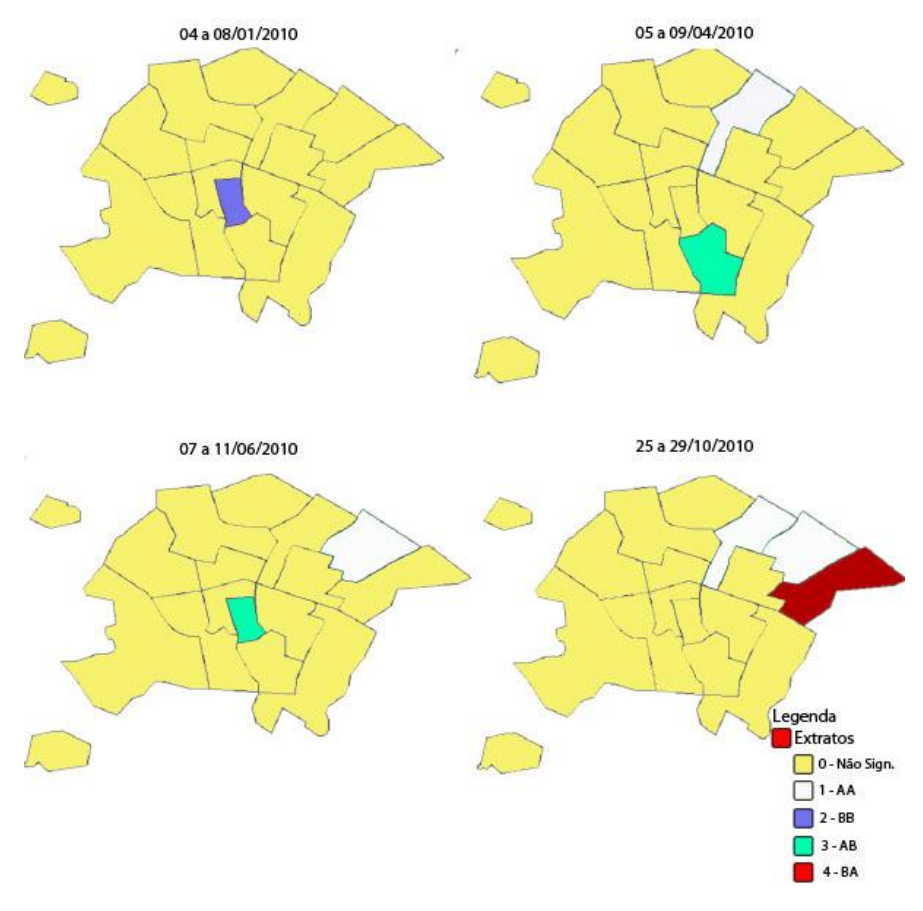

*Figura 27: Espacialização do atributo MoranMap, com teste de pseudo-significância acima de 95%.*

Os resultados das distribuições dos valores computados para o Índice de Moran Local para o ano de 2010 são apresentados nos mapas temáticos da Figura 26. As áreas na cor branca, formadas pelos extratos onde os recipientes positivos são do tipo alto-alto, delimitam as áreas que se diferenciam regionalmente pela grande quantidade de recipientes positivos. As áreas em azul, dos extratos com recipientes positivos do tipo baixo-baixo, representam as áreas onde os recipientes positivos são encontrados em pequena quantidade. Como foi analisado todos os levantamentos ocorridos no ano de 2010 é possível observar que em três de quatro levantamentos os extratos 2 e 4 representam as áreas de maior vulnerabilidade, ou seja, onde foi encontrado a maior quantidade de depósitos positivos.

6 Capítulo

### **Considerações Finais e Conclusão**

Os índices *IB* e *IP,* tem se mostrado insuficientes na aquisição de conhecimento para definição de políticas públicas que promovam a erradicação do mosquito transmissor da dengue, haja visto, o espaço que esse assunto ocupa na mídia em todos os verões.

A forma de coleta de dados também necessita de reformulações, a divisão do território do município em extratos tende a unificar áreas muito diferentes na utilização e ocupação, uma vez que um extrato pode reunir mais que um bairro e a questão fronteiriça é de extrema relevância tendo em vista que bairros apresentam infraestrutura e condições socioeconômicas diferenciados.

Este estudo permitiu definir e desenvolver um sistema protótipo capaz de aplicar o índice de Moran Global e Local para fornecer, uma visão diferenciada do problema de infestação do mosquito transmissor da dengue(*Aedes Aegipt*).

O índice de Moran foi utilizado para permitir que fosse feita uma análise exploratória de dados para descrever padrões espaciais devido ao fato do levantamento de dados em campo ser agrupado por área (extratos), ou seja, por não se ter disponível a posição geográfica de cada foco de infestação encontrado pelos agentes da vigilância sanitária. Mesmo assim, o uso desse índice permitiu verificar a prevalência de autocorrelação espacial inter-regiões, bem como, permitiu verificar a estacionaridade dos dados intra-regiões pelo cômputo de indicadores locais.

Todos os valores numéricos manipulados pelo SIG, incluso os índices gerados, podem

ser espacializados para geração de mapas temáticos, torna a interpretação visual dos dados mais intuitiva, diferente dos resultados numéricos fornecidos pelos índices *IB* e *IP*.

Espera-se com esse trabalho prover as autoridades responsáveis pelo controle da dengue de uma ferramenta computacional mais adequada que o sistema LIRA para aquisição de conhecimento sobre a distribuição espacial dos focos de larvas do *Aedes Aegypt* em Maringá-PR., por ser capaz de evidenciar a importância da categoria espaço como alternativa metodológica para auxiliar no planejamento, monitoramento, execução e avaliação das ações de combate a essa e outras pragas.

Uma melhor alternativa, para desenvolver um sistema SIG da natureza considerada neste trabalho, seria usar dados georreferenciados, ou seja, ter disponível a posição geográfica de cada foco de infestação além de um detalhamento da atividade (terrenos baldios, casas, prédios residenciais, escolas, hospitais, etc) de cada cadastro existente na cidade (também georreferenciados), pois, tais dados permitiriam considerar, além dos focos das pragas, o uso que se faz do solo onde esses focos são encontrados e, assim, aplicar técnicas da estatística espacial mais precisa como a krigagem. No entanto, o sistema de coleta de dados realizado pela prefeitura não contempla esses dados adicionais.

Como tema a ser abordado em trabalhos futuros, propõe-se: desenvolver um sistema que opere sobre dados de focos de pragas e dados cadastrais georreferenciados. Tal sistema seria capaz então de interpolar, ou extrapolar, tendências para pontos não observados sobre o mapa, além de permitir vincular o uso que se faz do solo com a incidência dos focos de pragas.

### **Referências**

ANSELIN, L. *Local Indicators of spatial association – LISA. Geographical Analysis*, v. 27, n. 2, p. 93-115, 1995

CÂMARA, G. Representação computacional de dados geográficos. In: CASANOVA, Marco Antonio; CÂMARA, Gilberto; DAVIS JR., Clodoveu; VINHAS, Lúbia; QUEIROZ, Gilberto Ribeiro de (Ed.). Bancos de dados geográficos. São José dos Campos: Mundogeo, 2005. v. v.1, p. 11-52. Disponível em CD-ROM na Biblioteca INPE-12830-PRE/8120. (INPE-12830- PRE/8120). Disponível em: <http://urlib.net/sid.inpe.br/iris@1912/2005/07.01.19.33>. Acesso em: 30 maio 2010.

CÂMARA, G.; DAVIS, C. Introdução: por que geoprocessamento?. In: CÂMARA, Gilberto; DAVIS, Clodoveu; MONTEIRO, Antônio Miguel Vieira (Ed.). Introdução à ciência da geoinformação. São José dos Campos: INPE, 2001. p. 5. (INPE-8562-PRE/4306). Disponível em: <http://urlib.net/sid.inpe.br/sergio/2004/04.19.13.48>. Acesso em: 30 maio 2010.

CÂMARA, G.; MONTEIRO, A. M. V. Conceitos basicos em ciência da Geoinformação. In: CÂMARA, Gilberto; DAVIS, Clodoveu; MONTEIRO, Antônio Miguel Vieira (Ed.). Introdução à ciência da geoinformação. São José dos Campos: INPE, 2001. p. 35. (INPE-8563-PRE/4307). Disponível em: <http://urlib.net/sid.inpe.br/sergio/2004/04.19.14.00>. Acesso em: 30 maio 2010.

CÂMARA, G.; MONTEIRO, A. M.; FUCKS, S. D.; CARVALHO, M. S. Análise espacial e geoprocessamento. In: FUKS, Suzana Druck; CARVALHO, Marilia Sá; CÂMARA, Gilberto; MONTEIRO, Antonio Miguel Vieira (Ed.). Análise espacial de dados geográficos.. São José dos Campos: INPE, 2002. p. 26. (Acompanha CD-ROM INPE-8556-PRE/4300). (INPE-8556-PRE/4300). Disponível em: <http://urlib.net/sid.inpe.br/sergio/2004/10.07.14.45>. Acesso em: 30 maio 2010.

CÂMARA, G.; MONTEIRO, A. M. V.; CARVALHO, M. S.; CRUZ, O. G.; RAMOS, F. R.; NEVES, M. C. Análise espacial de áreas. In: DRUCK, Suzana; CARVALHO, Marília Sá;

CÂMARA, Gilberto; MONTEIRO, Antônio Miguel Vieira (Ed.). Análise espacial de dados geográficos. Brasilia: EMBRAPA, 2004. p. 5-1-5-18. ISBN 85-7383-260-6. (INPE-12174- PRE/7513). Disponível em: <http://urlib.net/sid.inpe.br/sergio/2005/02.17.14.42>. Acesso em: 30 maio 2010.

CÂMARA, G.; SOUZA, R. C. M.; PEDROSA, B. M.; VINHAS, L.; MONTEIRO, A. M. V.; PAIVA, J. A.; CARVALHO, M. T.; GATTASS, M. TerraLib: *Technology in support of GIS innovation.* In: WORKSHOP BRASILEIRO DE GEOINFORMÁTICA, 2. (GEOINFO), , São Paulo, Brasil. Anais... 2000. p. 126-133. Disponível em: <http://urlib.net/dpi.inpe.br/vagner/2000/07.07.15.29>. Acesso em: 11 maio 2011.

CARNEIRO, E. L. N. C. Acesso à Banco de Dados Padrão TerraLib Por API's do Modelo OpenGIS. In: WORKSHOP DOS CURSOS DE COMPUTAÇÃO APLICADA DO INPE, 5. (WORCAP), 2005, São José dos Campos. Anais... São José dos Campos: INPE, 2005. CD-ROM, On-line. Disponível em:

<http://urlib.net/dpi.inpe.br/hermes2@1905/2005/10.04.04.31>. Acesso em: 11 maio 2011.

ELMASRI, R.; NAVATHE, S. *Fundamentals of Database Systems. Pearson Education*, 2004.

FILHO, J. L. Projeto de Banco de Dados para Sistemas de Informação Geográfica. Escola Regional de Informática da Região Norte-SBC, Manaus-AM, 2001.

GOMES, A. C. Medidas do níveis de infestação urbana para Aedes (Stegomyia) aegypti aedes (stegomyia) albopictus em programa de vigilância entomológica. Departamento de Epidemiologia da Faculdade de Saúde Pública da Universidade de São Paulo. São Paulo, VII(3), Jul/Set, 1998.

HELLERSTEIN, J. M.; NAUGHTON, J. F.; PFEFFER, A. *Generalized search trees for databases systems. In: international Conference* in VLDB, 21., set. 1995, Zurich, Switzerland. Proceeding. San Francisco: Morgan Kaufman, 1995, 562-573.

HINO, P.; VILLA, T. C. S.; SASSAKI, C. M.; NOGUEIRA, J. A.; SANTOS, C. B. Geoprocessamento aplicado a área de saúde, Revista Latino-Americana de Enfermagem vol. 14 no. 6, Ribeirão Preto, Nov./Dez. 2006

HUNG, T. YASUOKA, Y.,.*Integrating Spatial Statistics and GIS for regional studies in Thainland, Institute of Industrial Science, University of Tokyo, Tokyo, Japan,* 2000.

INPE/DPI. TerraLib: *GIS classes and functions library.* Disponível em: <http://www.dpi.inpe.br/terralib>. Acesso em: maio 2011

KUNO, G. *Review of the factors modulating dengue transmission. Epidemiologic Review*, 17:321-335, 1995.

MACHADO, J.P. OLIVEIRA, R.M. SANTOS, R.S., *Spatial analysis of dengue occurrence and living conditions in Nova Iguaçu*, Rio de Janeiro State, Brazil. Caderno Saúde Pública, Rio de Janeiro, maio/2009.

MOMJIAN, B. PostgreSQL: *Introduction and Concepts, Second Printing, February* 2001.

NETO, F. C.; Dibo, M. R.; Barbosa, A. A. C.; *Battigaglia, M. Aedes albopictus (S) in the region of São José do Rio Preto, SP, Brazil: a study of its infestationin an area where Aedes aegypti was already established and a discussion of its role as a possible vector of dengue and yellow fever*, Revista da Sociedade Brasileira de Medicina Tropical, páginas 351-357, 2002.

OLIVER, M. A., WEBSTER, R. (1991). *How geostatistics can help you. Soil Use and Management*, 7: 206–217. doi: 10.1111/j.1475-2743.1991.tb00876.x

PREECE, J.; ROGERS, Y.; SHARP, H. Design de interação: além da interação homemcomputador. Porto Alegre: Bookman, 2005.

PEROBELLI, F. S.; ALMEIDA, E. S.; ALVIM, M. I. S.; FERREIRA, P. G. C. Produtividade do setor agrícola brasileiro (1991-2003): uma análise espacial, Nova Economia, Belo Horizonte –MG, pág. 65-91, Janeiro-Abril de 2007

PRESSMAN, R.S. Software *Engineering, A Practitioner's Approach, McGraw – Hill International Edition* 2005.

RAMSEY, P. PostGIS manual. *Refractions Research Inc*, 2005. Disponível em: <http://postgis.refractions.net/documentation>. Acesso em: maio 2011.

SANTOS, L. JUNIOR, A. A. R. , *Spatial analysis of Geographic Data: the use of the Exploratory Spatial Data Analysis - ESDA for identification of critical areas of traffic accidents in the* São Carlos (SP), Sociedade & Natureza, Uberlândia, 18 (35): 97-107, dez. 2006

SANTOS, M.A. SANTOS, R.S.CZERESNIA, D., *Spatial analysis for stratification of priority malaria control areas*, Mato Grosso State, Brazil, Caderno Saúde Pública, Rio de Janeiro, maio/2007.

SOARES, G. A. D.; TERRON, S. L. Dois Lulas: a geografia eleitoral da reeleição (explorando conceitos, métodos e técnicas de análise geoespacial), Revista Opinião Pública, Vol. 14, No. 2, Campinas, Nov/2008

TAUIL,P. L. *Critical aspects of dengue control in Brazil* Cad. Saúde Pública, Rio de Janeiro, 18(3):867-871, mai-jun, 2002.

VARGA, A. *University research and regional innovation: a spatial econometric analysis of academic technology transfers.* Boston/Dordrecht/London: *Kluwer Academic Publishers, 1998.*

VINHAS, L.; FERREIRA, K. R. Descrição da TerraLib. In: CASANOVA, Marco Antonio; CÂMARA, Gilberto; DAVIS JR., Clodoveu; VINHAS, Lúbia; QUEIROZ, Gilberto Ribeiro de (Ed.). Bancos de dados geográficos. São José dos Campos: Mundogeo, 2005. p. 45. Disponível em CD-ROM na Biblioteca INPE-12830-PRE/8120. (INPE-12837-PRE/8127). Disponível em: <http://urlib.net/sid.inpe.br/iris@1912/2005/07.04.16.54>. Acesso em: 11 maio 2011.

### **Anexo A**

As figuras a seguir apresentam o comunicado e autorização dos dados da dengue para utilização na pesquisa.

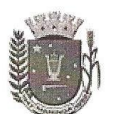

### PREFEITURA DO MUNICÍPIO DE MARINGÁ CI On-Line

http://intranet.maringa.pr.gov.br

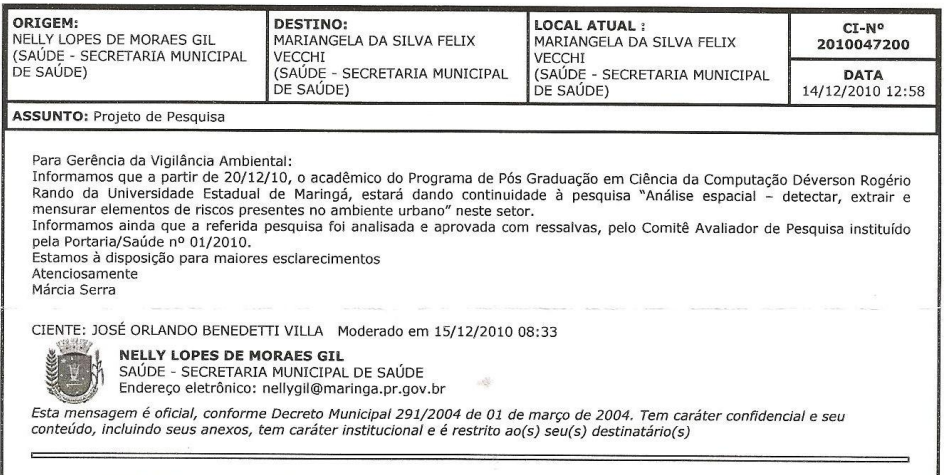

http://venus.maringa.pr.gov.br/intranet/ci/imprime\_ci.php?ci=2010047200

15/12/2010

*Figura 28: Comunicado de autorização para a pesquisa*

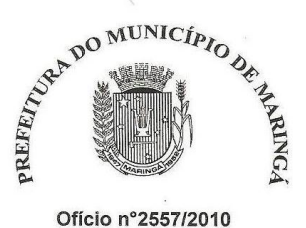

#### SECRETARIA MUNICIPAL DE SAÚDE

**CECAPS** Centro de Formação e Capacitação Permanente dos Trabalhadores da Saúde

Maringá, 13 de dezembro de 2010.

#### Prezado Senhor

Servimo-nos do presente para informar que foi autorizada com ressalvas a realização da pesquisa "Análise espacial - detectar, extrair e mensurar elementos de risco presentes no ambiente urbano" a ser realizada na Vigilância Ambiental desta Secretaria Municipal de Saúde.

O parecer favorável está vinculado à disponibilização gratuita a esta Secretaria Municipal de Saúde do programa desenvolvido, incluindo capacitação, também gratuita, aos nossos funcionários para o uso do mesmo.

Em relação às ressalvas, o projeto deve ser alterado nos seguintes quesitos:

- · quando se diz que a centralização do trabalho é no combate químico, deve-se constar que a centralização se dá na educação em saúde e prevenção;
- · quando se diz que o Centro de Controle das Zoonoses é o administrador do trabalho de combate à dengue, deve-se constar que a Gerência de Vigilância Ambiental é quem administra o referido trabalho.

Sem mais para o momento, subscrevemo-nos,

Atenciosamente

 $\frac{1}{\gamma}$  Lopes de Moraes Gil

Ilmo. Sr. Airton Marco Polidório Coordenador do Projeto de Pesquisa Universidade Estadual de Maringá - UEM

*Figura 29: Autorização para utilização dos dados na pesquisa pelo CECAPS*

# **Anexo B**

Os quadros a seguir apresentam a consolidação de dados do Levantamento de Índice Rápido do Aedes aegipti-LIRA, nos períodos discriminados.

#### Levantamento de índice rápido do Aedes aegypti Consolidação de Dad

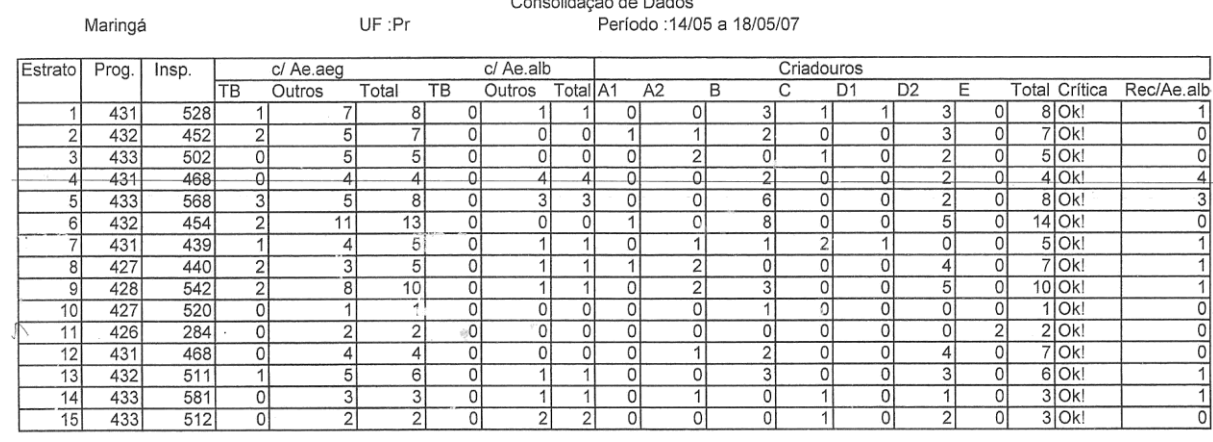

*Quadro 2: Consolidação de Dados – LIRA no período de 14/05/2007 a 18/05/2007*

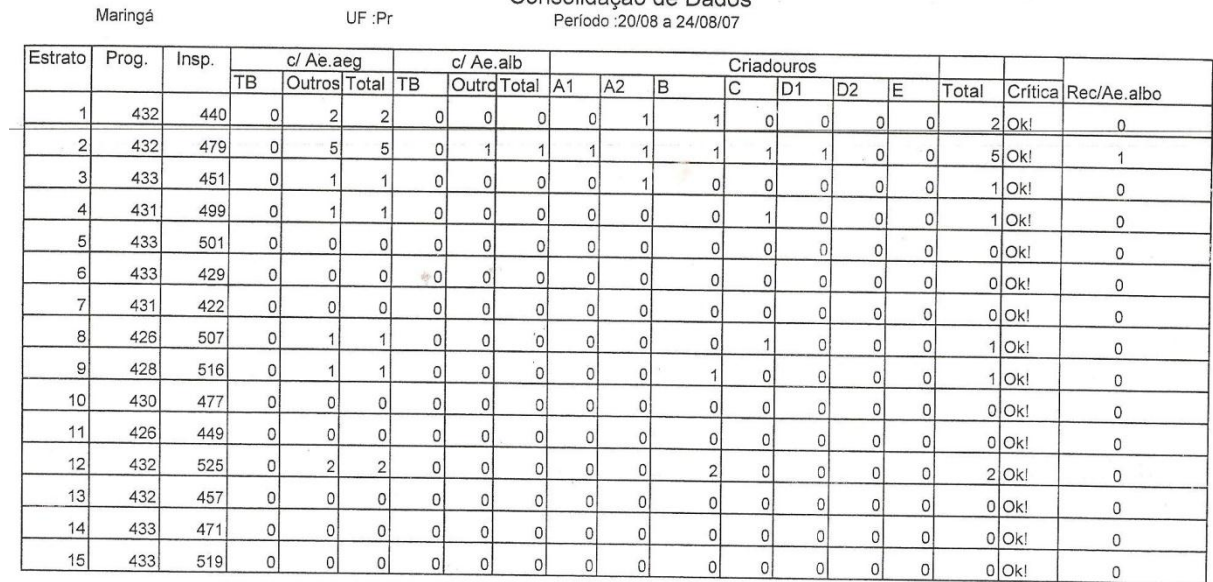

#### Levantamento de índice rápido do Aedes aegypti Consolidação de Dados **Periode**

*Quadro 3: Consolidação de Dados – LIRA no período de 20/08/2007 a 24/08/2007*

|         |         |       |                |                |                |           |                |                | Consolidação de Dados |                |                          |                            |                |                |    |                |         |                |  |
|---------|---------|-------|----------------|----------------|----------------|-----------|----------------|----------------|-----------------------|----------------|--------------------------|----------------------------|----------------|----------------|----|----------------|---------|----------------|--|
|         | Maringá |       |                |                | UF :Pr         |           |                |                |                       |                |                          | Período : 22/10 a 26/10/07 |                |                |    |                |         |                |  |
| Estrato | Prog.   | Insp. |                | c/ Ae.aeg      |                |           | c/ Ae.alb      |                |                       |                |                          | Criadouros                 |                |                |    |                |         |                |  |
|         |         |       | TB             | Outros Total   |                | <b>TB</b> | Outros         | Total          | A <sub>1</sub>        | A2             | B                        | C                          | D <sub>1</sub> | D <sub>2</sub> | Ε. | Total          | Crítica | Rec/Ae.albo    |  |
|         | 432     | 481   | 0              | 4              | 4              | 0         | 0              | 0              | 0                     |                |                          | 0                          |                |                | 0  | 4              | Ok!     | 0              |  |
| 2       | 432     | 485   | 0              | 5              | 5              | 0         | 0              | 0              | 0                     | 0              | 4                        | 0                          |                | 4              | 0  | 6              | Ok!     | 0              |  |
| 3       | 433     | 424   | 0              | $\overline{2}$ | $\overline{2}$ | $\theta$  | 0              | $\theta$       | $\theta$              | 0              | $\overline{2}$           | 0                          | 0              | $\theta$       | 0  | $\overline{2}$ | Ok!     |                |  |
| 4       | 432     | 469   | 0              | 7              | 7              | 0         | 3              | 3              | 1                     | 0              | 4                        | 0                          | 0              | $\overline{2}$ | 0  | 7              | Ok!     | 3              |  |
| 5       | 433     | 514   | 0              | 11             | 11             | 0         |                | 1              | 0                     | 2              | $\overline{2}$           | 0                          |                | 8              | 0  |                | 13 Ok!  |                |  |
| 6       | 433     | 434   | 1              | 4              | 5              | 0         | 0              | 0              | 0                     | 2              | $\overline{\phantom{a}}$ | 0                          | $\overline{2}$ | 3              | 0  | 8              | Ok!     | 0              |  |
| 7       | 431     | 432   | $\overline{c}$ | 6              | 8              |           | 3              | 4              | 0                     | 6              | $\overline{A}$           | 0                          | 0              | 2              | 0  | 9              | Ok!     | 4              |  |
| 8       | 426     | 473   | 0              | $\overline{4}$ | 4 <sup>1</sup> | 0         | 0              | 0              | 0                     |                | 2                        | $\overline{0}$             | 0              |                | 0  | $\frac{4}{ }$  | Ok!     | 0              |  |
| 9       | 428     | 526   | 0              | 9              | 9              | 0         |                | 4              | 0                     |                | 3                        | 0                          | 0              | 6              | 0  | 10             | Ok!     | 1              |  |
| 10      | 430     | 453   | 0              | 1              |                | 0         | 0              | 0              | 0                     | 0              | 0                        | 0                          | 0              |                | 0  | 1              | Ok!     | 0              |  |
| 11      | 426     | 438   | 0              | 0              | 0              | 0         | 0              | 0              | 0                     | 0              | 0                        | 0                          | 0              | 0              | 0  | 0              | Ok!     | 0              |  |
| 12      | 432     | 433   | 0              | 0              | 0              | 0         | 0              | 0              | 0                     | $\mathbf{0}$   | 0                        | $\mathbf{0}$               | 0              | 0              | 0  | 0              | Ok!     | 0              |  |
| 13      | 430     | 533   | 0              | 12             | 12             | 0         |                | 1              |                       | $\overline{2}$ | 4                        |                            | 0              | $\vert$        |    |                | 13 Ok!  | А              |  |
| 14      | 433     | 428   | 0              | 8              | 8              | 0         | 0              | 0              | 0                     | $\overline{2}$ | $\overline{2}$           | $\mathbf{0}$               | 2              | $\overline{c}$ | 0  |                | 8 Ok!   | 0              |  |
| 15      | 433     | 438   | 0              | 3              | 3              | 0         |                | 1              | 0                     | 0              | 2                        | 0                          | 0              |                | 0  |                | 3 Ok!   | 4              |  |
| 16      | 385     | 419   | 0              | 3              | $\mathbf{3}$   | 0         | $\overline{c}$ | $\overline{c}$ | 0                     | 0              | 4                        | $\overline{0}$             | 0              | 2              | 0  |                | 3 Ok    | $\mathfrak{D}$ |  |

Levantamento de índice rápido do Aedes aegypti

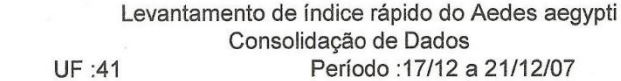

Maringá

| Estrat         | Prog. | Insp. |              | c/ Ae.aeg      |             |                | c/ Ae.alb |             |                 |          |                |                | Criadouros     |                |              |                |         |                       |
|----------------|-------|-------|--------------|----------------|-------------|----------------|-----------|-------------|-----------------|----------|----------------|----------------|----------------|----------------|--------------|----------------|---------|-----------------------|
|                |       |       | TB           |                | Outro Total | TB             |           | Outro Total | IA <sub>1</sub> | A2       | B              | С              | D <sub>1</sub> | D <sub>2</sub> | E            |                |         | Total Critic Rec/Ae.a |
|                | 432   | 477   | $\mathbf 0$  |                |             | 0              |           |             | 0               |          | 3              | 0              |                | $\overline{2}$ | 0            |                | $7$ Ok! |                       |
| $\overline{2}$ | 432   | 468   |              | 5              | 6           | 0              | 0         | $\Omega$    | $\Omega$        | 0        | $\overline{2}$ | 0              | 0              | 4              | 0            |                | $6$ Ok! | $\mathbf 0$           |
| 3              | 433   | 471   | $\theta$     |                |             | $\theta$       | 0         | $\theta$    | $\theta$        | 0        | $\theta$       | $\theta$       | $\theta$       |                | 0            |                | 1 Ok!   | 0                     |
| 4              | 432   | 526   | 0            |                |             | $\mathbf 0$    | $\Omega$  | 0           | 0               | 0        | 3              | $\mathbf 0$    | 0              | $\mathbf{0}$   | 0            | 3 <sup>1</sup> | Ok!     | 0                     |
| 5              | 433   | 563   | $\mathbf{0}$ | 8              | 8           | $\Omega$       | $\Omega$  | $\Omega$    | 0               | 0        | 3              | $\mathbf{0}$   | 1              | 4              | $\mathbf{0}$ | 8 <sup>1</sup> | Ok!     | 0                     |
| 6              | 433   | 439   | $\Omega$     | 8              | 8           | $\mathbf{0}$   |           |             | 0               |          | $\overline{2}$ | $\mathbf{0}$   |                | 9              | $\mathbf{0}$ | 13             | Ok!     |                       |
| 7              | 431   | 434   | $\mathbf{0}$ |                |             | 0              | 0         | 0           | 0               | $\Omega$ | 1              | 0              | $\Omega$       | <sup>0</sup>   | $\mathbf{0}$ |                | Ok!     | 0                     |
| 8              | 426   | 494   | $\Omega$     | 3              | 3           | $\Omega$       | 0         | 0           | 0               |          | $\overline{2}$ | 0              | 0              |                | $\mathbf{0}$ | $\frac{4}{ }$  | Ok!     | 0                     |
| 9              | 428   | 486   | 0            | 4              | 4           | 0              | 0         | 0           | 0               | 0        | 2              | $\overline{2}$ | 0              | $\Omega$       |              | 5 <sup>1</sup> | Ok!     | 0                     |
| 10             | 430   | 484   | $\mathbf{O}$ | $\mathbf{0}$   | 0           | 0              | 0         | $\Omega$    | 0               | $\Omega$ | 0              | $\Omega$       | 0              | $\Omega$       | $\Omega$     | $\Omega$       | Ok!     | 0                     |
| 11             | 426   | 459   | $\mathbf{0}$ | $\Omega$       | 0           | 0              | 0         | 0           | 0               | 0        | 0              | 0              | 0              | $\Omega$       | 0            | $\Omega$       | Ok!     | 0                     |
| 12             | 432   | 441   | $\Omega$     | $\Omega$       | 0           | $\overline{0}$ | $\Omega$  | $\Omega$    | 0               | 0        | 0              | 0              | $\mathbf{0}$   | $\Omega$       | $\Omega$     | $\Omega$       | Ok!     | 0                     |
| 13             | 430   | 571   | $\Omega$     | $\Omega$       | 0           | 0              | 0         | 0           | 0               | $\Omega$ | 0              | 0              | $\Omega$       | $\Omega$       | $\Omega$     |                | 0 Ok!   | 0                     |
| 14             | 433   | 514   | $\Omega$     | $\Omega$       | $\Omega$    | 0              | 0         | 0           | 0               | 0        | 0              | 0              | 0              | 0              | 0            |                | 0 Ok!   | 0                     |
| 15             | 433   | 441   |              | $\overline{2}$ | 3           | 1              | O         |             | $\Omega$        | $\Omega$ | 0              | $\Omega$       | $\Omega$       | 3              | $\Omega$     |                | 3 Ok!   |                       |
| 16             | 385   | 398   | $\Omega$     | 3              | 3           | 0              | O         | 0           | 0               | 0        | 1              | 1              | 0              |                | $\Omega$     |                | 3 Ok!   | 0                     |

*Quadro 5: Consolidação de Dados – LIRA no período de 17/12/2007 a 21/12/2007*

*Quadro 4: Consolidação de Dados – LIRA no período de 22/10/2007 a 26/10/2007*

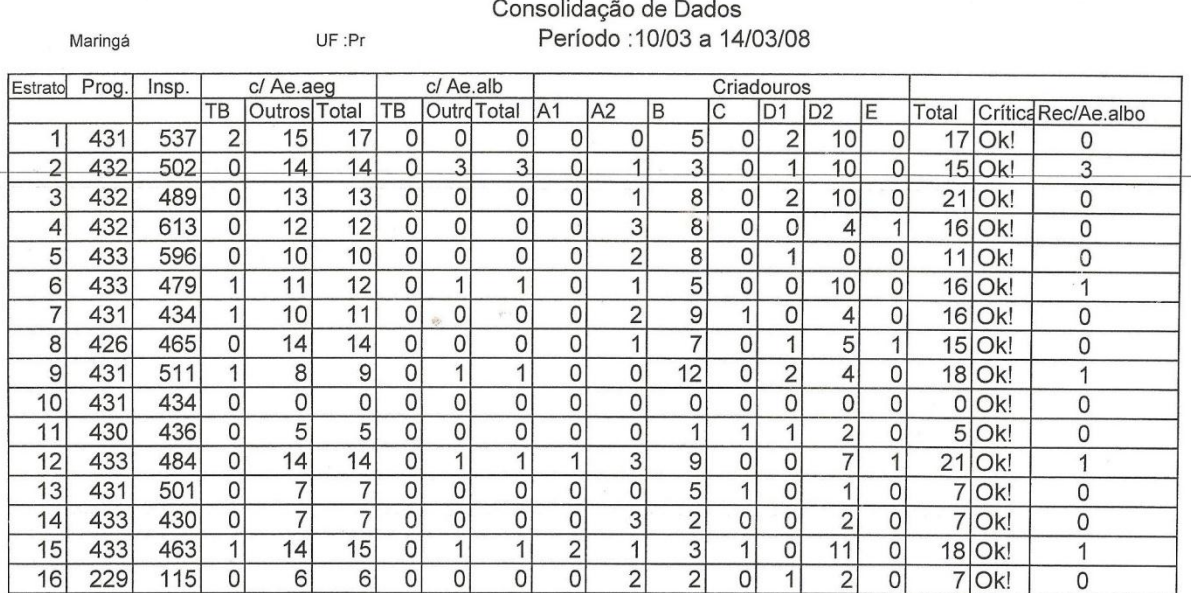

# Levantamento de índice rápido do Aedes aegypti

 $\bullet$ 

*Quadro 6: Consolidação de Dados – LIRA no período de 10/03/2008 a 14/03/2008*

|                | Maringá |       |    |                | UF:Pr          |                |                |                | oonoonaayao ao Dauoo | Período : 26/05 a 30/05/08 |   |                |                     |                |                |                |                |                      |          |
|----------------|---------|-------|----|----------------|----------------|----------------|----------------|----------------|----------------------|----------------------------|---|----------------|---------------------|----------------|----------------|----------------|----------------|----------------------|----------|
| Estratd        | Prog.   | Insp. |    | c/ Ae.aeg      |                |                | c/ Ae.alb      |                |                      |                            |   |                |                     | Criadouros     |                |                |                |                      |          |
|                |         |       | TB | Outros         | Total          | TB             | Outros Total   |                | AA1                  | A2                         | B |                | C                   | D <sub>1</sub> | D <sub>2</sub> | ΙE             |                | <b>Total Crítica</b> | Rec/Ae.a |
|                | 433     | 468   | 0  |                |                | 0              | 0              | 0              | 0                    | 0                          |   | 0              | 0                   | $\Omega$       |                | 0              |                | 1   Ok!              |          |
| $\overline{2}$ | 433     | 506   | 0  | 6              | 6              | 0              |                |                | 0                    | 3                          |   | $\overline{2}$ | 0                   | 0              | 2              | $\Omega$       |                | 7 Ok!                |          |
| 3              | 433     | 523   | 0  | 0              | 0              | 0              | 0              | 0              | 0                    | 0                          |   | 0              | 0                   | 0              | 0              | 0              |                | 0 Ok!                |          |
| 4              | 432     | 585   | 0  | 5              | 5              | 0              | $\mathbf 0$    | 0              | 0                    | 0                          |   | 6              | $\mathbf 0$         | 0              | 0              | 0              |                | $6$ Ok!              | 0        |
| 5              | 434     | 516   | 0  | 3              | 3              | 0              | 0              | 0              | 0                    | 0                          |   | 2              | $\mathsf{O}\xspace$ | $\Omega$       |                | 0              |                | 3 Ok!                |          |
| 6              | 434     | 479   | 0  | 2              | $\overline{2}$ | 0              | $\overline{0}$ | 0              | 0                    | $\Omega$                   |   | 0              | 0                   | $\Omega$       | $\overline{2}$ | 0              | 2              | Ok!                  | 0        |
| 7              | 431     | 497   |    | 0              | 4              | 0              | $\overline{0}$ | $\overline{0}$ | 0                    | $\mathbf{O}$               |   |                | $\mathbf{0}$        | 0              | 0              | 0              |                | Ok!                  |          |
| 8              | 427     | 450   | 0  | $\overline{c}$ | $\overline{c}$ | $\mathbf 0$    | $\overline{0}$ | 0              | 0                    | $\overline{0}$             |   |                | $\mathbf 0$         | $\mathbf{0}$   |                | 0              |                | 2 Ok!                |          |
| 9              | 428     | 442   | 0  | 0              | 0              | $\overline{0}$ | $\overline{0}$ | $\mathbf 0$    | 0                    | 0                          |   | 0              | $\overline{0}$      | 0              | 0              | 0              | $\Omega$       | Ok!                  |          |
| 10             | 431     | 426   | 0  | $\overline{c}$ | $\overline{2}$ | $\overline{0}$ | 0              | 0              | 0                    | $\mathbf{0}$               |   | 0              | 0                   | 0              | $\overline{2}$ | 0              | 2 <sub>1</sub> | Ok!                  |          |
| 11             | 430     | 445   | 0  | 3              | 3              | $\overline{0}$ |                |                | 0                    | $\Omega$                   |   | 3              | $\overline{0}$      | $\overline{0}$ | 0              | 0              | 3              | Ok!                  |          |
| 12             | 433     | 539   | 0  | 0              | 0              | $\overline{0}$ | $\overline{0}$ | 0              | 0                    | 0                          |   | $\Omega$       | $\overline{0}$      | 0              | $\overline{0}$ | $\overline{0}$ | $\Omega$       | Ok!                  |          |
| 13             | 431     | 454   | 0  |                |                | $\mathbf 0$    | 0              | $\mathbf{0}$   | 0                    | 0                          |   | 0              | 0                   | 0              |                | 0              | 1              | Ok!                  |          |
| 14             | 434     | 460   | 0  |                | 4              | 0              | 0              | 0              | 0                    | 0                          |   |                | 0                   | 0              | $\overline{0}$ | $\mathbf{0}$   | 1 <sub>1</sub> | Ok!                  | 0        |
| 15             | 433     | 429   | 0  | $\overline{c}$ | $\overline{c}$ | 0              |                |                | 0                    |                            |   |                | 0                   | 0              | 0              | $\mathbf{0}$   | $\overline{2}$ | Ok!                  |          |
| 16             | 230     | 152   | 0  | 0              | 0              | 0              | $\mathbf 0$    | 0              | 0                    | 0                          |   | 0              | 0                   | 0              | 0              | 0              | 0              | Ok!                  | 0        |

Levantamento de índice rápido do Aedes aegypti Consolidação de Dados

*Quadro 7: Consolidação de Dados – LIRA no período de 26/05/2008 a 30/05/2008*

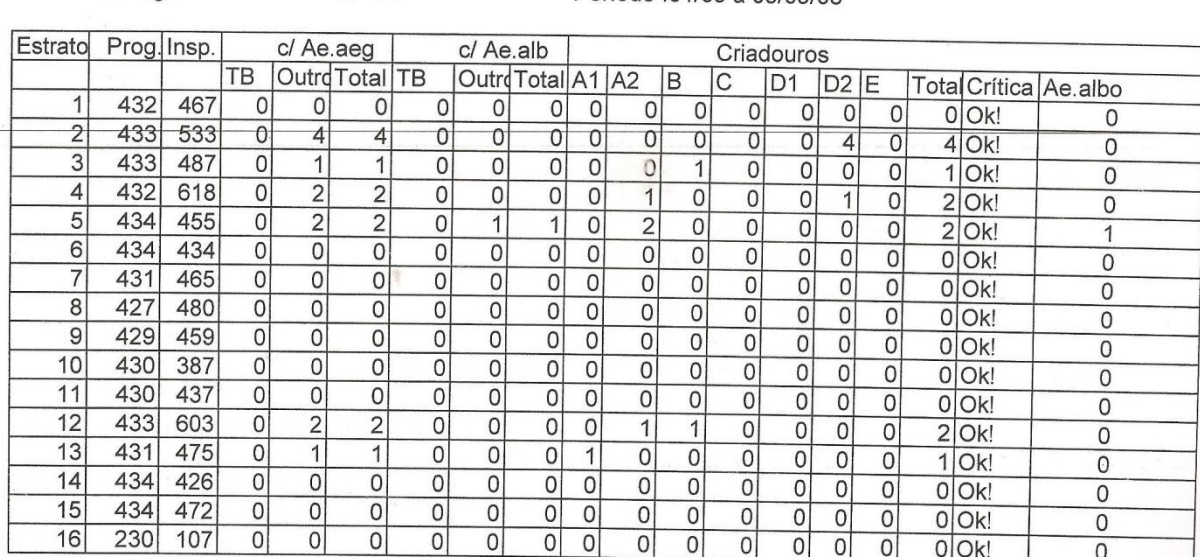

#### Levantamento de índice rápido do Aedes aegypti Consolidação de Dados UF :Pr Período : 01/09 a 05/09/08

Maringá

*Quadro 8: Consolidação de Dados – LIRA no período de 01/09/2008 a 05/09/2008*

Levantamento de índice rápido do Aedes aegypti

|                |         |             |              |                |                |                |                |                |                  | Consolidação de Dados |                |              |                            |                |              |                |         |                           |
|----------------|---------|-------------|--------------|----------------|----------------|----------------|----------------|----------------|------------------|-----------------------|----------------|--------------|----------------------------|----------------|--------------|----------------|---------|---------------------------|
|                | Maringá |             |              |                | UF :Pr         |                |                |                |                  |                       |                |              | Período : 27/10 a 31/10/08 |                |              |                |         |                           |
| Estrato        |         | Prog. Insp. |              |                | c/ Ae.aeg      |                | c/ Ae.alb      |                |                  |                       |                |              | Criadouros                 |                |              |                |         |                           |
|                |         |             | TB           | Outrd Total    |                | TB             | Outro Total A1 |                |                  | A2                    | B              | C            | D <sub>1</sub>             | D <sub>2</sub> | Ε            |                |         | Total Critica Rec/Ae.albo |
| 1              | 432     | 433         | $\Omega$     | $\overline{2}$ | 2              | 0              | 0              | 0              | 0                | 0                     |                | 0            | 0                          |                | 0            | $\overline{2}$ | Ok!     | 0                         |
| $\overline{2}$ | 433     | 524         |              | 11             | 12             | 0              | 0              | 0              | 0                | $\overline{0}$        |                | 0            | 0                          | 11             | 0            | 12             | Ok!     | $\Omega$                  |
| 3              | 433     | 480         | $\mathbf 0$  | 7              | 7              | $\overline{0}$ | $\mathbf 0$    | 0              | $\mathbf{0}$     | 1                     | 5              | 0            | 0                          | 1              | 0            | $\overline{7}$ | Ok!     | 0                         |
| 4              | 432     | 580         | 0            | 3              | 3              | 0              | $\mathbf 0$    | $\mathbf 0$    | $\mathbf 0$      | 0                     |                | 0            | 0                          | $\overline{2}$ | 0            |                | 3 Ok!   | 0                         |
| 5              | 434     | 518         | $\mathbf 0$  | 1              |                | $\mathbf{0}$   | $\mathbf 0$    | 0              | $\mathbf 0$      | $\mathbf 0$           | 1              | 0            | 0                          | $\mathbf 0$    | 0            | 1              | Ok!     | 0                         |
| 6              | 434     | 435         |              | 8              | 9              | $\Omega$       | $\mathbf 0$    | $\mathbf 0$    | 1                | 3                     | $\mathbf 0$    | 0            | 0                          | 5              | 0            |                | $9$ Ok! | 0                         |
| 7              | 431     | 448         | 1            | 9              | 10             | 0              | $\mathbf 0$    | $\mathbf 0$    | $\mathbf 0$      | 4                     | 4              | 0            | 0                          | $\overline{2}$ | $\mathbf 0$  |                | 10 Ok!  | 0                         |
| 8              | 427     | 513         | $\mathbf 0$  | 6              | 6              | $\overline{O}$ | 0              | 0              | 0                | 3                     | 0              | $\mathbf 0$  |                            | $\overline{2}$ | 0            | 6              | Ok!     | 0                         |
| 9              | 429     | 475         | $\mathbf 0$  | 4              | 4              | $\mathbf 0$    | $\mathbf 0$    | 0              | $\mathbf 0$      |                       |                | $\mathbf{0}$ |                            | 1              | 0            | 4              | Ok!     | 0                         |
| 10             | 430     | 527         | $\mathbf 0$  | $\overline{2}$ | $\overline{c}$ | 0              | $\overline{O}$ | $\mathbf 0$    | 0                | 1                     | 1              | 0            | 0                          | 0              | 0            | 2              | Ok!     | 0                         |
| 11             | 430     | 360         | $\mathbf{0}$ | 3              | 3              | 0              | $\mathbf 0$    | $\mathbf 0$    | 0                | 0                     | 1              |              | 0                          | 1              | $\mathbf{O}$ | 3              | Ok!     | 0                         |
| 12             | 433     | 507         | 0            | 6              | 6              | 0              | $\mathbf 0$    | $\mathbf 0$    | $\boldsymbol{0}$ | 0                     | 1              | $\mathbf 0$  |                            | 4              | 0            | 6              | Ok!     | 0                         |
| 13             | 431     | 557         | $\mathbf 0$  |                |                | 0              | $\overline{0}$ | $\overline{0}$ | 0                | 0                     | 0              | $\Omega$     | $\Omega$                   | 1              | 0            |                | Ok!     | $\mathbf{0}$              |
| 14             | 434     | 460         | $\mathbf 0$  | 4              | $\overline{4}$ | 0              | 0              | 0              | 0                |                       | 0              | $\mathbf{0}$ | $\mathbf 0$                | $\overline{2}$ |              |                | 4 Ok!   | $\mathbf 0$               |
| 15             | 434     | 433         | $\Omega$     | 5              | 5              | 0              | $\mathbf 0$    | $\mathbf 0$    | 0                |                       | $\overline{2}$ | $\mathbf{0}$ | $\mathbf 0$                | $\overline{2}$ | 0            |                | $5$ Ok! | $\Omega$                  |
| 16             | 230     | 86          | 0            | $\mathbf 0$    | $\mathbf 0$    | 0              |                | 1              | 0                | 0                     | 0              | 0            | $\alpha$                   | 0              | 0            |                | 0 Ok!   | 1                         |

*Quadro 9: Consolidação de Dados – LIRA no período de 27/10/2008 a 31/10/2008*

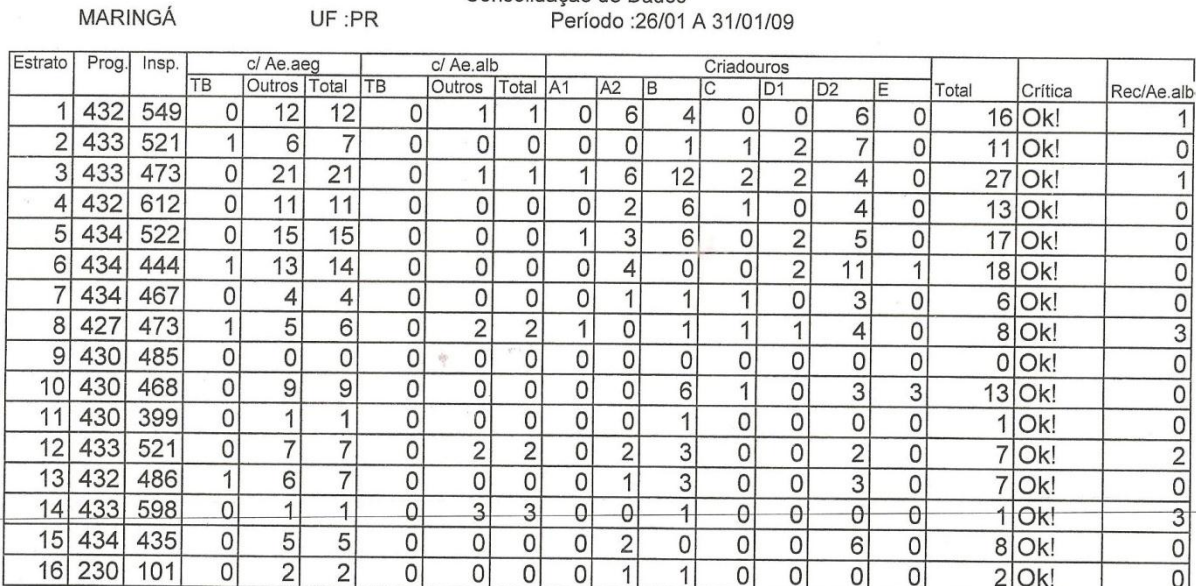

#### Levantamento de índice rápido do Aedes aegypti Consolidação de Dados UF:PR Período : 26/01 A 31/01/09

*Quadro 10: Consolidação de Dados – LIRA no período de 26/01/2009 a 31/01/2009*

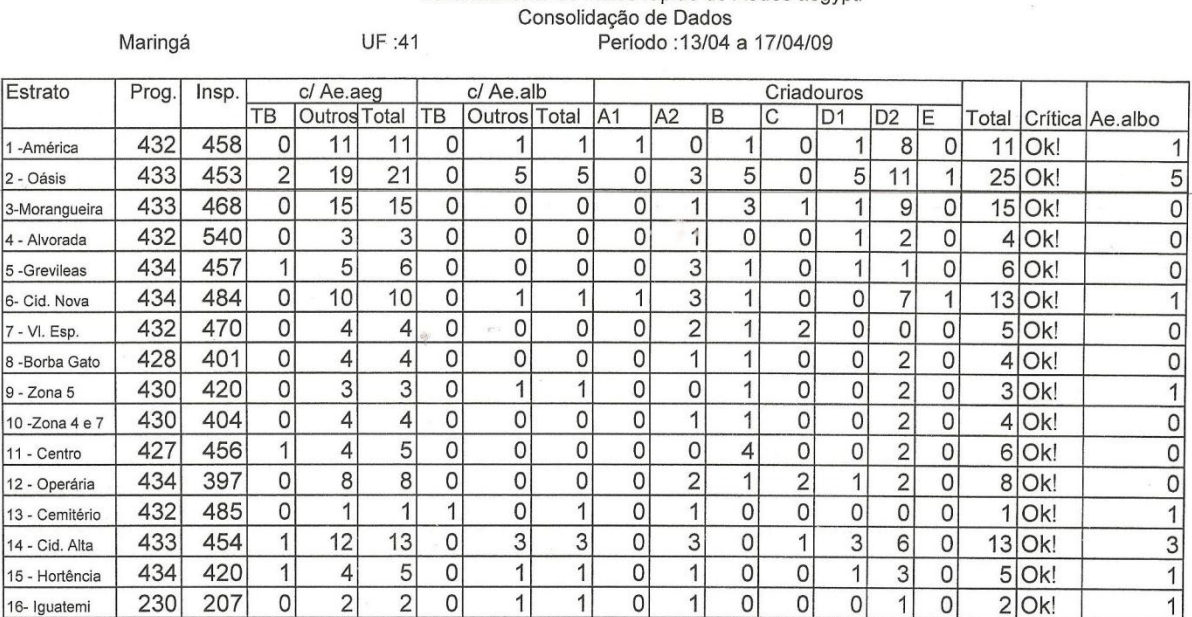

# Levantamento de índice rápido do Aedes aegypti

*Quadro 11: Consolidação de Dados – LIRA no período de 13/04/2009 a 17/04/2009*

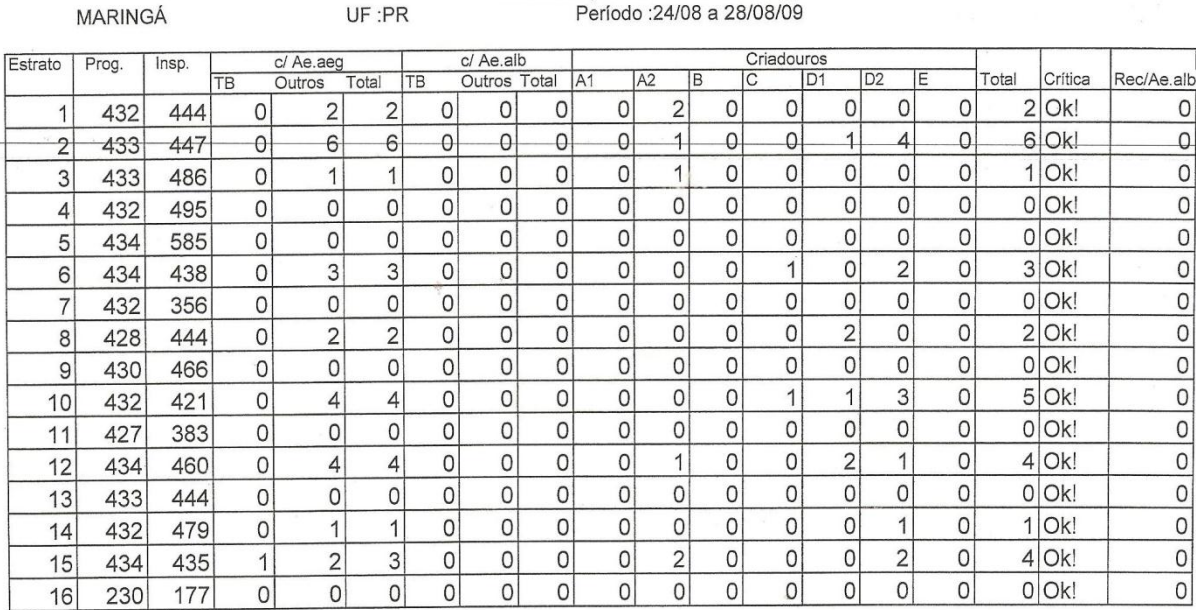

#### Levantamento de índice rápido do Aedes aegypti Consolidação de Dados<br>Consolidação de Dados<br>Período :24/08 a 28/08/09  $IIF \cdot PR$

*Quadro 12: Consolidação de Dados – LIRA no período de 24/08/2007 a 28/08/2009*

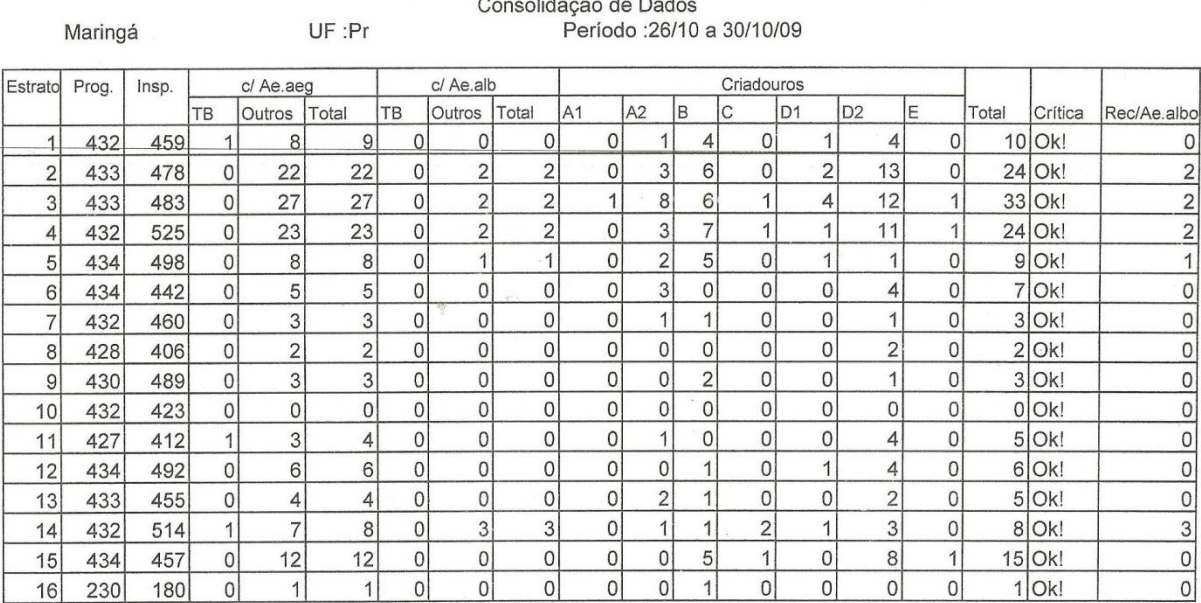

# Levantamento de índice rápido do Aedes aegypti

*Quadro 13: Consolidação de Dados – LIRA no período de 26/10/2009 a 30/10/2009*

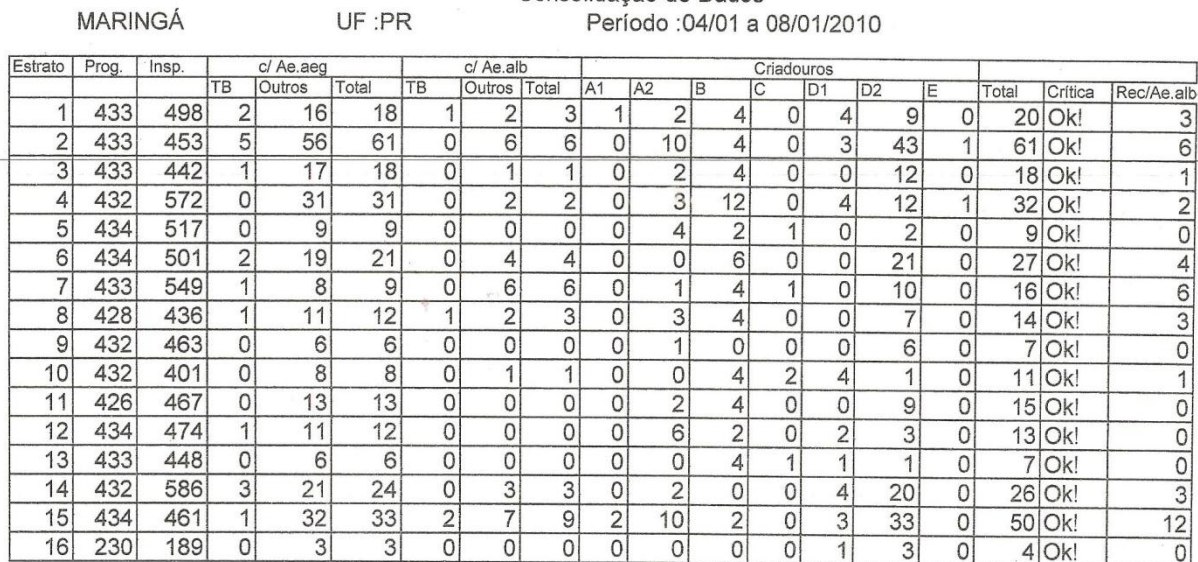

#### Levantamento de índice rápido do Aedes aegypti Consolidação de Dados LIF PR Período : 04/01 a 08/01/2010

*Quadro 14: Consolidação de Dados – LIRA no período de 04/01/2010 a 08/01/2010*

Levantamento de índice rápido do Aedes aegypti Consolidação de Dados Período :05/04 a 09/04/10 UF :Pr

Maringá

| Estratd        | Prog. | Insp. |                | c/ Ae.aeg      |                |              | c/ Ae.alb      |                |                          |                |                | Criadouros |                |                 |                |                 |          |      |                |
|----------------|-------|-------|----------------|----------------|----------------|--------------|----------------|----------------|--------------------------|----------------|----------------|------------|----------------|-----------------|----------------|-----------------|----------|------|----------------|
|                |       |       | TB             | Outros Total   |                | TB           | Outro Total    |                | IA1                      | A2             | <b>B</b>       | C          | D <sub>1</sub> | D <sub>2</sub>  | ΙE             | otal            | Crítica  | Alb. |                |
|                | 433   | 461   | 0              | 10             | 10             | 0            |                |                | 0                        | $\overline{2}$ | $\overline{c}$ | 0          |                | 7               | 0              | 11              | Ok!      |      |                |
| $\overline{2}$ | 433   | 439   | 0              | 20             | 20             | $\mathsf{O}$ |                |                | 0                        | $\overline{2}$ | 3              | 0          | $\overline{2}$ | 3               | 4              | 21              | Ok!      |      |                |
| 3              | 433   | 577   | $\overline{0}$ | 15             | 15             | 0            | 0              | 0              | 0                        | $\overline{1}$ | 11             |            | $\overline{2}$ | 0               | $\overline{0}$ |                 | $15$ Ok! |      | $\overline{0}$ |
| 4              | 432   | 500   | 0              | 9              | 9              | 0            | 4              | $\overline{4}$ | $\overline{0}$           |                | 4              | 0          | 0              | $\overline{4}$  | 0              |                 | $9$ Ok!  |      |                |
| 5              | 434   | 527   | $\overline{0}$ | 3              | 3              | 0            | 0              | 0              | $\mathbf{0}$             | 0              | 3              | 0          | 0              | 0               | 0              |                 | 3 Ok!    |      | 0              |
| 6              | 434   | 459   | $\overline{1}$ | 9              | 10             | 0            | 4              | 4              | 0                        | 3              |                | 0          |                | $\overline{7}$  | 0              |                 | 12 Ok!   |      | 6              |
| 7              | 432   | 443   | 0              | $\overline{2}$ | $\overline{2}$ | 0            | 0              | 0              | 0                        | $\overline{2}$ | 0              | 0          | 0              | 0               | 0              |                 | $2$ Ok!  |      | 0              |
| 8              | 428   | 493   | 0              | $\overline{2}$ | $\overline{2}$ | 0            |                |                | 0                        | 1              | 0              | 0          | 0              | $\overline{A}$  | 0              |                 | 2 Ok!    |      |                |
| 9              | 430   | 477   | $\Omega$       |                |                | 0            | 0              | 0              | 0                        | 0              | 0              | 0          | 0              | $\overline{A}$  | 0              |                 | Ok!      |      | 0              |
| 10             | 432   | 491   | $\overline{2}$ | 15             | 17             | 0            | 0              | 0              | 0                        | 3              | 5              | 2          | 0              | $\overline{9}$  | 0              |                 | 19 Ok!   |      |                |
| 11             | 426   | 458   | $\Omega$       | 0              | 0              | 0            | $\Omega$       | 0              | $\overline{0}$           | 0              | 0              | 0          | 0              | 0               | 0              | 0               | Ok!      |      | $\mathbf{0}$   |
| 12             | 434   | 666   | 0              | 7              | ⇁              | 0            | 0              | 0              | $\overline{0}$           | 0              | 0              | 0          | 0              | $\overline{ }$  | 0              |                 | $7$ Ok!  |      |                |
| 13             | 433   | 496   | 1              | 6              | 7              | 0            | 0              | 0              | 0                        | $\overline{2}$ | 0              | 0          | 3              | 4               | 0              | 9               | Ok!      |      | 0              |
| 14.            | 432   | 621   | 0              | 5              | 5              | 0            |                |                | 0                        | 0              |                | 0          |                | 5               | 0              | 7               | Ok!      |      |                |
| 15             | 434   | 468   | 0              | 10             | 10             | 0            |                |                | 0                        | 1              |                | 0          | 0              | 14 <sub>1</sub> | 0              | 16 <sup>1</sup> | Ok!      |      |                |
| 16             | 230   | 204   | 0              | 9              | 9              | 0            | $\overline{A}$ |                | $\overline{\phantom{a}}$ | $\overline{2}$ | 0              | 0          | 0              | 6               | 0              |                 | $9$ Ok!  |      |                |

*Quadro 15: Consolidação de Dados – LIRA no período de 05/04/2010 a 09/04/2010*

#### Levantamento de índice rápido do Aedes aegypti Consolidação de Dados Período : 07/06 a 11/06/10 UF:PR

**MARINGÁ** 

| Estrato        | Prog. | Insp. |                | c/ Ae.aeg      |                |               | c/ Ae.alb    |                          |                  |                             |                     | Criadouros   |                |                |              |                |         |                     |
|----------------|-------|-------|----------------|----------------|----------------|---------------|--------------|--------------------------|------------------|-----------------------------|---------------------|--------------|----------------|----------------|--------------|----------------|---------|---------------------|
|                |       |       | TB             | Outros Total   |                | TB            | Outros Total |                          | AA1              | A <sub>2</sub>              | l B                 | C            | D <sub>1</sub> | D <sub>2</sub> | E            | Total          |         | Crítica Rec/Ae.albo |
| 4              | 433   | 485   | 0              | $\overline{2}$ | $\overline{2}$ | 0             | $\mathbf{0}$ | 0                        | 0                | 0                           | 1                   | 0            | $\mathbf{0}$   |                | 0            | $\mathfrak{D}$ | Ok!     | $\Omega$            |
| $\overline{2}$ | 434   | 444   | $\overline{c}$ | 3              | 5              | 0             | $\mathbf 0$  | 0                        | 0                | 0                           | 0                   | 0            | 0              | 5              | 0            |                | $5$ Ok! | 0                   |
|                |       | 530   | $\circ$        | 6              | 6              | $\mathbf{0}$  | 0            | 0                        |                  | $\mathbf{0}$                | 4                   | 0            | $\mathbf{O}$   | 1              | 0            | 6              | Ok!     | 0                   |
| 3              | 433   |       |                | 4              | 4              | $\mathbf{0}$  | 1            | 1                        | $\Omega$         | $\overline{2}$              | 1                   | 0            | $\Omega$       | $\overline{2}$ | 0            | 5              | Ok!     |                     |
| 4              | 433   | 551   | 0              |                |                | $\Omega$      | 3            | 3                        | 0                | $\overline{2}$              | 1                   | 0            | $\Omega$       | $\overline{2}$ | 0            | 5              | Ok!     | 3                   |
| 5              | 434   | 558   | 0              | 4              | 4              |               | 1            | $\overline{A}$           | 0                | 1                           | 0                   | 0            | $\mathbf{0}$   | $\overline{2}$ | 0            |                | 3 Ok!   |                     |
| 6              | 434   | 455   | 1              | $\overline{2}$ | 3              | 0             | 1            | $\overline{\phantom{a}}$ |                  | $\mathbf{0}$                | $\mathbf{O}$        | 0            | $\mathbf{0}$   | 1              | 0            | 1              | Ok!     |                     |
| 7              | 432   | 492   | $\mathbf{0}$   | 1              | 4              | $\Omega$      |              |                          | 0                |                             |                     |              |                |                |              | 3              |         |                     |
| 8              | 428   | 451   | 0              | 3              | 3              | 0             | 1            | 1                        | 0                | $\mathbf{0}$                | $\overline{0}$      | 0            | $\overline{2}$ |                | 0            |                | Ok!     |                     |
| 9              | 430   | 438   | $\mathbf{0}$   | 0              | 0              | $\mathbf 0$   | 0            | $\mathbf{0}$             | 0                | 0                           | $\mathbf{O}$        | $\circ$      | $\Omega$       | $\mathbf{O}$   | 0            |                | 0 Ok!   | 0                   |
| 10             | 431   | 444   | $\mathbf{0}$   | 0              | 0              | 0             | $\mathbf{0}$ | 0                        | 0                | $\Omega$                    | $\mathbf{0}$        | 0            | 0              | $\Omega$       | 0            |                | $0$ Ok! | 0                   |
| 11             | 433   | 429   | 1              | $\overline{2}$ | 3              | 0             | $\mathbf{O}$ | 0                        | 0                |                             | $\mathbf{0}$        | 0            | 0              | $\overline{2}$ | 0            | 3              | Ok!     | 0                   |
| 12             | 434   | 569   | $\overline{0}$ | 0              | 0              | $\Omega$      | $\mathbf{0}$ |                          | 0<br>0           | $\Omega$                    | 0                   | $\mathbf{0}$ | 0              | $\Omega$       | 0            | 0              | Ok!     | $\mathbf 0$         |
|                | 433   | 468   | $\mathbf{0}$   | 1              | 1              | $\Omega$      | $\Omega$     |                          | 0<br>$\mathbf 0$ | $\Omega$                    | 1                   | 0            | 0              | $\Omega$       | $\mathbf{0}$ | $\mathbf{1}$   | Ok!     | 0                   |
| 13             |       | 483   | $\mathbf{0}$   | 3              | 3              | $\Omega$      | 0            |                          | 0                | $\mathbf{0}$<br>$\mathbf 0$ | 1                   | 0            | $\Omega$       | $\overline{2}$ | $\mathbf{0}$ |                | 3 Ok!   | 0                   |
| 14             | 433   |       | 1              | $\overline{2}$ | 3              | $\Omega$      |              |                          | 1                | 0                           | $\overline{2}$<br>0 | 0            | $\mathbf{1}$   | $\Omega$       | $\Omega$     | 3              | Ok!     | $\overline{c}$      |
| 15             | 434   | 465   |                |                |                |               |              |                          | 0                | 0                           | $\mathbf 0$<br>0    | 0            | 0              | 0              | $\mathbf{0}$ |                | 0 Ok!   | $\mathsf{O}\xspace$ |
| 16             | 230   | 155   |                | $\Omega$       | 0              | 0<br>$\Omega$ |              | 0                        |                  |                             |                     |              |                |                |              |                |         |                     |

*Quadro 16: Consolidação de Dados – LIRA no período de 07/06/2010 a 11/06/2010*

Levantamento de índice rápido do Aedes aegypti Consolidação de Dados

|                | Maringá |       |                |                | UF :Pr         |                |                |             | Período: 25/10 a 29/10/10 |                |                |          |                |                |                |                |         |                     |
|----------------|---------|-------|----------------|----------------|----------------|----------------|----------------|-------------|---------------------------|----------------|----------------|----------|----------------|----------------|----------------|----------------|---------|---------------------|
| Estrato        | Prog.   | Insp. |                | c/ Ae.aeg      |                |                | c/ Ae.alb      |             |                           |                |                |          | Criadouros     |                |                |                |         |                     |
|                |         |       | TB             | Outros Total   |                | TB             | Outros Total   |             | IA1                       | A2             | B              | Ĉ        | D <sub>1</sub> | D <sub>2</sub> | E              | Total          | Crítica | Ae.albo             |
|                | 434     | 439   | 0              |                |                | 0              | 0              | 0           | $\circ$                   | 0              | 0              | $\Omega$ | $\circ$        | $\overline{2}$ | 0              | $\overline{2}$ | Ok!     | $\Omega$            |
| $\overline{2}$ | 434     | 436   | $\Omega$       | 4              | 4              | $\mathbf{0}$   | 0              | $\mathbf 0$ | $\Omega$                  | 0              |                | 0        |                | $\overline{2}$ | 0              |                | $4$ Ok! | O <sub>1</sub>      |
| 3              | 433     | 530   | $\mathbf{0}$   | 10             | 10             | $\mathbf 0$    | $\mathbf 0$    | $\mathbf 0$ | $\mathbf{0}$              | $\overline{2}$ | $\overline{c}$ |          | $\mathbf 0$    | 6              | 0              |                | 11 Ok!  | $\mathsf{O}\xspace$ |
| 4              | 433     | 560   | $\mathbf{O}$   | 5              | 5              | $\Omega$       |                |             | $\Omega$                  |                | 3              | 0        | 1              | $\mathbf 0$    | 0              |                | $5$ Ok! |                     |
| 5              | 434     | 501   | $\circ$        | $\Omega$       | $\Omega$       | 0              | 0              | 0           | $\Omega$                  | 0              | $\overline{0}$ | 0        | $\mathbf{0}$   | $\mathbf 0$    | 0              |                | 0 Ok!   | $\mathbf{0}$        |
| 6              | 434     | 482   | $\mathbf{0}$   | $\gamma$       | $\mathbf{v}$   | $\mathbf 0$    | 0              | 0           | $\Omega$                  | 2              |                | 0        | $\overline{2}$ | $\overline{c}$ | 0              |                | 7 Ok!   | $\circ$             |
| 7              | 432     | 520   | $\mathbf{0}$   | $\overline{2}$ | $\overline{2}$ | $\Omega$       | 0              | 0           | $\Omega$                  | 0              | 0              | 0        | 1              | $\overline{c}$ | 0              |                | 3 Ok!   | 0                   |
| 8              | 429     | 469   | $\circ$        | $\overline{0}$ | $\mathbf 0$    | $\overline{0}$ | 0              | $\mathbf 0$ | $\mathbf{0}$              | 0              | 0              | 0        | $\mathbf 0$    | $\mathbf{0}$   | 0              |                | 0 Ok!   | 0                   |
| 9              | 431     | 475   | $\mathbf 0$    | 3              | 3              | $\circ$        | 0              | 0           | $\mathbf 0$               | 0              | $\overline{0}$ | 0        | $\mathbf 0$    | $\overline{2}$ |                |                | 3 Ok!   | $\circ$             |
| 10             | 432     | 426   | $\circ$        | 2              | $\overline{2}$ | $\mathbf{O}$   | 0              | 0           | $\Omega$                  | 0              |                | 0        | 0              | $\overline{1}$ | $\mathbf{0}$   |                | 2 Ok!   | $\circ$             |
| 11             | 427     | 448   | $\circ$        | ń              |                | $\Omega$       | 0              | 0           | $\mathbf{0}$              | $\Omega$       | $\Omega$       | 0        | 0              |                | $\overline{0}$ |                | 1 Ok!   | $\circ$             |
| 12             | 434     | 518   | 0              | А              |                | $\Omega$       | 0              | 0           | $\Omega$                  | 0              | $\Omega$       | 0        | 0              | $\overline{1}$ | $\theta$       | 11             | Ok!     | 0                   |
| 13             | 433     | 467   | $\circ$        | $\Omega$       | $\Omega$       | $\mathbf 0$    | 0              | 0           | $\Omega$                  | $\overline{0}$ | $\overline{0}$ | $\Omega$ | $\Omega$       | 0              | $\Omega$       | 0              | Ok!     |                     |
| 14             | 434     | 480   | 1              | 4              | 5              | $\overline{0}$ | 1              | 1           | 0                         | $\Omega$       |                | 0        | $\overline{2}$ | $\overline{2}$ | 0              | 5              | Ok!     |                     |
| 15             | 434     | 440   | 0              | 4              | 4              | $\overline{0}$ | $\overline{0}$ | 0           | 0                         | 0              |                |          | 0              | $\overline{2}$ | 0              | 41             | Ok!     | 0                   |
| 16             | 231     | 170   | $\overline{0}$ | 0              | 0              | $\mathbf 0$    | $\overline{0}$ | 0           | 0                         | 0              | $\mathbf{0}$   | 0        | $\mathbf 0$    | 0              | $\mathbf{O}$   | $\Omega$       | Ok!     | $\circ$             |

*Quadro 17: Consolidação de Dados – LIRA no período de 25/10/2010 a 29/10/2010*
| Maringá         |       |       |                | UF :Pr          |                |                | Período : 03/01 a 07/01/11 |                |                |                |                |                |                          |                |                |       |          |                |
|-----------------|-------|-------|----------------|-----------------|----------------|----------------|----------------------------|----------------|----------------|----------------|----------------|----------------|--------------------------|----------------|----------------|-------|----------|----------------|
| <b>Estrato</b>  | Prog. | Insp. | c/ Ae.aeg      |                 |                | c/ Ae.alb      |                            |                | Criadouros     |                |                |                |                          |                |                |       |          |                |
|                 |       |       | TB             | Outros Total TB |                |                | Outros Total               |                | A <sub>1</sub> | A2             | B              | C              | D <sub>1</sub>           | D <sub>2</sub> | E              | Total | Crítica  | Ae.albop.      |
|                 | 434   | 498   | 0              | $9\,$           | 9              | 0              | $\Omega$                   | 0              | $\overline{0}$ | $\overline{2}$ |                | 0              | $\overline{2}$           | 4              | 0              |       | $9$ Ok!  | 0              |
| $\overline{2}$  | 434   | 511   |                | 20              | 21             |                | $\Omega$                   |                | $\Omega$       | 4              | 1              |                | $\overline{4}$           | 12             | $\mathbf{0}$   |       | 22 Ok!   |                |
| 3               | 433   | 576   | $\Omega$       | 16              | 16             | 0              |                            |                | $\overline{0}$ | 4              | 1              | 0              | 1                        | 10             | $\mathbf{0}$   |       | $16$ Ok! | 0              |
| 4               | 433   | 530   | 0              | 14              | 14             | 0              | 3                          | 3              | $\Omega$       | 3 <sup>1</sup> | 3              | $\mathbf{0}$   | $\overline{2}$           | 8              |                |       | $17$ Ok! | 3              |
| 5               | 435   | 550   | $\mathbf 0$    | 4               | 4              | $\Omega$       |                            |                | $\Omega$       | $\Omega$       | 3              | $\Omega$       | $\Omega$                 | 1              | 0              |       | 4 Ok!    |                |
| 6               | 435   | 450   | $\overline{4}$ | 6               | 10             | 0              |                            |                | 0              |                | $\overline{0}$ | $\Omega$       | $\Omega$                 | 11             | $\Omega$       |       | 12 Ok!   |                |
| $\overline{7}$  | 432   | 533   | 0              | 5 <sub>5</sub>  | 5              | 0              | $\Omega$                   | 0              | $\mathbf{0}$   | 0              | 1              | $\mathbf{0}$   |                          | 3              | $\mathbf{0}$   |       | $5$ Ok!  | 0              |
| 8               | 429   | 454   | $\overline{2}$ | 10              | 12             | $\Omega$       |                            |                | $\mathbf{0}$   | 1              | 3              | $\Omega$       | 4                        | 4              | $\mathbf{0}$   |       | 12 Ok!   |                |
| 9               | 431   | 476   | 0              | 7               | 7              | $\Omega$       | $\mathbf{O}$               | 0              | $\Omega$       |                | $\overline{2}$ | $\Omega$       | $\Omega$                 | 4              | 0              |       | 7 Ok!    | 0              |
| 10 <sub>1</sub> | 432   | 428   | $\mathbf{0}$   | $\overline{7}$  | $\overline{7}$ | $\Omega$       | $\mathbf{0}$               | $\Omega$       | 0              | $\Omega$       | 0              | $\Omega$       |                          | $-7$           | $\overline{0}$ |       | 8 Ok     | 0              |
| 11              | 427   | 488   | 0              | 6               | 6              | 0              | $\mathbf{0}$               | 0              | $\overline{0}$ |                | 0              | $\overline{2}$ | $\Omega$                 | 5              | 0              |       | 8 Ok     | 0              |
| 12              | 434   | 432   | $\Omega$       | 8               | 8              | $\Omega$       | 0                          | 0              | 0              | $\overline{3}$ |                | $\Omega$       |                          | 3              | 0              |       | $8$ Ok!  | 0              |
| 13              | 433   | 496   | 0              | 10              | 10             | $\overline{0}$ | 0                          | $\Omega$       | $\overline{0}$ | $\overline{2}$ | $\mathfrak{B}$ | 0              |                          | 3              | 1              |       | 10 Ok!   | $\Omega$       |
| 14              | 434   | 463   |                | 15              | 16             | $\Omega$       |                            |                | 0              | 3              | $\overline{2}$ | 0              | 4                        | 10             | 0              |       | 19 Ok!   |                |
| 15              | 434   | 495   | $\overline{2}$ | 4               | 6              | $\Omega$       | $\overline{2}$             | $\overline{2}$ | 0              | $\overline{2}$ |                |                | $\mathbf{0}$             | $\overline{2}$ | 0              |       | 6 Ok!    | $\overline{2}$ |
| 16              | 231   | 176   | 0 <sup>1</sup> | 5               | 5              | $\Omega$       | $\Omega$                   | 0              | 0              | 3              | $\mathbf{0}$   | 0              | $\sim$<br>$\overline{1}$ | 3              | 0              |       | 7 Ok!    | $\overline{0}$ |

Levantamento de índice rápido do Aedes aegypti<br>Consolidação de Dados

*Quadro 18: Consolidação de Dados – LIRA no período de 03/01/2011 a 07/01/2011*

## **Anexo C**

As figuras a seguir apresentam os formulários e relatórios utilizados atualmente pelos sistemas SISFAD e LIRA para combate ao mosquito da dengue.

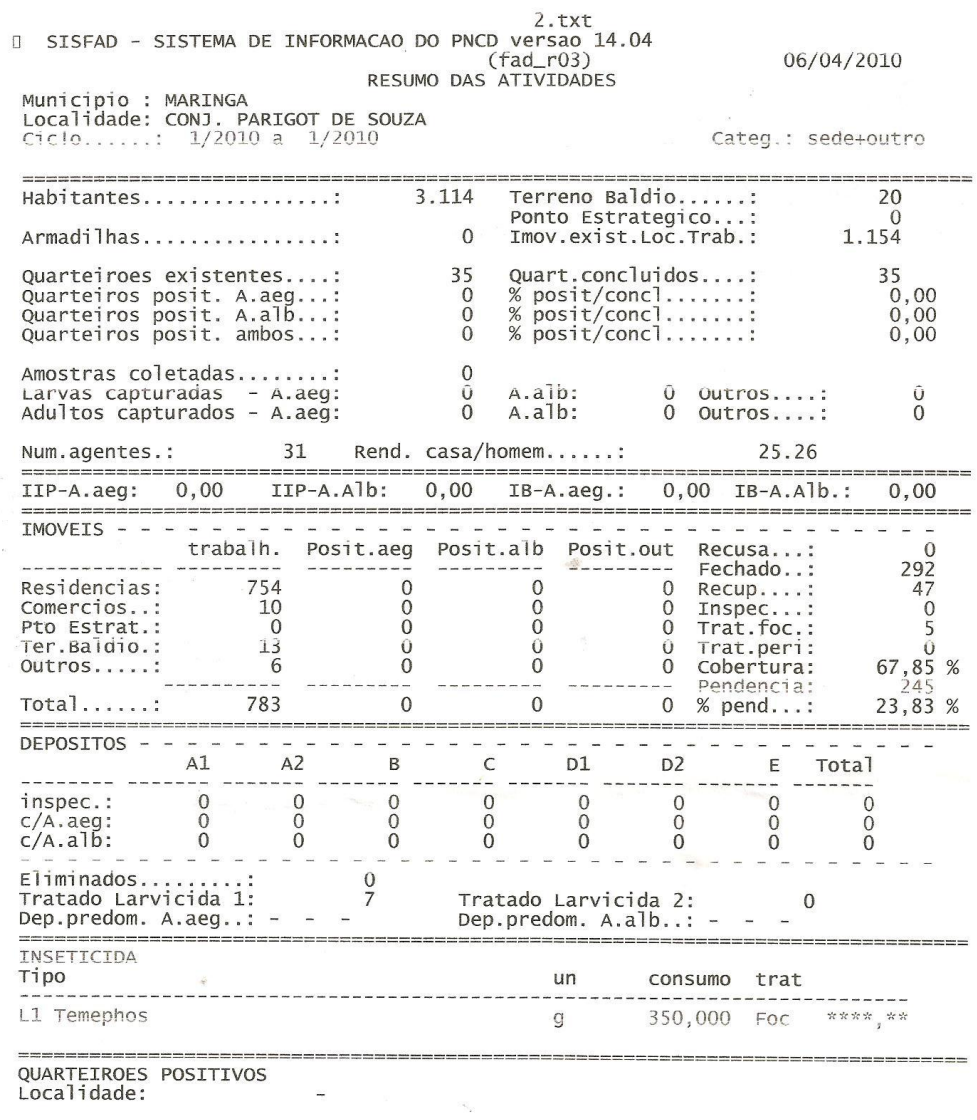

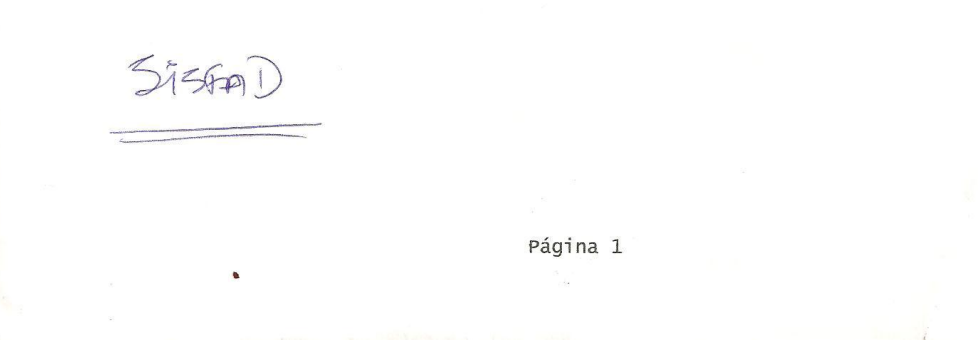

 $\overline{\phantom{a}}$ 

*Figura 30: Resumo das atividades emitido pelo SISFAD*

 $\bar{\omega}$ 

SVS-Secretaria de Vigilância em Saúde

|                                                           |                                                                                                    | Definição de Quarteirões |   |                                                     |
|-----------------------------------------------------------|----------------------------------------------------------------------------------------------------|--------------------------|---|-----------------------------------------------------|
| Maringá<br>Pr<br>Estrato: 5                               |                                                                                                    |                          |   |                                                     |
| <b>Bairro</b>                                             | Nº Quarteirões                                                                                                    |                          |   | Quarteirões a Trabalhar                             |
| 20 - DUZENTÃO<br>$61 - 67 - 73$                           |                                                                                                    | 73                       |   | $-3-9-15-20-26-32-38-44-49-55-$                     |
| 21 - PQ. DAS GREVILEAS<br>$63 - 69 - 75$                  |                                                                                                    | 78                       | a | $-5 - 11 - 17 - 22 - 28 - 34 - 40 - 46 - 51 - 57 -$ |
| 22 - PQ. ELDORADO<br>$60 - 66 - 72$                       |                                                                                                    | 72                       |   | $-2-8-14-19-25-31-37-43-48-54-$                     |
| 23 - JD. QUEBEC                                           | <b>Contact Management Contact Contact Contact Contact Contact Contact Contact Contact Contact Contact Contact Contact Contact Contact Contact Contact Contact Contact Contact Contact Contact Contact Contact Contact Contact Co</b> | 51                       |   | $-5 - 11 - 17 - 22 - 28 - 34 - 40 - 46$             |
| 24 - HERMANS M. BARROS<br>58-64-70-75-81-87-93-99-104-110 |                                                                                                    | 112                      |   | $-1 - 6 - 12 - 17 - 23 - 29 - 35 - 41 - 46 - 52 -$  |
| 25 - PQ. DAS BANDEIRAS                                    |                                                                                                    | 29                       |   | $-4-10-16-21-27$                                    |

Levantamento de índice rápido do Aedes aegypti

*Figura 31: Sorteio dos quarteirões realizado pelo LIRA.*

 $\overline{\phantom{0}}$ 

 $\ddot{\phantom{a}}$ 

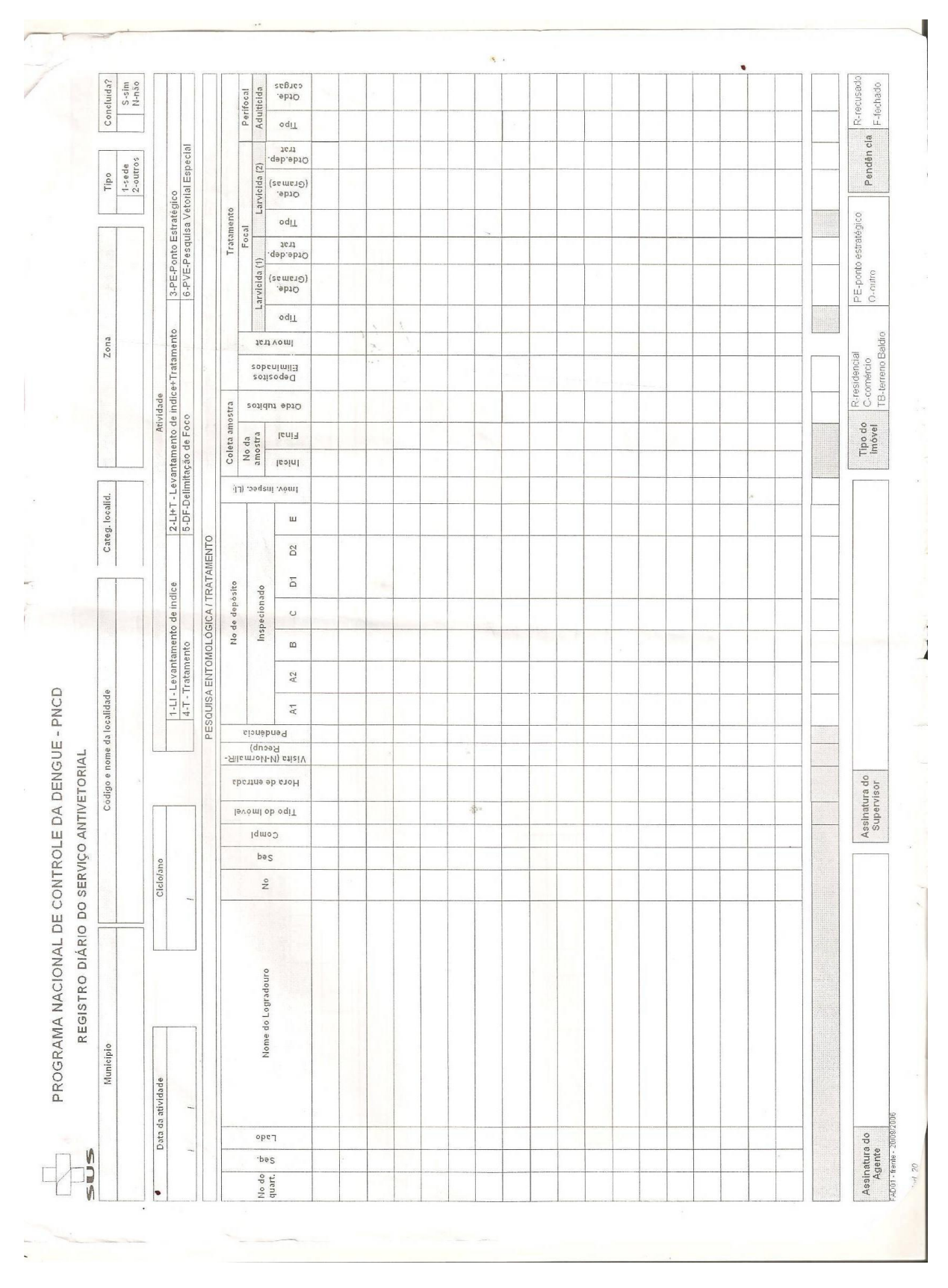

*Figura 32: Registro diário do serviço antivetorial - Frente*

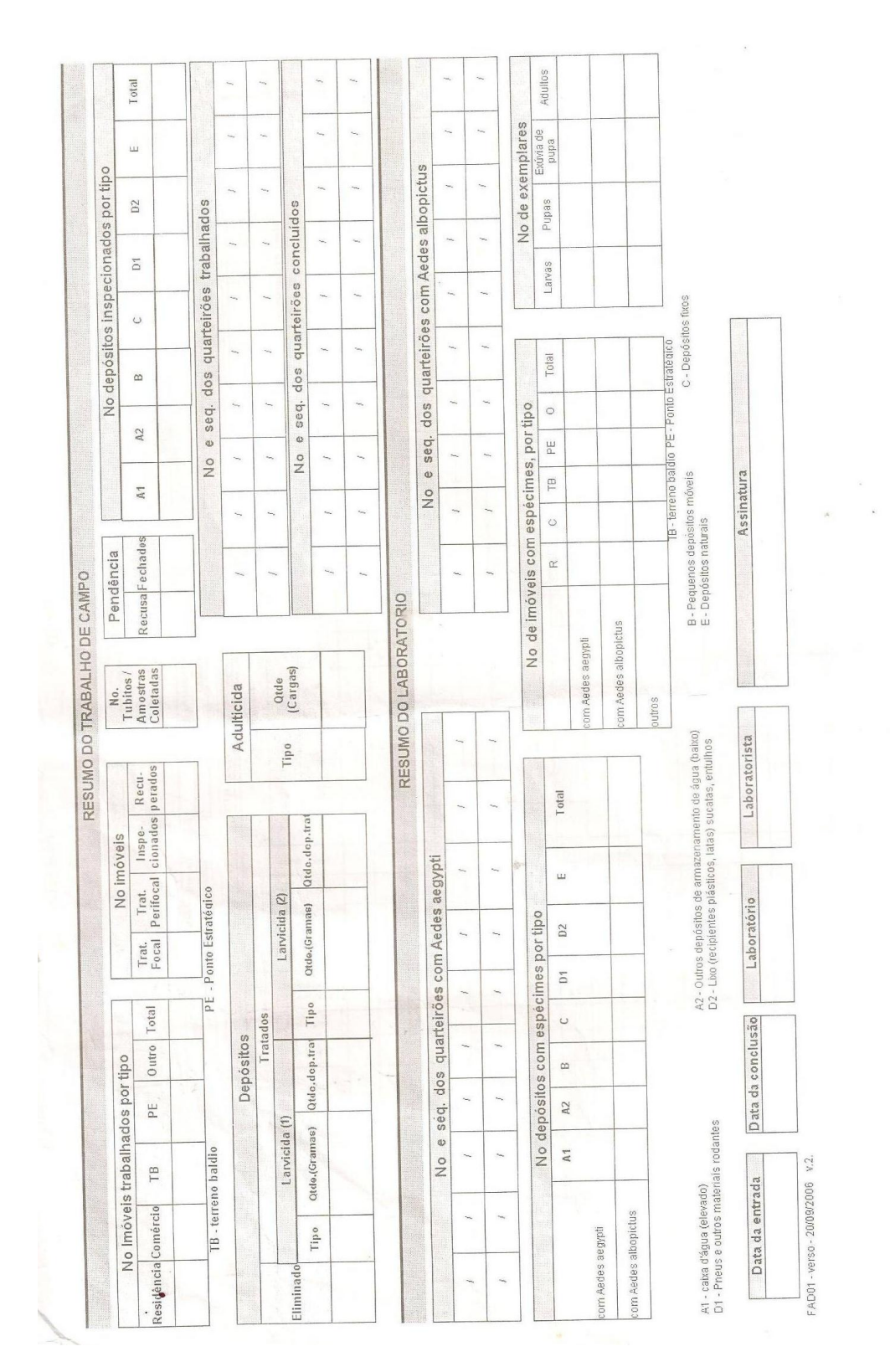

*Figura 33: Registro diário do serviço antivetorial - Verso*

 $\gamma_{d,i}$ 

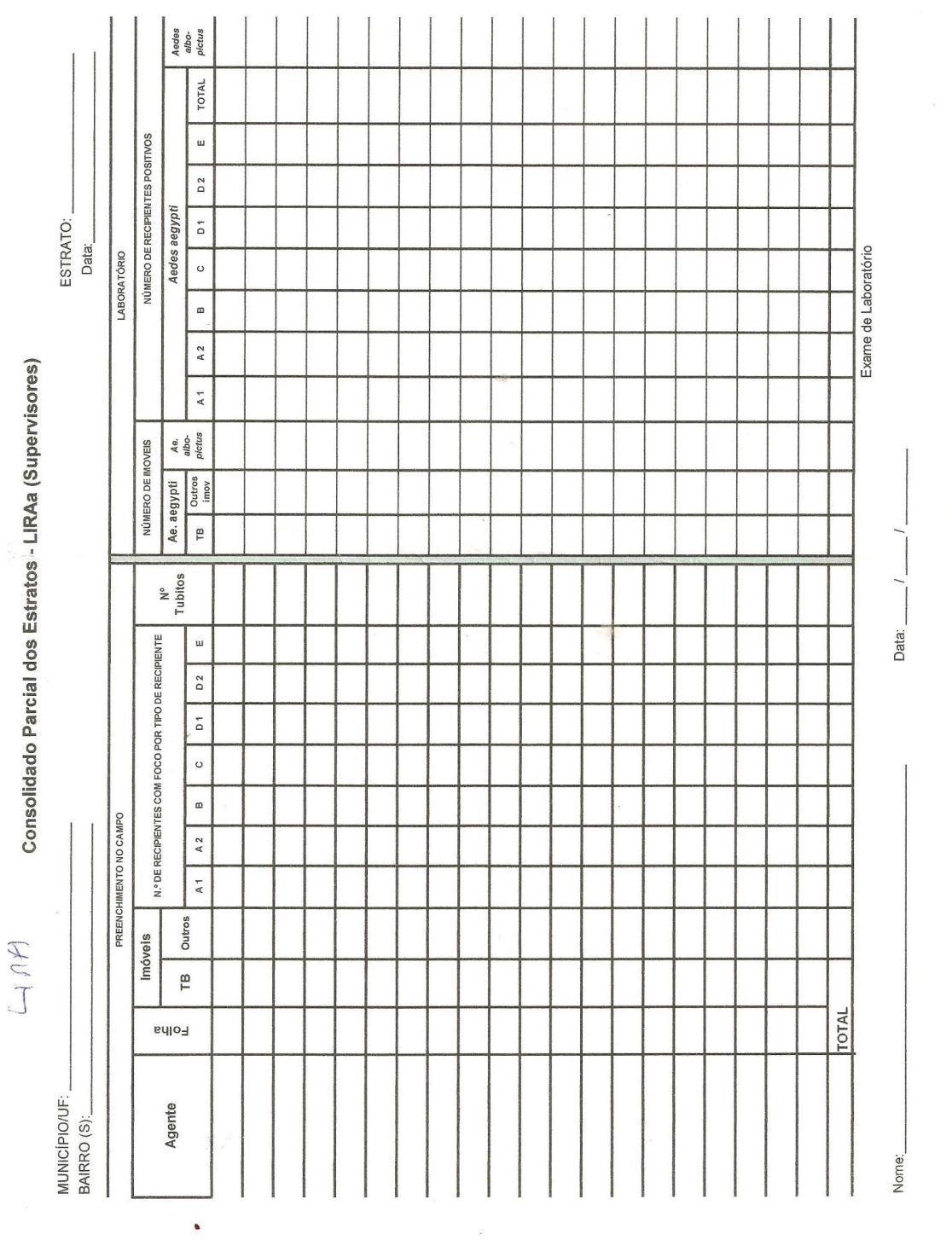

*Figura 34: Consolidação parcial de dados do estratos*

86

Responsável pela identificação das larvas/pupas

 $\tilde{\mathcal{A}}$ 

## PROGRAMA NACIONAL DE CONTROLE DA DENGUE Resumo do Boletim de Campo e Laboratório - LIRAa Formulário para Digitação

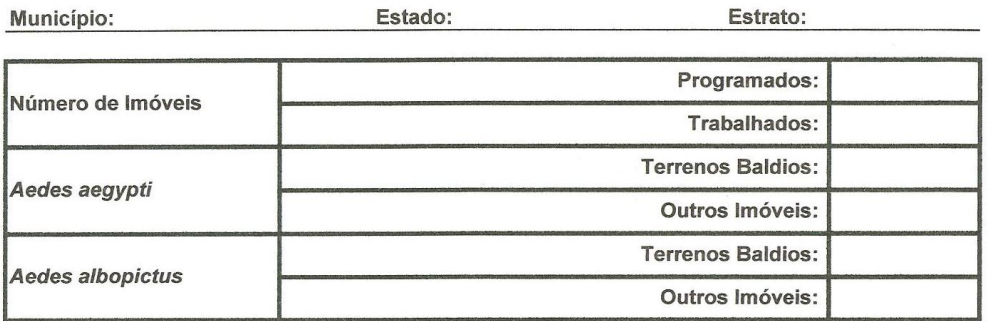

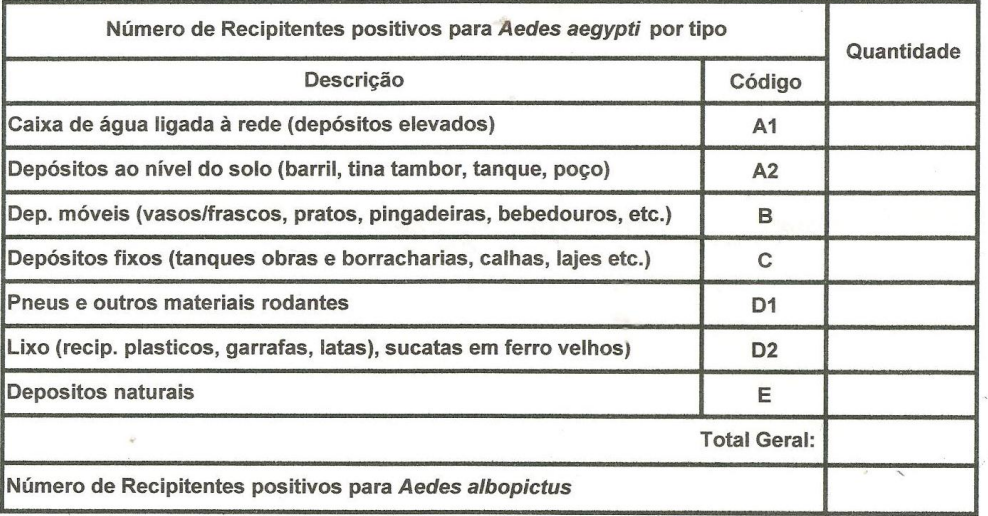

Data:

Responsável pelas informações:

*Figura 35: Resumo de boletim de campo e laboratório para lançamento no LIRA*

 $\overline{1}$ 

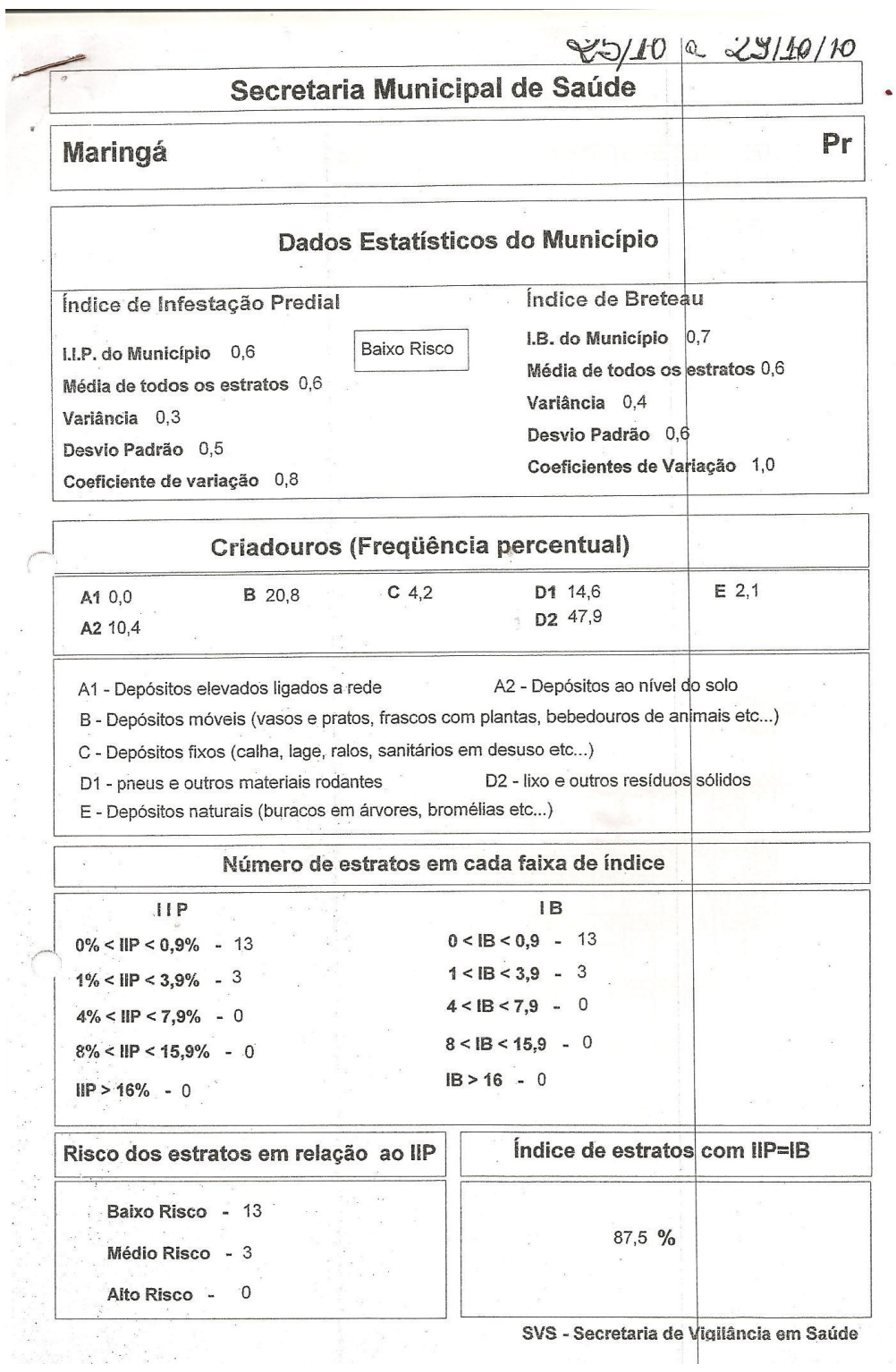

 $\epsilon$ 

*Figura 36: Relatório emitido pelo LIRA com o IB e IIP.*

 $\bar{\mathbf{z}}$